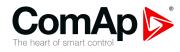

# **InteliDrive WP**

# Waterproof Engine Controller

| SW version 1.0.0          |    |
|---------------------------|----|
| 1 Document information    | 6  |
| 2 System overview         |    |
| 3 Applications overview   | 10 |
| 4 Installation and wiring | 11 |
| 5 Controller setup        |    |
| 6 Communication           | 50 |
| 7 Troubleshooting         | 56 |
| 8 Technical data          | 63 |
| 9 Function description    |    |
| 10 Appendix               | 83 |
| 11 Language support       |    |
|                           |    |

Copyright © 2016 ComAp a.s. Written by Petr Weinfurt Prague, Czech Republic ComAp a.s., U Uranie 1612/14a, 170 00 Prague 7, Czech Republic Tel: +420 246 012 111 E-mail: info@comap.cz, www.comap-control.com

# **Global guide**

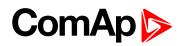

# **Table of contents**

| 1 Document information                          | 6  |
|-------------------------------------------------|----|
| 1.1 Clarification of notation                   | 6  |
| 1.2 About this guide                            | 6  |
| 1.3 Legal notice                                | 6  |
| 1.4 Conformity Declaration                      | 8  |
| 1.5 Document history                            | 8  |
| 2 System overview                               | 9  |
| 2.1 Warnings                                    | 9  |
| 2.2 General description                         | 9  |
| 3 Applications overview                         | 10 |
| 3.1 Single applications                         | 10 |
| 4 Installation and wiring                       | 11 |
| 4.1 Putting it into operation                   | 11 |
| 4.1.1 How to install                            | 11 |
| 4.1.2 Analog inputs                             | 14 |
| 4.1.3 Binary inputs and outputs                 | 21 |
| 4.1.4 Analog outputs                            | 22 |
| 4.2 Mounting                                    | 23 |
| 4.3 Package contents                            | 24 |
| 4.3.1 Software package                          | 24 |
| 4.4 Terminal diagram and dimension              | 24 |
| 5 Controller setup                              | 26 |
| 5.1 Front panel elements                        | 26 |
| 5.2 Init screens                                | 28 |
| 5.2.1 Init screen                               | 28 |
| 5.2.2 Firmware screen                           | 28 |
| 5.2.3 Languages screen                          | 28 |
| 5.2.4 User interface screen                     | 28 |
| 5.3 Display menus                               | 29 |
| 5.3.1 Switching between User and Engineer menus | 29 |
| 5.4 How to select the engine mode?              | 29 |
| 5.5 How to view measured data?                  | 29 |
| 5.6 How to view and edit setpoints?             | 29 |
| 5.6.1 How to change the display contrast?       | 30 |

| 5.6.2 How to check software revision?                                                                                                    | 30                                                                                     |
|----------------------------------------------------------------------------------------------------|----------------------------------------------------------------------------------------|
| 5.6.3 How to check serial number and choose interface?                                                                                                    | 30                                                                                     |
| 5.6.4 How to change language?                                                                                                    | 30                                                                                     |
| 5.7 How to find active alarms?                                                                                                    | 30                                                                                     |
| 5.8 How to list History records?                                                                                                    | 31                                                                                     |
| 5.9 MEASUREMENT screens description                                                                                                    | 31                                                                                     |
| 5.9.1 Main measure screen                                                                                                    | 31                                                                                     |
| 5.9.2 Second measure screen                                                                                                    | 32                                                                                     |
| 5.9.3 Third measure screen                                                                                                    | 32                                                                                     |
| 5.9.4 Fourth measure screen                                                                                                    | 33                                                                                     |
| 5.9.5 Fifth measure screen                                                                                                    | 33                                                                                     |
| 5.9.6 Sixth measure screen                                                                                                    | 33                                                                                     |
| 5.9.7 Seventh measure screen                                                                                                    | 34                                                                                     |
| 5.9.8 Alarm list measure screen                                                                                                    | 34                                                                                     |
| 5.10 Setpoints screen                                                                                                    | 35                                                                                     |
| 5.11 History screen                                                                                                    | 35                                                                                     |
| 5.12 Binary input functions                                                                                                    | 35                                                                                     |
| 5.12.1 Binary inputs InteliDrive WP - default configuration                                                                                                    | 35                                                                                     |
| 5.12.2 Configuration of binary inputs                                                                                                    | 35                                                                                     |
| 5.12.3 Binary inputs list                                                                                                    | 36                                                                                     |
|                                                                                                    | 41                                                                                     |
| 5.13 Binary output functions                                                                                                    | דו                                                                                     |
| 5.13 Binary output functions<br>5.13.1 Binary outputs InteliDrive WP - default                                                                                                    |                                                                                        |
|                                                                                                    | 42                                                                                     |
| 5.13.1 Binary outputs InteliDrive WP - default                                                                                                    | 42                                                                                     |
| 5.13.1 Binary outputs InteliDrive WP - default                                                                                                    | 42<br>42<br><b>50</b>                                                                  |
| 5.13.1 Binary outputs InteliDrive WP - default                                                                                                    | 42<br>42<br><b>50</b><br>50                                                            |
| 5.13.1 Binary outputs InteliDrive WP - default 5.13.2 Binary outputs - list 6 Communication 6.1 Direct cable connection                                                                                                    | 42<br>42<br><b>50</b><br>50<br>50                                                      |
| <ul> <li>5.13.1 Binary outputs InteliDrive WP - default</li> <li>5.13.2 Binary outputs - list</li> <li>6 Communication</li> <li>6.1 Direct cable connection</li> <li>6.2 ECU engine support</li> </ul>                                                                                                    | 42<br>42<br><b>50</b><br>50<br>50<br>51                                                |
| <ul> <li>5.13.1 Binary outputs InteliDrive WP - default</li> <li>5.13.2 Binary outputs - list</li> <li>6 Communication</li> <li>6.1 Direct cable connection</li> <li>6.2 ECU engine support</li> <li>6.3 Choosing the ECU to configure</li> </ul>                                                                                                    | 42<br>42<br><b>50</b><br>50<br>50<br>51<br>52                                          |
| 5.13.1 Binary outputs InteliDrive WP - default<br>5.13.2 Binary outputs - list<br>6 Communication<br>6.1 Direct cable connection<br>6.2 ECU engine support<br>6.3 Choosing the ECU to configure<br>6.4 ECU Analog inputs                                                                                                    | 42<br>42<br><b>50</b><br>50<br>50<br>51<br>52                                          |
| 5.13.1 Binary outputs InteliDrive WP - default<br>5.13.2 Binary outputs - list<br>6 Communication<br>6.1 Direct cable connection<br>6.2 ECU engine support<br>6.3 Choosing the ECU to configure<br>6.4 ECU Analog inputs<br>6.5 Tier4 final support                                                                                                    | 42<br>50<br>50<br>50<br>51<br>52<br>52<br>56                                           |
| <ul> <li>5.13.1 Binary outputs InteliDrive WP - default</li> <li>5.13.2 Binary outputs - list</li> <li>6 Communication <ul> <li>6.1 Direct cable connection</li> <li>6.2 ECU engine support</li> <li>6.3 Choosing the ECU to configure</li> <li>6.4 ECU Analog inputs</li> <li>6.5 Tier4 final support</li> </ul> </li> <li>7 Troubleshooting</li> </ul>                                                                                                    | 42<br>50<br>50<br>50<br>51<br>52<br>52<br>56<br>56                                     |
| <ul> <li>5.13.1 Binary outputs InteliDrive WP - default</li> <li>5.13.2 Binary outputs - list</li> <li>6 Communication <ul> <li>6.1 Direct cable connection</li> <li>6.2 ECU engine support</li> <li>6.3 Choosing the ECU to configure</li> <li>6.4 ECU Analog inputs</li> <li>6.5 Tier4 final support</li> </ul> </li> <li>7 Troubleshooting <ul> <li>7.1 Alarm management</li> </ul> </li> </ul>                                                                                                    | 42<br>50<br>50<br>51<br>52<br>52<br>56<br>56<br>56                                     |
| 5.13.1 Binary outputs InteliDrive WP - default<br>5.13.2 Binary outputs - list<br>6 Communication<br>6.1 Direct cable connection<br>6.2 ECU engine support<br>6.3 Choosing the ECU to configure<br>6.4 ECU Analog inputs<br>6.5 Tier4 final support<br>7 Troubleshooting<br>7.1 Alarm management<br>7.1.1 Sensor fail (FIs)                                                                                                    | 42<br>50<br>50<br>50<br>51<br>52<br>52<br>56<br>56<br>56<br>56                         |
| <ul> <li>5.13.1 Binary outputs InteliDrive WP - default</li> <li>5.13.2 Binary outputs - list</li> <li>6 Communication <ul> <li>6.1 Direct cable connection</li> <li>6.2 ECU engine support</li> <li>6.3 Choosing the ECU to configure</li> <li>6.4 ECU Analog inputs</li> <li>6.5 Tier4 final support</li> </ul> </li> <li>7 Troubleshooting <ul> <li>7.1 Alarm management</li> <li>7.1.1 Sensor fail (Fls)</li> <li>7.1.2 Warning (Wm)</li> </ul> </li> </ul>                                                            | 42<br>50<br>50<br>50<br>51<br>52<br>56<br>56<br>56<br>56<br>56                         |
| <ul> <li>5.13.1 Binary outputs InteliDrive WP - default</li> <li>5.13.2 Binary outputs - list</li> <li>6 Communication</li> <li>6.1 Direct cable connection</li> <li>6.2 ECU engine support</li> <li>6.3 Choosing the ECU to configure</li> <li>6.4 ECU Analog inputs</li> <li>6.5 Tier4 final support</li> <li>7 Troubleshooting</li> <li>7.1 Alarm management</li> <li>7.1.1 Sensor fail (FIs)</li> <li>7.1.2 Warning (Wrn)</li> <li>7.1.3 Cooldown (Cd)</li> </ul>                                                      | 42<br>50<br>50<br>50<br>51<br>52<br>56<br>56<br>56<br>56<br>56<br>57                   |
| <ul> <li>5.13.1 Binary outputs InteliDrive WP - default</li> <li>5.13.2 Binary outputs - list</li> <li>6 Communication <ul> <li>6.1 Direct cable connection</li> <li>6.2 ECU engine support</li> <li>6.3 Choosing the ECU to configure</li> <li>6.4 ECU Analog inputs</li> <li>6.5 Tier4 final support</li> </ul> </li> <li>7 Troubleshooting <ul> <li>7.1 Alarm management</li> <li>7.1.1 Sensor fail (FIs)</li> <li>7.1.2 Warning (Wm)</li> <li>7.1.3 Cooldown (Cd)</li> <li>7.1.4 Shut down (Sd)</li> </ul> </li> </ul> | 42<br>50<br>50<br>50<br>51<br>52<br>52<br>56<br>56<br>56<br>56<br>57<br>57             |
| 5.13.1 Binary outputs InteliDrive WP - default         5.13.2 Binary outputs - list         6 Communication         6.1 Direct cable connection         6.2 ECU engine support         6.3 Choosing the ECU to configure         6.4 ECU Analog inputs         6.5 Tier4 final support         7 Troubleshooting         7.1 Alarm management         7.1.1 Sensor fail (FIs)         7.1.2 Warning (Wm)         7.1.3 Cooldown (Cd)         7.1.4 Shut down (Sd)         7.1.5 List of possible alarms                    | 42<br>50<br>50<br>50<br>51<br>52<br>52<br>56<br>56<br>56<br>56<br>56<br>57<br>57<br>59 |

| 7.3 Diagnostic Messages read from ECU                      | 59 |
|------------------------------------------------------------|----|
| 7.4 List of ECU Diagnostic Codes                           | 60 |
| 7.5 Tier4 diagnostic codes                                 | 61 |
| 8 Technical data                                           | 63 |
| 9 Function description                                     | 66 |
| 9.1 Engine operation states                                | 66 |
| 9.2 OFF mode                                               | 66 |
| 9.3 MAN mode                                               | 66 |
| 9.3.1 Start-stop sequence (simplified)                     | 67 |
| 9.4 AUT mode                                               | 69 |
| 9.5 Engine without pickup operation                        | 69 |
| 9.6 Engine timer                                           | 69 |
| 9.6.1 MAN mode                                             | 69 |
| 9.6.2 AUT mode                                             | 70 |
| 9.7 Protections                                            | 70 |
| 9.8 Engine RPM control in MAN mode                         | 71 |
| 9.8.1 Engine RPM Idle - Nominal switching                  | 72 |
| 9.8.2 Engine RPM two/three levels switching                | 72 |
| 9.8.3 Engine RPM by Up/Down buttons settings               | 72 |
| 9.8.4 Engine RPM continuous change (using potentiometer)   |    |
| 9.8.5 Speed request chart                                  | 73 |
| 9.9 AUT mode: Engine load limitation - overview            | 73 |
| 9.9.1 Functions 1 and 2                                    | 74 |
| 9.9.2 Functions 1 and 2 setpoints                          | 75 |
| 9.9.3 Functions 1 and 2 examples                           | 75 |
| 9.10 AUT mode: Engine regulation by RPM control - overview | 79 |
| 9.10.1 Functions 3 and 4                                   | 80 |
| 9.10.2 Functions 3 and 4 setpoints                         | 81 |
| 9.10.3 Functions 3 and 4 examples                          | 81 |
| 10 Appendix                                                | 83 |

| 10.1 Setpoints                 | 83 |
|--------------------------------|----|
| 10.1.1 List of setpoint groups | 83 |
| 10.1.2 List of setpoints       | 84 |
| 10.1.3 Group: Password         |    |
| 10.1.4 Group: Basic settings   | 86 |
| 10.1.5 Group: Engine params    |    |
| 10.1.6 Group: Regulator        |    |
|                                |    |

| 10.1.7 Group: Load limit     |  |
|------------------------------|--|
| 10.1.8 Group: Engine protect |  |
| 10.1.9 Group: ATT Settings   |  |
| 10.1.10 Group: Date/Time     |  |
| 10.1.11 Group: Sensor spec   |  |
| 10.2 Values                  |  |
|                              |  |

#### 11 Language support

174

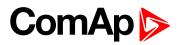

# **1** Document information

| 1.1 Clarification of notation | 6 |
|-------------------------------|---|
| 1.2 About this guide          | 6 |
| 1.3 Legal notice              | 6 |
| 1.4 Conformity Declaration    | 8 |
| 1.5 Document history          | 8 |
| back to Table of contents     |   |

# 1.1 Clarification of notation

Note: This type of paragraph calls readers attention to a notice or related theme.

IMPORTANT: This type of paragraph highlights a procedure, adjustment etc., which can cause a damage or improper function of the equipment if not performed correctly and may not be clear at first sight.

**Example:** This type of paragraph contains information that is used to illustrate how a specific function works.

# **1.2 About this guide**

This manual contains important instructions for InteliDrive WP controller that shall be followed during installation and maintenance.

This manual describes ID-WP application examples for single engine applications.

This manual provides general information how to install and operate InteliDrive WP controller.

This manual is intended for operators of engines, for engine control panel builders or for everybody who is concerned with installation, operation and maintenance of the engine applications.

# 1.3 Legal notice

This End User's Guide/Manual as part of the Documentation is an inseparable part of ComAp's Product and may be used exclusively according to the conditions defined in the "END USER or Distributor LICENSE AGREEMENT CONDITIONS – COMAP CONTROL SYSTEMS SOFTWARE" (License Agreement) and/or in the "ComAp a.s. Global terms and conditions for sale of Products and provision of Services" (Terms) and/or in the "Standardní podmínky projektů komplexního řešení ke smlouvě o dílo, Standard Conditions for Supply of Complete Solutions" (Conditions) as applicable.

ComAp's License Agreement is governed by the Czech Civil Code 89/2012 Col., by the Authorship Act 121/2000 Col., by international treaties and by other relevant legal documents regulating protection of the intellectual properties (TRIPS).

The End User and/or ComAp's Distributor shall only be permitted to use this End User's Guide/Manual with ComAp Control System Registered Products. The Documentation is not intended and applicable for any other purpose.

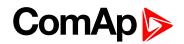

Official version of the ComAp's End User's Guide/Manual is the version published in English. ComAp reserves the right to update this End User's Guide/Manual at any time. ComAp does not assume any responsibility for its use outside of the scope of the Terms or the Conditions and the License Agreement.

Licensed End User is entitled to make only necessary number of copies of the End User's Guide/Manual. Any translation of this End User's Guide/Manual without the prior written consent of ComAp is expressly prohibited!

Even if the prior written consent from ComAp is acquired, ComAp does not take any responsibility for the content, trustworthiness and quality of any such translation. ComAp will deem a translation equal to this End User's Guide/Manual only if it agrees to verify such translation. The terms and conditions of such verification must be agreed in the written form and in advance.

For more details relating to the Ownership, Extent of Permitted Reproductions Term of Use of the Documentation and to the Confidentiality rules please review and comply with the ComAp's License Agreement, Terms and Conditions available on <a href="http://www.comap-control.com">www.comap-control.com</a>.

#### Security Risk Disclaimer

Pay attention to the following recommendations and measures to increase the level of security of ComAp products and services.

Please note that possible cyber-attacks cannot be fully avoided by the below mentioned recommendations and set of measures already performed by ComAp, but by following them the cyber-attacks can be considerably reduced and thereby to reduce the risk of damage. ComAp does not take any responsibility for the actions of persons responsible for cyber-attacks, nor for any damage caused by the cyber-attack. However, ComAp is prepared to provide technical support to resolve problems arising from such actions, including but not limited to restoring settings prior to the cyber-attacks, backing up data, recommending other preventive measures against any further attacks.

**Warning:** Some forms of technical support may be provided against payment. There is no legal or factual entitlement for technical services provided in connection to resolving problems arising from cyber-attack or other unauthorized accesses to ComAp's Products or Services.

General security recommendations and set of measures

1. AccessCode

• Change the AccessCode BEFORE the device is connected to a network.

• Use a secure AccessCode – ideally a random string of 8 characters containing lowercase, uppercase letters and digits.

- For each device use a different AccessCode.
- 2. Password

• Change the password BEFORE the device enters a regular operation.

• Do not leave displays or PC tools unattended if an user, especially administrator, is logged in.

3. Controller Web interface

• The controller web interface at port TCP/80 is based on http, not https, and thus it is intended to be used only in closed private network infrastructures.

• Avoid exposing the port TCP/80 to the public Internet.

4. MODBUS/TCP

• The MODBUS/TCP protocol (port TCP/502) is an instrumentation protocol designed to exchange data between locally connected devices like sensors, I/O modules, controllers etc. From it's nature it does not contain any kind of security – neither encryption nor authentication. Thus it is intended to be used only in closed private network infrastructures.

• Avoid exposing the port TCP/502 to the public Internet.

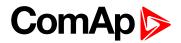

5. SNMP

• The SNMP protocol (port UDP/161) version 1,2 is not encrypted. Thus it is intended to be used only in closed private network infrastructures.

• Avoid exposing the port UDP/161 to the public Internet.

# **1.4 Conformity Declaration**

The following described machine complies with the appropriate basic safety and health requirement of the EC Low Voltage Directive No: 73/23 / EEC and EC Electromagnetic Compatibility Directive 89/336 / EEC based on its design and type, as brought into circulation by us.

**O** back to Document information

## 1.5 Document history

| Revision number | Related sw. version | Date      | Author        |
|-----------------|---------------------|-----------|---------------|
| 1               | 1.0.0               | 23.8.2017 | Daniel Švanda |
| 2               | 1.0.0               | 28.3.2019 | Lukáš Bečka   |
| 3               | 1.0.0               | 10.4.2019 | Lukáš Bečka   |

Table 1.1 Document history

**Note:** ComAp believes that all information provided herein is correct and reliable and reserves the right to update at any time. ComAp does not assume any responsibility for its use unless otherwise expressly undertaken.

back to Document information

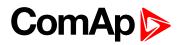

# 2 System overview

| 2.1 Warnings            | 9 |
|-------------------------|---|
| 2.2 General description | 9 |

back to Table of contents

# 2.1 Warnings

InteliDrive WP controller can be remotely controlled. In case of the work on the engine check that nobody can remotely start the engine.

To be sure:

- Disconnect remote control via USB line,
- Disconnect input REM START/STOP, StartButton, RemoteStart or
- Disconnect output STARTER

**Note:** Because of large variety of InteliDrive WP parameters setting, it is not possible to describe all combination. Some of InteliDrive WP functions are subject of changes depend on SW version.

Note: The data in this manual only describes the product and are not warranty of performance or characteristic.

**Note:** SW and HW must be compatible (e.g. ID-WP firmware and ID-WP hardware) otherwise the function will be disabled. If wrong software is uploaded the message HARDWARE INCOMPATIBLE appears on the controller screen.

Note: In the case of using Boot load programming – follow instruction in LiteEdit and upload correct software.

# 2.2 General description

The key feature of InteliDrive WP is its easy-to-use operation and installation. Predefined configurations for typical applications are available as well as user-defined configurations for special applications.

InteliDrive WP is a comprehensive controller for single engines with extended support of electronic engines

InteliDrive WP controllers are equipped with a powerful graphic display showing icons, symbols and bar-graphs for intuitive operation, which sets, together with high functionality, new standards in engine controls.

InteliDrive WP provides gas engine support without ventilation.

The key features are:

- ECU support for singlespeed and allspeed engines e.g. Cummins, Volvo, JohnDeer etc.
- Process logic active control of engine, history log, configuration-no programming
- back to System overview

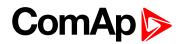

# **3** Applications overview

# 3.1 Single applications

Basic wiring scheme for single engine, all engine data are transferred from ECU via CAN J1939 interface in example below.

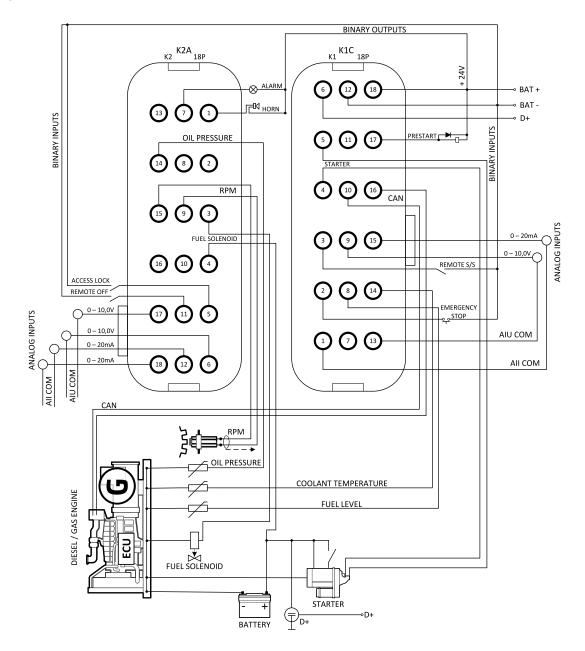

Image 3.1 application description

#### back to Applications overview

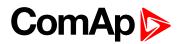

# **4** Installation and wiring

| 4.1 Putting it into operation      | 11 |
|------------------------------------|----|
| 4.2 Mounting                       | 23 |
| 4.3 Package contents               | 24 |
| 4.4 Terminal diagram and dimension | 24 |
|                                    |    |

back to Table of contents

# 4.1 Putting it into operation

## 4.1.1 How to install

To ensure proper function:

Wiring for binary inputs and analog inputs must not be run with power cables.

Analog and binary inputs should use shielded cables, especially when length >3m.

**Note:** During the configuration of controller or setpoints changes is required a password to the controller. The default password from ComAp is "0".

### Grounding

To ensure proper function:

Use wires with maximal cross section area (1.5 mm<sup>2</sup>, 16 AWG) recommended by Deutsch connector manufacturer.

Brass M4x10 screw with star washer securing ring type grounding terminal shall be used.

The negative "-" terminal of the battery has to be properly grounded.

Switchboard and engine has to be grounded in common spot.

Use cable as short as possible to the grounding point.

#### Wiring

InteliDrive WP uses waterproof DT series connectors from TE Connectivity/DEUTSCH.

| Part           | Order code      | Note                  |
|----------------|-----------------|-----------------------|
| DT16-18 plug   | DT16-18 SA-K004 | K1:C                  |
| DT16-18 plug   | DT16-18 SA-K004 | K2:A                  |
| Female contact | 0462-201-16141  | 0,5-1,5mm2            |
| Sealing plug   | 61103-20        | For not used position |

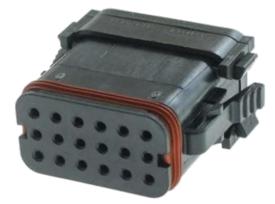

**Contact insertion** 

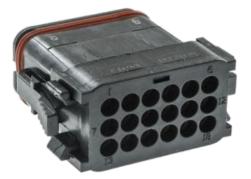

#### Contact removal

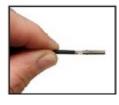

Grasp contact approximately one inch behind the contact crimp barrel

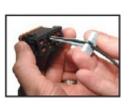

With rear grommet facing you, snap appropriate size extractor tool over the wire of contact to be removed. #16 contacts require 0411-310-1605 #12 contact require 0411-337-1205

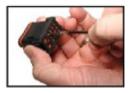

Hold connector with rear grommet facing you

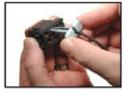

Slide tool along wire into the insert cavity until it engages contact and resistance is felt

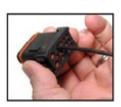

Push contact straight into connector grommet until a click is felt. A slight tug will confirm that contact is properly locked in place.

**Note:** For unused wire cavities, insert sealing plugs for full environmental sealing

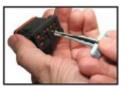

Pull contact/wire assembly out of connector

*Note:* Do not twist tool or insert at an angle

#### **Power supply**

Use wires with maximal cross section area (1.5 mm<sup>2</sup>, 16 AWG) recommended by Deutsch connector manufacturer.

IMPORTANT: Maximum continuous DC power supply voltage is 36VDC.

#### IMPORTANT: Maximum allowable DC power supply voltage is 39VDC.

The InteliDrive WP power supply terminals are protected against large pulse power disturbances. When there is a potential risk the controller being subjected to conditions outside its capabilities, an outside protection device should be used.

**Note:** The InteliDrive WP controller should be grounded properly in order to protect against lighting strikes!! The maximum allowable current through the controller's negative terminal is 4A (this is dependent on binary output load).

For the connections with 12VDC power supply, the InteliDrive WP includes internal capacitors that allow the controller to continue operation during cranking if the battery voltage dip occurs. If the voltage before dip is 12V, after 150ms the voltage recovers to 7V, the controller continues operating. During this voltage dip the controller screen backlight can turn off and on but the controller keeps operating.

It is possible to further support the controller by connecting the external capacitor or I-LBA module.

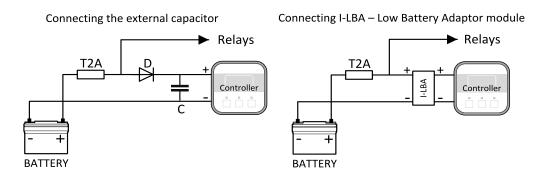

The capacitor size depends on required time. It shall be approximately thousands of uF (microFarads). The capacitor size should be 5000 uF to with stand 150 ms voltage dip under following conditions:

Voltage before dip is 12 V, after 150 ms the voltage recovers to minimum allowed voltage i.e. 7V

The I-LBA module ensures minimally 350 ms voltage dip under following conditions:

Voltage before dip is 12 V and after 350 ms the voltage recovers to minimum allowed voltage 5 V. The I-LBA enables controller operation from 5 V (for 10 to 30 sec). The wiring resistance from battery should be up to 0.1 Ohm for I-LBA proper function.

#### **Power supply fusing**

A 1 A fuse should be connected in-line with the battery positive terminal to the controller.

Controller should never be connected directly to the starting battery.

Fuse value and type depends on number of connected devices and wire length. Recommended fuse (not fast) type - T1A. Not fast due to internal capacitors charging during power up.

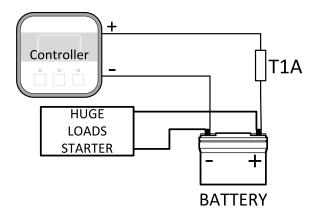

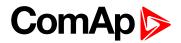

### **Binary output protections**

Do not connect binary outputs directly to DC relays without protection diodes, even if they are not connected directly to controller outputs.

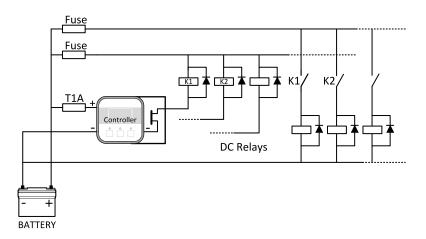

### **Magnetic pick-up**

To ensure proper function:

Use a shielded cable

Be aware of interference signal from Speed governor, if one speed pick up is used.

If engine will not start:

- Check ground connection from pick-up to controllers, eventually disconnect ground connection to one of them
- Galvanic separate InteliDrive WP RPM input using ComAp separation transformer RPM-ISO (1:1)
- Use separate pick-up for Speed governor and InteliDrive WP

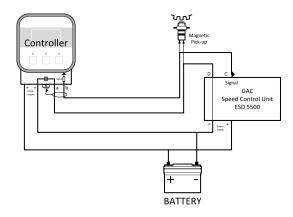

Note: If RPM > 2 then the controller is in the state Not ready and the engine will not be allowed to start.

## 4.1.2 Analog inputs

On the InteliDrive WP controller nine analog inputs are available. See the two tables here bellow with specific characteristics.

All properties mentioned here can be modified by LiteEdit PC tool only, in the window Modify

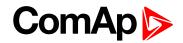

| Input | Range    | Default use        | Configurability of default use |
|-------|----------|--------------------|--------------------------------|
| AIN1  | 0-2.4 kΩ | Oil pressure       | NO                             |
| AIN2  | 0-2.4 kΩ | Engine temperature | YES                            |
| AIN3  | 0-2.4 kΩ | Fuel level         | YES                            |
| AIN4  | 0 - 10 V | Not used           | YES                            |
| AIN5  | 0 - 10 V | Not used           | YES                            |
| AIN6  | 0 - 10 V | Not used           | YES                            |
| AIN7  | 0 -20 mA | Not used           | YES                            |
| AIN8  | 0 -20 mA | Not used           | YES                            |
| AIN9  | 0 -20 mA | Not used           | YES                            |

#### Table of controller analog inputs

**Note:** The nominal range of Analog inputs measuring resistivity is 0-2,4 kOhm, nevertheless the input is able to measure up to 15 kOhm, but with lower precision.

**Note:** When Engine Control Unit is connected, it is possible to read InteliDrive WP Analog inputs values AIN1, 2, 3 from CAN bus (J1939).

#### Table of analog inputs options

| LiteEdit            | Modify                               | Possibility                                                                                                    |
|---------------------|--------------------------------------|----------------------------------------------------------------------------------------------------|
|                     | Not used                             | Analog input is not used                                                                                                    |
| Туре                | Alarm                                | Analog input is used for monitoring and protection                                                                                                    |
|                     | Monitoring                           | Analog input is used only for monitoring                                                                                                    |
| Name                | text                                 | Up to 14 ASCII characters                                                                                                    |
| Name                | Name in history                      | Up to 4 ASCII characters for the name used in history records                                                                                                    |
| Config              | Analog<br>Binary<br>Tri state<br>ECU | Analog measuring in specified range.<br>Binary: open/close - threshold 750 $\Omega$ (AIN1–AIN3), 2 VDC<br>(AIN4–AIN6) or 7 mA (AIN7–AIN9)<br>Three (Triple)-state: open/close - threshold 750 $\Omega$ (only AIN1-<br>AIN3), failure <10 $\Omega$ or > 2400 $\Omega$<br>Only for AIN1, 2 values are read from ECU unit |
| Alarm<br>properties | Direction                            | Under limit<br>Under step. Sensor fail does not activate protection.<br>Over limit<br>Overstep. Sensor fail does not activate protection.<br>UnderLimit+FIs<br>Under step and Sensor fail activates protection.<br>OverLimit+FIs<br>Overstep and Sensor fail activates protection.<br>Window prot.                     |

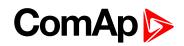

|         |                | Combination of Under and Over protection at the same analog input |
|---------|----------------|-------------------------------------------------------------------|
|         |                | Sensor fail                                                       |
|         | Turne          | Warning                                                           |
|         | Туре           | Wm+Sd                                                             |
|         |                | CoolDown                                                          |
|         | Engine running | Check box: Alarms are valid only for running engines, if box is   |
|         | only           | checked                                                           |
|         | Sensor name    | text                                                              |
| Sensor  |                | Resulotion: number of decimal points                              |
| Sensor  |                | Dimension: bar, %, °C, etc.                                       |
|         | <u></u>        | Table and graph: customize curves                                 |
| Contact | NC             | Valid only for binary and three-state inputs                      |
| type    | NO             | Valid only for binary and three-state inputs                      |

User curves "Points" are adjustable in LiteEdit PC tool.

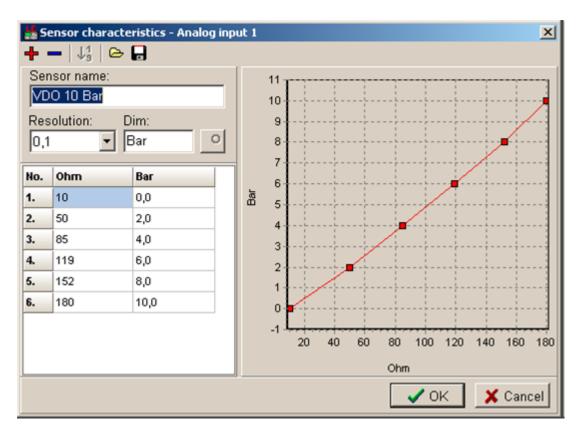

Analog inputs 1, 2 and 3 have separate set points for two levels alarm setting and delay for activation of alarm.

Analog input 4-9 have special "window" protection. It is possible to adjust Low and High level with alarm setting Wrn and Sd for each of level. Two delay setpoints are adjustable for Low and High level. (See Practical example below)

Window protection is necessary to adjust in Modify->Alarm properties->Direction.

Analog input alarm levels and delay adjust in Engine protect group of Setpoints.

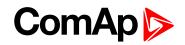

**Note:** In Alarm list and History is displayed only Wrn and Sd for matching analog input. There isnt visible direction of protection Low or High.

#### Practical example of - Class C - Window protection :

Pressure sensor is configured on the analog input 6 and is placed on the intake pipe. There are needed two level protection. Low level protection against suction from the tank without liquid, that could destroy pump. High level protection against high liquid pressure in pipe, which could destroy filters against impurity installed between tank and pump.

AIN6 LowWrn = 2bar AIN6 LowSd = 1bar AIN6 LowDel = 5s AIN6 HighWrn = 4bar AIN6 HighSd = 5bar

AIN6 HighDel = 2s

**Note:** Class C protection is working and LowWrn, LowSd, LowDel, HiWrn, HiSd, HiDel setpoints are visible only when corresponding AIN is configured in Modify->Alarm properties-> Direction-> Window prot.

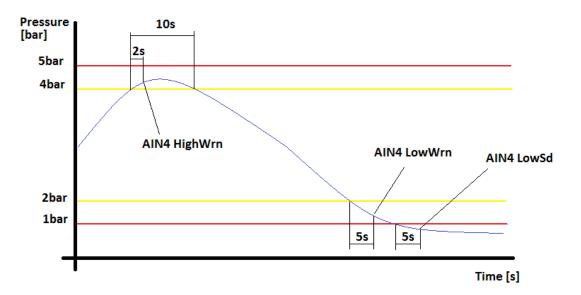

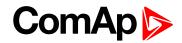

#### Connection of InteliDrive WP analog inputs

Standard connection of three resistive sensors to analog inputs.

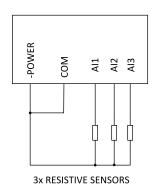

Mixed connection of InteliDrive WP analog inputs:

- AI1 binary input
- AI2 three state input
- AI3 analog resistive input

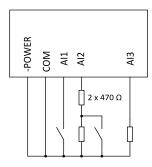

Analog inputs are designed for resistive sensors with resistance in range of  $0\Omega$  to  $2,4k\Omega$ .

To ensure a proper function use shielded cables, especially for length over >3m.

#### As binary input

Open, close state are detected, threshold level is  $750\Omega$ .

#### As three state input

Open, close and failure state are detected. Threshold level is  $750\Omega$ , failure is detected when circuit resistance is  $<10\Omega$  or  $> 2400\Omega$ .

#### Unused analog inputs

Configure Type = Not used

#### **Current output transducers**

#### InteliDrive WP analog inputs are mainly designed for resistor sensors.

In special case transducers to 4-20mA output can be used for oil measuring (10.0Bar or 6.0Bar). Use predefined 4-20mA/100 or 4-20mA/60 sensors.

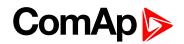

This method reduces the input resolution by less than 50%. Some types of transducers are not suitable for connection to InteliDrive WP analog inputs because of influencing by InteliDrive WP analog input.

#### Default current sensor characteristic

Use with external resistor 120 ohms

|     | 4-20mA/100 |        | 0-20mA/1 | 00     | 0-20mA/(-20 - +120°C) |
|-----|------------|--------|----------|--------|-----------------------|
| Ohm | Converted  | Note 1 | Note 2   | Note 3 | Note 4                |
| 120 |            |        | 0 mA     | 0%     | -20°C                 |
| 170 | 0          | 0%     | 4 mA     | 20%    | 8°C                   |
| 200 | 13         |        |          |        | 22°C                  |
| 230 | 25         | 25%    | 8 mA     | 40%    | 36°C                  |
| 280 | 38         |        |          |        | 50°C                  |
| 330 | 50         | 50%    | 12 mA    | 60%    | 64°C                  |
| 390 | 63         |        |          |        | 78°C                  |
| 460 | 75         | 75%    | 16 mA    | 80%    | 92°C                  |
| 560 | 88         |        |          |        | 106°C                 |
| 690 | 100        | 100%   | 20 mA    | 100%   | 120°C                 |

Note 1 - % range for 4-20 mA input

Note 2 - range 0-20 mA

Note 3 - % range for 0-20 mA input

Note 4 - characteristic 0-20 mA / (-20 - +120 °C)

#### Analog input extension measurement (0 - 70V, 4 - 20mA)

On each analog input there is a possibility to connect voltage or current output sensor instead of resistive one. Recommended wiring connection for these measurements are bellow.

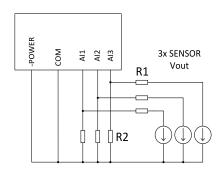

Image 4.1 Voltage output sensor - connection

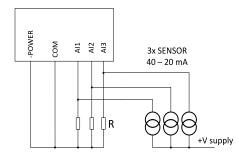

#### Image 4.2 Current output sensor - connection

| Analog input | R1             | R2             | Curve         |
|--------------|----------------|----------------|---------------|
| 0 - 10V      | 150Ω [1%,0,5W] | 100Ω [1%,0,5W] | AI 0-10V.CRV  |
| 0 - 30V      | 680Ω [5%,2W]   | 100Ω [1%,0,5W] | AI 0-30V.CRV  |
| 0 - 65V      | 1500Ω [5%,3W]  | 100Ω [1%,0,5W] | AI 0-65V.CRV  |
| 4 - 20mA     | R = 160        | Ω [1%,0,5W]    | AI 4-20mA.CRV |

#### Table 4.1 Table with recommended values

# IMPORTANT: Please note that external resistors disconnection, connection incorrect resistors or input voltage value during operation may cause an analog input destruction.

Practical example: VDO pressure sensor 0 – 6bar with linear voltage output 0 – 10V

Conversion table

| Vout [V] | 0 | 1   | 2   | 3   | 4   | 5 | 6   | 7   | 8   | 9   | 10 |
|----------|---|-----|-----|-----|-----|---|-----|-----|-----|-----|----|
| P [bar]  | 0 | 0,6 | 1,2 | 1,8 | 2,4 | 3 | 3,6 | 4,2 | 4,8 | 5,4 | 6  |

Modify one of analog input in LiteEdit configuration and load curve AI 0-10V.CRV

Than you can change resolution and measured value name witch is default displayed at V (volts).

For example if you have connected pressure sensor and his output voltage is 5V for pressure 3bar you can change value 'V' in column "Dim:" to 'Bar' and by sensor specification adjust all corresponding values in this column. In this case you can change the value at row 6. from 5 to 3

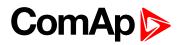

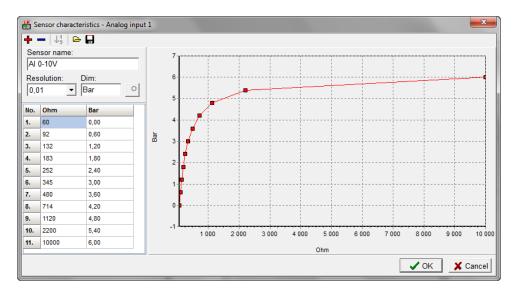

When you finish with adjusting the values click OK and Write to controller.

**Note:** The InteliDrive WP controller is equipped with three voltage and three current analog inputs. It is possible to use these inputs to connect voltage or current transducres directly.

## 4.1.3 Binary inputs and outputs

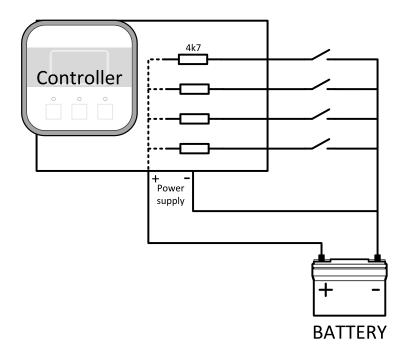

# ComAp

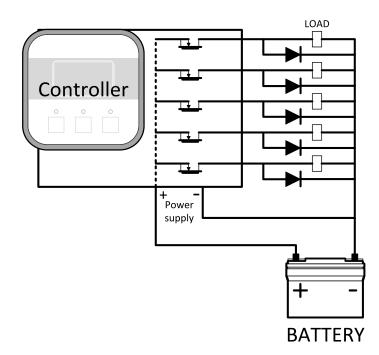

## 4.1.4 Analog outputs

InteliDrive WP provides one Pulse-Width-Modulation (PWM) output. This output is intended to drive VDO style analog gauge. This is to provide visual indication of typically ECU values without installing additional sensors on the engine. PWM signal emulates sensor which would be typically mounted on the engine.

Any value from controller may be configured to the outputs. Use LiteEdit PC tool to configure corresponding sensor/gauge curve and value selection.

#### Default analog output curves

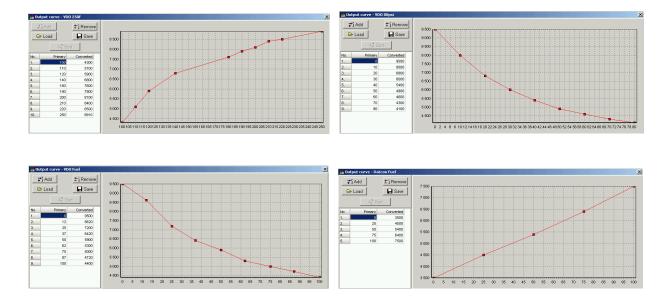

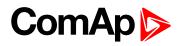

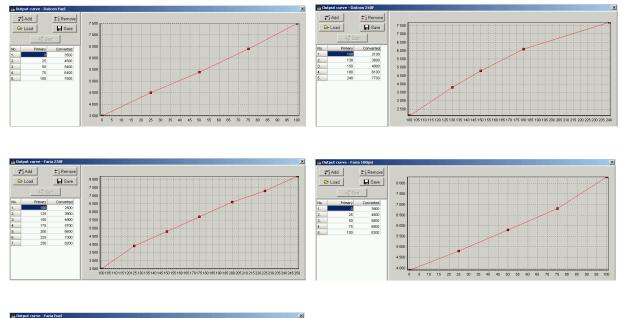

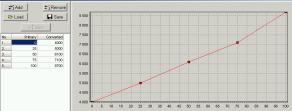

# 4.2 Mounting

The controller is used to be mounted onto the switchboard door. Requested cutout size is 91x91 mm. Use the nylon screws and nuts delivered with the controller to fix the controller into the door (plate). See details depicted on images below.

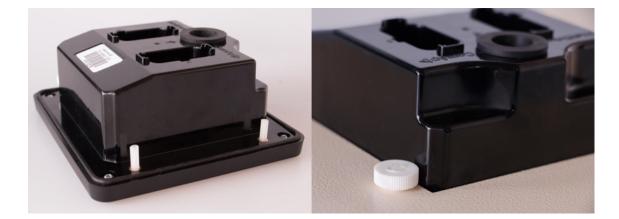

IMPORTANT: When mounted in plastic door or box, or sheetmetal door thinner than 2 mm, the tightening torque must be reduced. If sufficient sealing is not achieved at tightening torque of approx 0,1 Nm, further tightening may be counterproductive due to rising deformation of the door. Additional sealing or sealing with silicone should be used if necessary.

# 4.3 Package contents

Controller is delivered in the box as one set containing:

- ID-WP controller programmed with default configuration
- 4x Nylon screws and nuts

### 4.3.1 Software package

ID-WP firmware is distributed as ID-WP-x.y.z.iwe package and it is compatible with the PC tool LiteEdit x.y.z and ECU list-x.y.z, where x, y, z are numbers of software version. Find installation files on ComAp website. Version of published files on the web page are compatible each other.

# 4.4 Terminal diagram and dimension

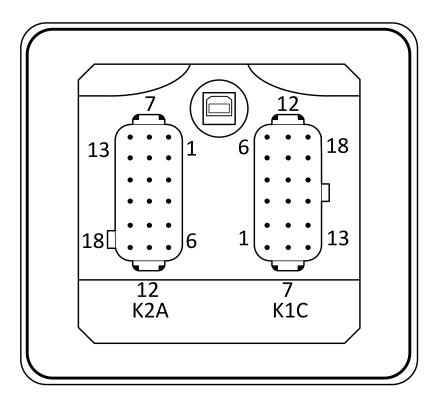

| Power  | supply | Binary | outputs | Binary i | nputs | Analog<br>(resis | •    | Analog<br>(Volta | •    | Analog<br>(Cure | •    |
|--------|--------|--------|---------|----------|-------|------------------|------|------------------|------|-----------------|------|
| K1C:18 | BATT+  | K1C:4  | BOUT1 A | K1C:2    | BIN1  | K2A:14           | AIN1 | K1C:9            | AIN4 | K1C:15          | AIN7 |
| K1C:12 | BATT-  | K1C:5  | BOUT1 B | K1C:3    | BIN2  | K1C14            | AIN2 | K2A:17           | AIN5 | K2A:12          | AIN8 |
| K1C:6  | D+     | K2A:3  | BOUT2 A | K2A:5    | BIN3  | K1C:8            | AIN3 | K1C:13           | COM  | K2A:18          | AIN9 |
| K2A:2  | GND    | K2A4   | BOUT2 B | K2A:11   | BIN4  | K1C:7            | СОМ  | K2A:6            | AIN6 | K1C:1           | СОМ  |
| K2A:8  | GND    | K1C:17 | BOUT3   | K2A:10   | BIN5  |                  |      |                  |      |                 |      |
| K2A:16 | GND    | K2A:7  | BOUT4   |          |       |                  |      |                  |      |                 |      |
|        |        | K2A:1  | BOUT5   |          |       |                  |      |                  |      |                 |      |

| Analog | Analog output |        | RPM     | CAN    |         |  |
|--------|---------------|--------|---------|--------|---------|--|
| K2A:13 | AOUT1         | K2A:9  | RPM In  | K1C:10 | CAN H   |  |
|        |               | K2A:15 | RPM GND | K1C:16 | CAN L   |  |
|        |               |        |         | K1C:11 | CAN COM |  |

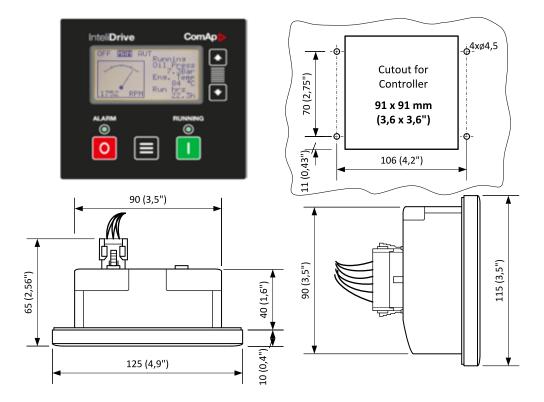

**O** back to Installation and wiring

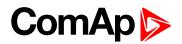

# **5** Controller setup

| 5.1 Front panel elements            | 26 |
|-------------------------------------|----|
| 5.2 Init screens                    | 28 |
| 5.3 Display menus                   | 29 |
| 5.4 How to select the engine mode?  | 29 |
| 5.5 How to view measured data?      | 29 |
| 5.6 How to view and edit setpoints? | 29 |
| 5.7 How to find active alarms?      | 30 |
| 5.8 How to list History records?    | 31 |
| 5.9 MEASUREMENT screens description | 31 |
| 5.10 Setpoints screen               | 35 |
| 5.11 History screen                 | 35 |
| 5.12 Binary input functions         | 35 |
| 5.13 Binary output functions        | 41 |
| Source to Table of contents         |    |

# **5.1 Front panel elements**

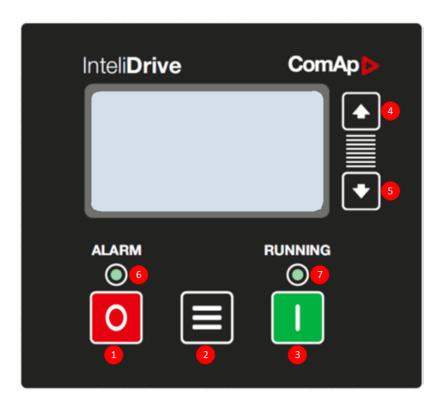

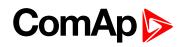

| Position | Button | Description                                                                                                    |
|----------|--------|----------------------------------------------------------------------------------------------------|
| 1        | 0      | <b>STOP BUTTON</b> Works in MAN mode only. Press this button to initiate the stop sequence of the engine. Repeated pressing or holding the button for more than 2 s will cancel current phase of stop sequence (e. g. cooling) and next phase will continue.                                                                                                    |
|          |        | <b>MENU BUTTON</b> Use this button (short press) to switch over measurement screens. This button (long press) is also used for switching over display pages. See information below this table for more details.                                                                                                    |
|          |        | <b>Note:</b> For MENU button three press durations are distinguished:                                                                                                    |
|          | _      | Short press: a sequence of press and release of button no<br>longer than 1 s                                                                                                    |
| 2        |        | Long press: a sequence of press and release of button<br>longer than 1 s and shorter than 5 s                                                                                                    |
|          |        | Fault reset press: press and hold the button longer than 5 s.<br>Fault reset is performed immediately when 5 second<br>duration is reached.                                                                                                    |
|          |        | MENU button works also as function modifier for situation<br>where it is necessary to use combination of two simultaneously<br>pressed buttons. Press and hold MENU button and<br>subsequently press additional button. See detailed description<br>below.                                                                                                    |
| 3        |        | <b>START BUTTON</b> Press this button in MAN mode to initiate the start sequence of the engine. Works in any measurement screen only.                                                                                                    |
|          |        | <b>Note:</b> In Adjustment (Setpoints) screens this button is used for setpoints adjusting. See detailed description below.                                                                                                    |
| 4        |        | <ul> <li>UP BUTTON UP button. In MAN mode and in measurement screens works for increasing speed request to the engine. Short press changes the speed by 5 RPM. Holding of this button initates continuous speed variation according to Speed Ramp setpoint.</li> <li>Use this button in Adjustment or History screens to move cursor up or to increase value of selected setpoint.</li> </ul> |

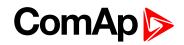

| 5 | <ul> <li>DOWN BUTTON In MAN mode and in measurement screens works for decreasing speed request to the engine. Short press changes the speed by 5 RPM. Holding of this button initiates continuous speed variation according to Speed Ramp setpoint.</li> <li>Use this button in Adjustment or History screens to move cursor down or to decrease value of selected setpoint.</li> </ul> |
|---|----------------------------------------------------------------------------------------------------|
| 6 | ALARM LED                                                                                                    |
| 7 | RUNNING LED                                                                                                    |

# 5.2 Init screens

#### 5.2.1 Init screen

This is a first screen after controller's start which is dedicated for information provided by customers such as contact numbers, service technician contact and customer message for end users of engine. Configuration of this screen is only done by LiteEdit PC tool.

**Note:** Init (welcome) screen appears immediately after power on with ComAp default text. It is possible to modify it using LiteEdit – Configuration – Init button. There is space for 8 text lines per 21 ASCII characters each.

### 5.2.2 Firmware screen

This screen contains information about controller's type, controller manufacturer ComAp, uploaded firmware, version of firmware, used application and branch. There is also information about currently configured electronic engine unit, respectively about ESF file. Details for recognition of configured electronic engine are in chapter ECU controlled engine support.

**Note:** To see firmware information use panel buttons: press and hold MENU and press STOP. This procedure activates the panel LEDs test as well. The screen disappears itself after approx. 5 seconds.

IMPORTANT: If Firmware screen is invoked when engine is running it leads to engine stop sequence initiating. This is because STOP button is evaluated under any circumstances.

## 5.2.3 Languages screen

InteliDrive WP controller offers configurable language support. On this screen is possible to switch between languages configured in controller. Second way, how to change language, is by binary input Lang Selection.

**Note:** To switch to Language screen go to Firmware screen (MENU + STOP) and then press MENU button again. Select desired language by UP/DOWN buttons and press START button to confirm selection.

## 5.2.4 User interface screen

InteliDrive WP controller enables to choose the user interface as customer prefers.

There are two choices available: USER or ENGINEER interface

USER interface is simple menu displaying just measurement, alarm and init screens.

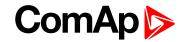

**ENGINEER** interface allow changing the controller's settings, reviewing the history, measurements and alarms. This mode is default.

This screen also contains Serial and Pwd. dec. (Password decode) numbers These numbers you can use in case of forgotten passwords.

The last line on this screen signalize DiagData number. This number is giving specific diagnostics information in case the program is from some internal reason blocked.

**Note:** If the password for the controller is forgotten, then is necessary to send Serial and Pwd. dec. numbers to technical support team. They are able to renewed password for your controller.

**Note:** To switch to User interface screen go to Firmware screen (MENU + STOP) and then press MENU button twice. Select desired interface mode by UP/DOWN buttons and press START button to confirm selection. Press MENU button to leave this screen.

# 5.3 Display menus

There are 3 display menus available: MEASUREMENT, ADJUSTMENT and HISTORY in Engineer interface and only MEASUREMENT in User interface.

Each menu consist of several screens. Perform MENU button long press (hold between 1 to 5 s) repeatedly to select requested menu.

### 5.3.1 Switching between User and Engineer menus

Hold and then press to activate Firmware screen and the panel LED test. Within 5 s press to switch to Language screen and press the second time to switch to User interface screen. Use and to select appropriate interface and press to confirm selection. Press to leave the User interface screen.

# 5.4 How to select the engine mode?

Use + • or + • to select requested engine operation mode (OFF – MAN – AUT)

# 5.5 How to view measured data?

- Perform button long press (hold between 1 to 5 s) repeatedly until the MEASUREMENT menu is selected.
- Use button short press (hold no longer than 1 s) to select the screen with requested data.

# 5.6 How to view and edit setpoints?

- Perform button long press (hold between 1 to 5 s) repeatedly until the ADJUSTMENT menu is selected.
- Use or to select requested set points group.
- Press I to confirm.
- Use or to select requested set point.
- Set points marked "\*" are password protected.

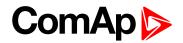

- Press L to edit.
- ▶ Use ▲ or ▲ to modify the set point. When ▲ or ▲ is pressed for 2 sec, auto repeat function is activated.
- Press I to confirm or E to leave without change.
- Press to leave selected setpoints group.

## 5.6.1 How to change the display contrast?

- ▶ Within 5s use 🔳 + 💽 or 🔳 + 💽 to adjust the best display contrast.

## 5.6.2 How to check software revision?

Hold and then press to activate Firmware screen. On the display you can see (for 5 seconds) InteliDrive WP Firmware screen containing:

- Controller name (see Basic setting group)
- Firmware version ID-WP -x.x.x.x
- ESF: version of ESF file, if ECU is configured
- SW version: the first is the firmware version number the second is configuration table number
- Application: WP
- Branch: ID-WP

Note: Only in MEASUREMENT screen.

## 5.6.3 How to check serial number and choose interface?

Hold and then press to activate Firmware screen. Within 5 s press to switch to Language screen and press the second time to switch to User interface screen.

- User interface: can choose User (block adjustment function of controller) or Engineer interface
- Serial: 8 character number
- Pwd. dec.: 10 character number
- DiagData: 1 character number

Note: Only in MEASUREMENT screen.

## 5.6.4 How to change language?

Hold and then press to activate Firmware screen. Within 5s press to switch to Languages selection screen. Use or to select desired language and press to confirm selection. Press twice to leave the User interface screen.

# 5.7 How to find active alarms?

Active alarm list is the last screen in the MEASUREMENT menu.

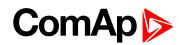

Select MEASUREMENT menu. Use 🖻 button short press (hold no longer than 1 s) repeatedly until Alarm List screen is displayed. You will see the list of all active alarms with the number of alarms at the top right corner. Three state alarms are introduced:

| Example         | Description                 |
|-----------------|-----------------------------|
| *Wrn Water temp | Active not accepted alarm   |
| Wrn water temp  | Active accepted alarm       |
| *Wrn Water temp | Inactive not accepted alarm |
|                 | Inactive accepted alarm     |

Press and hold more than 5 s 🗏 to accept all alarms. Non-active alarms immediately disappear from the list.

Active alarm list appears on the screen when a new alarm comes up and Main MEASUREMENT screen is active.

Note: Alarm list does not activate when you are reviewing the values or setpoints.

The second alarm list for ECU alarms is also available. It is displayed one screen above the standard alarm list on the controller display or under the standard alarm list in Control window of LiteEdit. If an alarm appears in this alarm list, it is signalized in the standard alarm list and by exclamation mark on the main measure screen.

# 5.8 How to list History records?

- Perform MENU button long press (hold between 1 to 5 s) repeatedly until the HISTORY menu is selected.
- ▶ Use ▲ or ▲ to select requested History line see Reason, Date and Time.
- Press (no longer than 1s) to scroll line to right to see recorded values.
- Perform button long press (hold between 1 to 5s) to go back to MEASUREMENT screen.

# **5.9 MEASUREMENT screens description**

### 5.9.1 Main measure screen

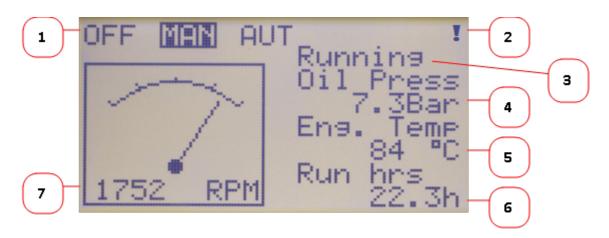

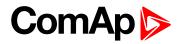

| 1 | Operation mode of the engine                      |
|---|---------------------------------------------------|
| 2 | Indication: "L" = Access lock, "!" = active Alarm |
| 3 | Status of the engine                              |
| 4 | AIN1 - Oil Pressure                               |
| 5 | AIN2 (Engine Temperature) / Soot Level            |
| 6 | Run Hrs / DEFLevel                                |
| 7 | Engine RPM                                        |

## 5.9.2 Second measure screen

| AIN1 | 5.2  | Bar       |
|------|------|-----------|
| AIN2 | 67   | °C        |
| AIN3 | 93   | $\sim$ 2. |
| AIN4 | 250  | kPa       |
| AIN5 | 1250 | kPa       |
| AIN6 | 46   | L/s       |
| AIN7 | 126  | L/s       |
| AIN8 | 5.0  | L/s       |

First 8 analog inputs are displayed.

Note: Only configured analog inputs are displayed.

## 5.9.3 Third measure screen

| AIN9       | 250 kPa  |
|------------|----------|
| Ubat       | 24.3 V   |
| D+         | 5.7 V    |
| BIN        | 10000    |
| BOUT       | 11001    |
| RPM-BI3    | 800 RPM  |
| Timer text | No timer |
| Timer val  | 0 s      |

Following items are displayed on the third screen:

- Last (AIN9) analog input.
- Ubat and D+ voltage.
- BIN/BOUT state.
- RPM sensing by BIN3.
- Active timer information.

### 5.9.4 Fourth measure screen

| SpeedReq Abs<br>LoadLimitAout<br>ECU State<br>DPF1 Soot Load<br>DEF Level | 800<br>1000<br>000<br>25<br>40 | RPM |
|---------------------------------------------------------------------------|--------------------------------|-----|
|                                                                           |                                |     |

Following items are displayed on the fourth screen:

- Speed Request and Load Limit information.
- ECU State.
- ECU Tier 4 values.

Note: ECU (Tier 4) values are visible only when ECU (with Tier 4 support) is configured.

### 5.9.5 Fifth measure screen

| Run hrs     | 156.2  | h |
|-------------|--------|---|
| Num starts  | 168    |   |
| NextServTim | _26    | h |
| Day_Hours   | 5.5    | h |
| DayCons     | 156    |   |
| TripCons    | 256    | 니 |
| Total 1     | 456789 | - |
|             |        |   |

On this screen various statistics values are displayed.

**Note:** Running time can be also displayed on the Main measure screen and is measured in minutes, displayed in hours. Values are stored in nonvolatile memory.

## 5.9.6 Sixth measure screen

| Aftertreatment |   |    |
|----------------|---|----|
| ž              | ŝ | ⇒  |
| 510P           | ŝ | -3 |

Image 5.1 Aftertreatment

Note: Displayed only if Tier 4 engine is connected.

### 5.9.7 Seventh measure screen

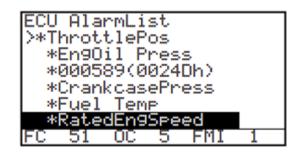

Image 5.2 ECU alarm list

Diagnostic messages are read from ECU and displayed in this second alarm list. For Standard J1939 engines SPN (Suspect Parameter Number), FMI (Failure Mode Identifier) and OC (Occurrence Counter) are shown together with verbal description if available.

Image above shows displaying of ECU alarms in the second alarm list. The additional information for the row selected by cursor is on the last row (SPN, OC and FMI codes).

If the verbal description of alarm is not available, the SPN (decimal and hexadecimal) is displayed.

Note: For FMI = 0 and 1, WRN is displayed. For other FMI codes, FLS is displayed.

Note: Displayed only if ECU is configured.

### 5.9.8 Alarm list measure screen

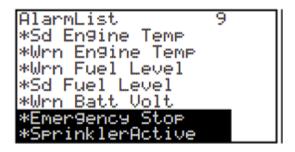

Image 5.3 Alarm list

Alarm list displays active or inactive alarms occured on InteliDrive WP unit. InteliDrive WP controller automatically switches to the Alarm list screen when any new Alarm appears, but from Main measure screen only. See chapter Alarm management.

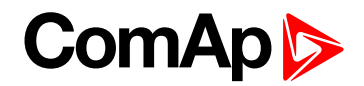

## 5.10 Setpoints screen

| Password<br>Basic Settin9s<br>En9ine Params<br>Re9ulator<br>LoadLimit |  |
|-----------------------------------------------------------------------|--|
| Basic Settin9s                                                        |  |
| Engine Params                                                         |  |
| Regulator                                                             |  |
| LoadLimit                                                             |  |
| Engine Protect                                                        |  |
| ATT Settings                                                          |  |
| Engine Protect<br>ATT Settings<br>Date/Time                           |  |

# 5.11 History screen

| 1      | No. Reason         |
|--------|--------------------|
| $\geq$ | 0 FlsFuel level    |
|        | -1 FlsOil Pressure |
| 1      | -2 Remote Off set  |
| 1      | -3 Emergency stop  |
| 1      | -4 Switched On     |
| 1      | -5 Sd Stop fail    |
| 14     | 10:42 27/11/2015   |

Image 5.4 History log

Note: All values and parameters are available from PC tool LiteEdit.

# **5.12 Binary input functions**

**Note:** Any Binary input can be configured to any InteliDrive WP controller terminal or changed to different function by LiteEdit PC tool. There is adjustable delay when any binary input is configured as protection.

## 5.12.1 Binary inputs InteliDrive WP - default configuration

| BI1 | Rem start/stop |
|-----|----------------|
| BI2 | Access lock    |
| BI3 | Emergency stop |
| BI4 | Remote OFF     |
| BI5 | Not Used       |

## 5.12.2 Configuration of binary inputs

Each binary input can be configured in several ways. The settings can be made in the PC program LiteEdit, in window Modify. After choosing particular binary input, its window appears where the user can choose if the binary input will be used to protect (option Alarm) or control (option Control).

Binary Alarm configuration items - see the picture and the table with explanations.

| Binary input 7                       | × |  |
|--------------------------------------|---|--|
| Not used                             |   |  |
| Type<br>O Not used O Alarm O Control |   |  |
| Name                                 |   |  |
| Not used                             |   |  |
| Contact type Alarm type Warning      |   |  |
| Engine running only                  |   |  |
| ✓ OK X Cancel                        |   |  |

| Name         |                     | 14 characters ASCII string |
|--------------|---------------------|----------------------------|
| Contact time | NC                  | Normally closed            |
| Contact type | NO                  | Normally opened            |
|              | Warning             |                            |
| Alarm type   | Shut down           |                            |
|              | All the time        |                            |
| Alarm active | Engine running only |                            |

## 5.12.3 Binary inputs list

#### Not used

Binary input has no function. Use this option when binary input is not connected.

#### **Rem start/stop**

Binary input is used for external request for engine run in AUT mode only. The engine is started by rising edge and stopped by falling edge of the signal.

Functionality of this LBI can be disabled by Basic Settings setpoint Rem Start/Stop.

#### **Emergency stop**

If the input is opened, shut down is immediately activated. Input is inverted (normally closed) in default configuration.

**Note:** In case of controller hardware or software fail, safe stop of the engine doesn't have to be ensured. To back-up the Emergency stop function it is recommended to connect separate circuit for disconnection of Fuel solenoid and Starter signals.

### Sprinkler

If the input is closed all alarms are disabled except the binary input Emergency stop and "engine overspeed protection".

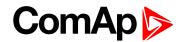

- All InteliDrive WP alarms are detected,
- InteliDrive WP front panel RED LED blinks or lights,
- Alarm is recorded on the InteliDrive WP alarm list screen,
- BUT engine remains running.

**Note:** Warning SprinklActive is indicated in the Alarm list if sprinkler mode active to inform the operator that the engine is not protected.

#### Acces lock

If the input is closed, no setpoints can be adjusted from controller front panel and engine mode (OFF-MAN-AUT) cannot be changed.

**Note:** Access lock does not protect setpoints and mode changing from LiteEdit. To avoid unqualified changes the selected setpoints can be password protected.

#### **Remote OFF**

If closed, InteliDrive WP is switched to OFF mode (there are three modes OFF-MAN-AUT). When opens controller is switched back to previous mode.

Note: This binary input should be connected to schedule timer switch, to avoid start of engine.

#### **Remote MAN**

If the input is active, MAN mode is forced to the controller independently on the position of the MODE selector.

#### **Remote AUT**

If the input is active, AUT mode is forced to the controller independently on the position of the MODE selector. If another of remote inputs is active, then the Remote AUT input has the lowest priority.

#### RemControlLock

If the input is active, setpoints writing or command sending from the external terminal is disabled.

#### Emerg. manual

If the input is activated the controller behaves like when switched to OFF mode and opens all binary outputs. There is one exception – Stop solenoid doesn't activate on this transition.

Detection of running engine and subsequent alarm message "Sd Stop fail" is blocked.

The controller shows "Emerg Man" state and the engine can not be started.

After the input is open again, the controller recovers to previous state and behaves according to the actual situation.

Function is active in any controller mode.

#### **StartButton**

Binary input has the same function as Start button on the InteliDrive WP front panel. It is active in MAN mode only.

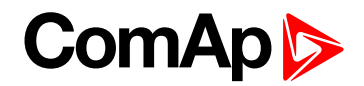

#### **StopButton**

Binary input has the same function as Stop button on the InteliDrive WP front panel. It is active in MAN mode only.

#### FaultResButton

Binary input has the same function as Fault reset button on the InteliDrive WP front panel.

#### **HornResButton**

Binary input has the same function as Horn reset button on the InteliDrive WP front panel.

#### Nominal/Idle

Input works in MAN mode only switching between running states Nominal/Idle. Active Nominal/Idle input activates binary output Idle/Nominal and sends Speed request = Engine params: Idle speed and/or active (binary) IDLE command to the ECU (e.g. to Volvo EMS).

| Eng.state | Sped request in MAN mode    | Sped request in AUT mode   |
|-----------|-----------------------------|----------------------------|
| Idle      | Engine params: Idle speed   | Engine params: Idle speed  |
|           |                             | anything within            |
| Running   | Engine params: ECU SpeedAdj | Engine params: MinSpeedLim |
|           |                             | Engine params: MaxSpeedLim |

Active input opens the binary output Ready to Load during the engine running state. Ready to Load can be closed back (if other conditions are fulfilled – see the Ready to Load binary output description) if Nominal/Idle is opened.

#### Speed Up

If the input is active, the Speed Request may increase the engine speed value. The Speed Request value may also depend on the conditions which are described in the chapter below.

#### **Speed Down**

If the input is active, the Speed Request may decrease the engine speed value. The Speed Request value may also depend on the conditions which are described in the chapter below.

Note: Speed Up/Down binary inputs are active only when Regulator: LAI SpdSelect = OFF.

#### Speed Sel1

If the input is active, the Speed request = Engine params: BI Speed Sel1 setpoint. The function is affected by Engine params: RetToSpeedAdj.

#### Speed Sel2

If the input is active, the Engine params: BI Speed Sel2 setpoint may give the engine speed value for Speed request to an ECU engine. The Speed Request value may also depend on the conditions which are described in the chapter below.

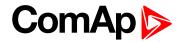

#### **Speed Sel3**

If the input is active, the Engine params: BI Speed Sel3 setpoint may give the engine speed value for Speed request to an ECU engine. The Speed Request value may also depend on the conditions which are described in the chapter below.

**Note:** Engine params: RetToSpeedAdj = DISABLED, Speed request is adjusted by BI Speed Sel1, 2, 3 edge (button press), i.e. input can be opened and Speed request stay constant.

**Note:** Engine params: RetToSpeedAdj = ENABLED, Speed request is adjusted by BI Speed Sel1, 2, 3 level (switch), i.e. when input is opened Speed request go back to Engine params: ECU SpeedAdj level.

Note: SpeedSel1, 2,.3 binary inputs are active only when Regulator: LAI SpdSelect = OFF.

**Note:** When more binary inputs are active at the same time, e.g. all binary inputs: 'Speed Sel1', 'Speed Sel2', 'Speed Sel3' then requested speed is given by Engine params: BI Speed Sel 1 (lowest index) setpoint.

#### Lang selection

Switch display texts between two languages.

#### Conveyor

Initial condition: Running engine.

Rising edge BI Conveyor activates BO Horn for Engine params: Conveyor horn. And after horn is over activates the BO Conveyor.

The second rising edge of BI Conveyor opens the BO Conveyor. BO Conveyor is deactivated in case of Sd protection.

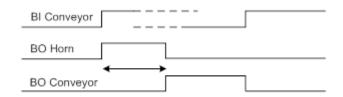

#### LoadRequest2

Active input switches the Load limit request to Load limit: LoadRequest2 setpoint.

#### R Reg Disable

Active input disables the Regulator PI loop and switches analog output to constant Regulator: Reg bias.

#### **Clear DayCons**

DayCons is the counter which cumulates the instantanous consumption coming from ECU. It shows the total consumption since the counter reset. Counte reset happen at the midnight of the controller clocks. LBI Clear DayCons resets the counter DayCons.

**Note:** The function works when the controller is connected to an ECU or in other case is consumption counted from the changes of analog input value Fuel rate and setpoint Engine params: FuelTankVolume.

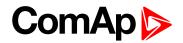

#### **Clear TripCons**

TripCon is the counter which cumulates the instantanous consumption coming from ECU. It shows the total consuption since last reset by LBI Clear TripCon. This LBI resets the counter TripCons.

**Note:** The function works when the controller is connected to an ECU or in other case is consumption counted from the changes of analog input value Fuel rate and setpoint Engine params: FuelTankVolume.

#### **Flow Switch**

FlowSwitch is protection to stop the engine in case the water not flow. Function is active in MAN and AUT mode. Engine is switched to Cooling state when FlowSwitch is not closed within Engine protect: Flow SwitchDel after running (Ready to load) engine state activation. Function stops the engine in AUT mode with FlowSwitch indication in Alarm list and stays in AUT mode after Fault reset.

Alarm list and History indication = "Cd Flow Switch" (CoolDown is third engine protection type in InteliDrive Lite).

Machine state stays in Cooling even the LBI FLow Switch is activated again during Cooling period.

#### **Prot Test**

When the new LBI Protection Test is activated (by rising edge), all Sd alarms are for 90 s blocked. The exception is LBI Emergency stop and Overspeed protection.

#### **TimerInhibit**

Created new LBI TimerInhibit which is intended to preventing engine start by Timer 1 and Timer 2 or stop the running engine during running Timer1 and Timer 2. The possibility of using:

- The engine isn't started by Timer 1/2 if LBI TimerInhibit is active at a time of timer start.
- The engine is stopped during running Timer 1/2 when LBI TimerInhibit is activated for time set in setpoint TimerInhibitDel (group: Date/Time).
- The engine isn't stopped during running Timer 1/2 when LBI TimerInhibit is activated for shorter time set in setpoint TimerInhibitDel (group: Date/Time).

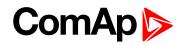

| Operation if 1<br>AUT Mode | FimerInhibit input is high during Timer 1/2 On Time                                       |     |
|----------------------------|-------------------------------------------------------------------------------------------|-----|
| AUT MODE                   |                                                                                           |     |
| Timer 1                    | On Time Timer 1 Duration                                                                  |     |
| TimeInhibit                |                                                                                           |     |
| Engine State               |                                                                                           |     |
| Operation if T<br>AUT Mode | FimerInhibit input goes high during Timer 1/2 Duration for longer than the InibitDelay ti | me  |
| Timer 1                    | On Time<br>Timer 1 Duration                                                               |     |
| TimeInhibit                |                                                                                           |     |
| InhibitDelay               |                                                                                           |     |
| Engine State               | Idle/Running/CoolingStartStop                                                             |     |
| Operation if T<br>AUT Mode | FimerInhibit input goes high during Timer 1/2 Duration for shorter than the InibitDelay t | ime |
| Timer 1                    | On Time<br>Timer 1 Duration                                                               |     |
| TimeInhibit                |                                                                                           |     |
| InhibitDelay               |                                                                                           |     |
| Engine State               | Idle/Running/CoolingStartStop                                                             |     |

#### RemoteStart

Used for remote start of the engine in AUT mode. The engine is started by rising edge of the signal. Functionality of this LBI can be disabled by Basic Settings setpoint RemoteStart.

#### RemoteStop

Used for remote stop of the engine in AUT mode. The engine is started by rising endge of the signal. Functionality of this LBI can be disabled by Basic Settings setpoint RemoteStop

## 5.13 Binary output functions

**Note:** Any Binary input can be configured to any InteliDrive WP controller terminal or changed to different function by LiteEdit PC tool. There is adjustable delay when any binary input is configured as protection.

# ComAp >

### 5.13.1 Binary outputs InteliDrive WP - default

| BO1 | Starter       |  |
|-----|---------------|--|
| BO2 | Fuel solenoid |  |
| BO3 | Prestart      |  |
| BO4 | Alarm         |  |
| BO5 | Horn          |  |

### 5.13.2 Binary outputs - list

Configuration of binary outputs is feasible easily by combo box menu in the configuration window Modify.

#### Not used

Output has no function.

#### Starter

Closed relay energizes the starter of engine.

The relay opens if:

- the strating speed is reached or
- maximum time of cranking is exceeded or
- request to stop comes up

#### **Fuel solenoid**

Closed output opens the fuel solenoid and enables the engine start.

The output opens if:

- Emergency stop comes or
- cooled engine is stopped or
- in pause between repeated starts

#### Stop solenoid

The closed output energizes stop solenoid to stop the engine.

The output is active at least for Stop time, if the stop lasts longer; it stays active until all symptoms say the engine is stopped.

The engine is stopped if:

- RPM < 2 and</p>
- Oil pressure < Engine params: StartingPoil</p>

**Note:** The engine can be started anytime, if all symptoms say the engine is steady regardless of the fact the Stop solenoid can still be active (in that case it is deactivated before cranking).

**Note:** In case when stop time period is lower than "stop engine detected" + 10 s, stop time period is extended to this value due to safety reason. (stop engine detected = RPM<2, OilP not detected, D+ not active)

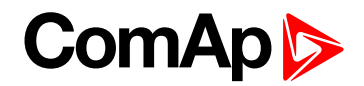

#### **Stop Pulse**

Output is active for 1 second after Stop solenoid output activation. This signal is sent to ECU in case of engine stop request.

#### Ignition

The output closes after reaching value of CrankRPM, fixed 30 RPM. The output opens after stopping of the engine or in pause during repeated start.

#### Prestart

The output closes prior to the engine start (Prestart) and opens when Starting RPM speed is reached. During repeated crank attempts the output is closed too.

The output could be used for pre-glow, pre-heat or prelubrication.

#### Preglow

The output closes prior to the engine start and opens when Starting RPM speed is reached. During repeated crank attempts the output is closed too.

The output could be used for pre-glow or pre-heat.

#### **Cooling pump**

The output closes when engine starts and opens after Engine params: AfterCool time after stop of the engine

#### Idle/Nominal

The output either follows the Nominal/Idle binary input or I/O button in MAN mode or follows the engine state in AUT mode:

The output Idle/Nominal closes after the timer Idle time elapses. The Idle time counter starts to countdown when Start speed reached. The Underspeed protection is not evaluated during idle time. Start fail protection occurs if the RPM drop below 2 RPM during idle state.

**Note:** When LBI Nominal/Idle is configured (to a physical binary input), it has priority and the switching between the nominal and the idle speed by I/0 button is blocked.

#### Air valves

Output closes together with Prestart and opens after the engine is stopped.

Stopped engine conditions: RPM = 0, Engine params: Starting Poil, D+function (if enabled).

#### Alarm

The output closes if:

- any warning, cooldown or shutdown comes up or
- the engine malfunctions

The output opens if

FAULT RESET is pressed

The output closes again if a new fault comes up.

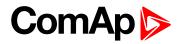

#### Horn

The output closes if:

- any warning or shutdown comes up or
- the engine malfunctions

The output opens if:

- FAULT RESET is pressed or
- Max time of LBO HORN is exceeded (Horn timeout)

The output closes again if a new fault comes up.

#### Ready

The output is closed if following conditions are fulfilled:

- Engine is not running and
- No Shut down or Slow stop alarm is active
- Controller is not in OFF mode

#### **Ready to load**

The output is closed if engine is running and no alarm is active - it is possible to close load. The output opens when Wrn Underspeed protection is active and during cooling state.

#### Running

Output closes if the engine is in Running state.

#### Cooling

The output closes when engine is in Cooling state.

#### **Fault Reset**

One second pulse as echo for panel Fault reset button.

#### **ChrgAlternFail**

Output closes if engine is running and D+ input not energized.

The output opens, if

- alarm is not active and
- FAULT RESET is pressed

Note: Threshold level for D+ input is 80% supply voltage.

#### Stop failed

Output closes when the engine has to be stopped, but speed or oil pressure is detected. This protection goes active 60 s after stop command.

The output opens, if

- alarm is not active and
- FAULT RESET is pressed

# ComAp >

#### **Overspeed**

Output closes if the engine over speed alarm activates.

The output opens, if

- alarm is not active and
- FAULT RESET is pressed

#### Underspeed

Output closes if the engine "Sd Underspeed" alarm activates i.e. when RPM is below the Engine params: Starting RPM limit.

The output opens, if

- alarm is not active and
- FAULT RESET is pressed

#### Stop failed

Output closes when the engine has to be stopped, but speed or oil pressure is detected. This protection goes active 60 s after stop command.

The output opens, if

- alarm is not active and
- FAULT RESET is pressed

#### **Battery flat**

Output closes when InteliDrive WP performs reset during start procedure (probably due to weak battery).

The output opens, if

- Alarm is not active and
- FAULT RESET is pressed

#### V batt failed

Output closes when battery over/under voltage warning appears.

The output opens, if

- alarm is not active and
- FAULT RESET is pressed

#### **Common Wrn**

Output closes when any warning alarm appears.

The output opens, if

- No warning alarm is active and
- FAULT RESET is pressed

#### **Common Sd**

Output closes when any shutdown alarm appears.

The output opens, if

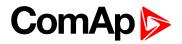

- No Sd alarm is active and
- FAULT RESET is pressed

#### **Common Cd**

Output closes when any cooldown alarm appears.

The output opens, if

- No Cd alarm is active and
- FAULT RESET is pressed

#### **Common Fls**

Output closes when any sensor fail alarm appears.

The output opens, if

- No warning alarm is active and
- FAULT RESET is pressed

#### Sd Oil Press

Output closes if the oil pressure shutdown alarm activates.

The output opens, if

- alarm is not active and
- FAULT RESET is pressed

#### Wrn Oil Press

Output closes if the oil pressure warning alarm activates.

The output opens, if

- alarm is not active and
- FAULT RESET is pressed

#### Sd Engine Temp

Output closes if the water temperature shutdown alarm activates.

The output opens, if

- alarm is not active and
- FAULT RESET is pressed

#### Wrn Engine Temp

Output closes if the water temperature warning alarm activates.

The output opens, if

- alarm is not active and
- FAULT RESET is pressed

#### Sd FuelLevel

Output closes if the Fuel level shutdown alarm activates.

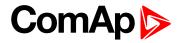

The output opens, if

- alarm is not active and
- FAULT RESET is pressed

#### Wrn FuelLevel

Output closes if the Fuel level warning alarm activates.

The output opens, if

- alarm is not active and
- FAULT RESET is pressed

#### **OFF mode**

The output is closed, if OFF mode is selected.

#### MAN mode

The output is closed, if MAN mode is selected.

#### AUT mode

The output is closed, if AUT mode is selected.

#### ServiceTime

Output closes if the ServiceTime alarm activates. Service time is adjusted by setpoint Engine protect: NextServTime.

The output opens, if

- alarm is not active and
- FAULT RESET is pressed

#### **DEF Tank Level**

Output closes if the value DEF Tank Level drops under 10%, this level is adjustable in Engine protect: DEF Level Min.

Outup opens if the value DEF Tank Level exceeds 90%. This upper limit is adjusted in Engine protect: DEF Level Max.

Note: This output is working only under condition ECU is configured and engine is in running state.

#### BI1, BI2, BI3, BI4, BI5 - stat

In case the binary input is configured to any control function, the binary output depicts the state of the binary input.

#### **CtrlHeartBeat**

The output signalizes watchdog reset. In a healthy state it flashes at 500ms : 500ms rate. It stops flashing when the unit reset occurs and the new controller start-up fails.

#### Wrn AIN4, AIN5, AIN6, AIN7, AIN8, AIN9

Output closes if the warning alarms for AIN4, AIN5, AIN6, AIN7, AIN8, AIN9 activates.

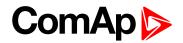

The output opens, if

Note: alarm is not active and

Note: FAULT RESET is pressed

#### Sd AIN4, AIN5, AIN6, AIN7, AIN8, AIN9

Output closes if the shutdown alarms for AIN4, AIN5, AIN6, AIN7, AIN8, AIN9 activates.

The output opens, if

- alarm is not active and
- FAULT RESET is pressed

#### ECU CommOK

If the ECU is not communicating and all values from ECU show ##### the output is not active. If the ECU communicates the output is active.

#### **ECU CommError**

The output is an inversion of binary output ECU CommOK, i.e. the output is closed when ECU is not communicating and all values from ECU show ######.

#### **ECU YellowLamp**

The output copies warning information from ECU.

#### ECU RedLamp

The output copies shutdown information from ECU.

#### **ECU PwrRelay**

The output closes at the beginning of prestart and opens if the engine shall be stopped.

Note: ECU binary outputs are possible to configure only if ECU is configured.

#### Timer1

Output activates when Timer1 is active. Simultaneously the engine is started when is in AUT mode.

#### Timer2

Output activates when Timer2 is active. Simultaneously the engine is started when is in AUT mode.

#### **Glow plugs**

The output closes prior to the engine start (Prestart) and opens when Starting RPM speed is reached. During repeated crank attempts the output is opened.

LBO Glow Plugs is closed prior to every attempt to start the engine for time set in setpoint Preglow.

#### Conveyor

Binary output function of Conveyor. See Binary input Conveyor.

# ComAp >

#### **SpeedSwitch**

Binary output from Speed switch comparator - see Regulator setpoint group.

#### **LoadSwitch**

Binary output from Load switch comparator - see Load limit setpoint group.

#### **Close Load**

Output is controlled by panel 0/1 button when Basic settings: Panel Button = Close Load, engine is running and no Sd/Cd alarm is active. Close Load output is not closed in Idle and Cooling states and is disconnected when any Sd/Cd alarm is activated.

### RemoteControl 1, 2, 3, 4, 5, 6, 7, 8

Allows configure Remote control switches to physical binary outputs. These switches are accessible from PC tools LiteEdit (see picture below)

| Hemote switches |                 |         |     |         |                      | ×               |         |
|-----------------|-----------------|---------|-----|---------|----------------------|-----------------|---------|
| 0n              | 0n <sup>2</sup> | 3<br>On | On  | on<br>5 | <mark>ہ</mark><br>On | on <sup>7</sup> | 8<br>On |
| Off             | Off             | Off     | Off | Off     | Off                  | Off             | Off     |

### **SpdUpButtEcho**

Output copies level of button Speed Up which is useful for manual speed settings of mechanical engines directly from controller.

#### **SpdDwnButtEcho**

Output copies level of button Speed Down which is useful for manual speed settings of mechanical engines directly from controller.

back to Controller setup

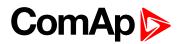

# 6 Communication

| 6.1 Direct cable connection       | 50   |
|-----------------------------------|------|
| 6.2 ECU engine support            | 50   |
| 6.3 Choosing the ECU to configure | . 51 |
| 6.4 ECU Analog inputs             | 52   |
| 6.5 Tier4 final support           | 52   |
| back to Table of contents         |      |

Note: Refer to InteliCommunication Guide for all additional information.

## 6.1 Direct cable connection

InteliDrive WP can be connected directly with PC via standard USB A to B device cable.

**Note:** Make sure the grounding system on controller and PC – USB port (negative of the PC DC supply) are identical – before the first direct connection. There must not be any voltage between these two points otherwise the internal reversible fuse in controller burns out. The simple solution is to assure, that the PC supply 240/20 V is ground free (GND terminal is not connected).

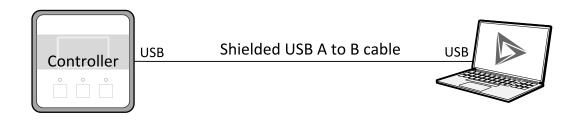

Image 6.1 Direct cable connection

## 6.2 ECU engine support

InteliDrive WP firmware branch covers both standard and electronic controlled (monitored) engines. The appropriate engine/ECU type is selected in PC tool LiteEdit like other peripheries. Press the button in LiteEdit configuration window Modify.

**Note:** Import latest ECU list – ECU list-x.x.iwe for update engine ECU specification. Select the proper esl file in LiteEdit->Options->ESL files - typically Allspeed.esl.

IMPORTANT: More information about ECU list packages, values, configuration and wiring recommendations can be found in Comap Electronic Engines Support manual.

The InteliDrive WP controller always sends either speed request = 0 % or the IDLE command via J1939 in controller Idle state. In the MAN mode the Idle operation can be controlled by Nominal/Idle binary input.

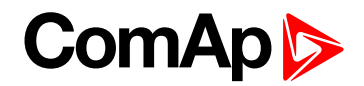

## 6.3 Choosing the ECU to configure

According to the model of ECU, choose and configure the right ECU option. The configuration can be made in LiteEdit, the window Modify, icon ECU.

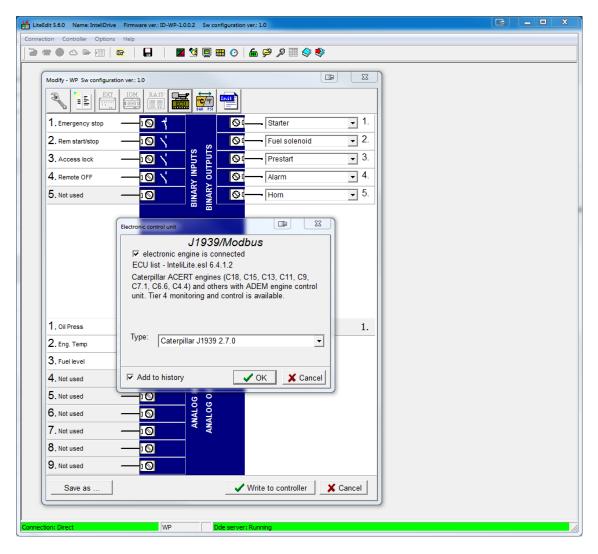

Loss of communication causes shutdown of the running engine. On the contrary, the ECU can be switched off at still engine that means not-communicating ECU is in that moment normal situation. All values from ECU shall show #####, but no alarm is displayed. The output ECU CommOK follows the real situation that means it is not active anytime when the ECU does not communicate.

The output ECU PwrRelay closes at the beginning of prestart and opens if the engine shall be stopped.

The engine is started via standard contact output or via CAN bus.

Practical examples of values read from ECU:

| Value name               | Short name   | Dimension | Туре | Frame<br>name |
|--------------------------|--------------|-----------|------|---------------|
| EngOil Filter Diff.Press | OilDiffPres  | bar       | ANA  | DD            |
| Amber Warning Lamp       | AmberWrnLamp | -         | BIN  | DM1           |
| Malfunction Lamp         | MalfunctLamp | -         | BIN  | DM1           |

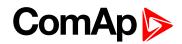

| Protect Lamp         | ProtectLamp  | -   | BIN | DM1   |
|----------------------|--------------|-----|-----|-------|
| Red Stop Lamp        | RedStopLamp  | -   | BIN | DM1   |
| Engine speed         | RPM          | RPM | ANA | EEC1  |
| Engine Oil Pressure  | EngOil Press | bar | ANA | EFLP1 |
| Coolant Temp         | Coolant Temp | °C  | ANA | ET1   |
| Total Engine Hours   | EngineHours  | h   | ANA | HR    |
| Boost Pressure       | Boost Press  | bar | ANA | IC    |
| Intake Manifold Temp | Intake Temp  | °C  | ANA | IC    |

## 6.4 ECU Analog inputs

Reading of mentioned values from ECU enables to use analog inputs of the unit for other purposes, e.g. measuring, displaying and alarm activation related to various quantities. The configuration thus allows using nine analog inputs on the central unit and four analog inputs on plug-in module if connected.

If the engine without ECU is controlled by InteliDrive WP, the first analog input is permanently configured to Oil Pressure, other analog inputs remain freely configurable.

## 6.5 Tier4 final support

There was implemented support of Final Tier 4 (FT4) standard. Complete functionality is available only with configured ECU what support FT4. It requires min.:

- ECU List v6.3.0
- LiteEdit v5.2.0.

FT4 support includes:

- New screen Aftertreatment
- The screen is visible only if configured ECU supports and transmits some FT4 messages. Actived FT4 icon is indicated by alarm Aftertreatment. When any new icon appears, the controller automatically switches to Aftertreatment screen.

## Aftertreatment

| 爕 | ŝ  | ॐ♣ |
|---|----|----|
| E | ų. |    |

Meaning of the pictograms:

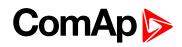

| Pictogram   | Meaning                                                                                                    | Description                                                     |
|-------------|----------------------------------------------------------------------------------------------------|-----------------------------------------------------------------|
| <b>*</b>    | Diesel Particulate Filter Active<br>Regeneration Inhibited Due to Inhibit<br>Switch                                                | Steady light - SPN 3703 = 01b                                   |
| <b>:</b> ]> | Diesel Particulate Filter Lamp<br>Command                                                                                          | Steady light  - SPN 3697 = 001b<br>Flash 1 Hz - SPN 3697 = 100b |
| <b>B</b>    | Soot level in the DPF indicates need for filter cleaning                                                                           | Diagnostic Trouble Code:<br>SPN = 3719, FMI = 15                |
| ⋑�          | Soot level is "moderately high" and<br>engine performance is reduced by<br>ECU                                                     | Diagnostic Trouble Code:<br>SPN = 3719, FMI = 16                |
| <b>™</b> ≹  | Soot level is extremely hightœ engine<br>performance is reduced by ECU and<br>ECU will perform a shutdown for<br>engine protection | Diagnostic Trouble Code:<br>SPN = 3719, FMI = 00                |
| ⇒           | Exhaust System High Temperature<br>Lamp Command                                                                                    | Steady light - SPN 3698 = 001b                                  |
| STOP        | Red Stop Lamp                                                                                                    | Steady light- SPN 623 = 01b                                     |
| STOP        | Flash Red Stop Lamp                                                                                                    | Flash 1 Hz - SPN 3039 = 00b                                     |
| •           | Amber Warning Lamp                                                                                                    | Steady light - SPN 624 = 01b                                    |
| •           | Flash Amber Warning Lamp                                                                                                    | Flash 1 Hz -SPN 3040 = 00b<br>Flash 2 Hz - SPN 3039 = 01b       |
| \$2         | Fluid Tank Low Level Indicator (DEF<br>Level Low)                                                                                  | Steady light  - SPN 5245 = 001b<br>Flash 1 Hz - SPN 5245 = 100b |
| \$₽₽        | DEF tank has 0% measureable volume and machine performance is reduced                                                              | Diagnostic Trouble Code:<br>SPN = 1761, FMI = 18                |

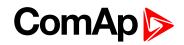

| і⊉Ф | DEF system has lost its prime and machine performance is reduced.                                   | Diagnostic Trouble Code:<br>SPN = 1761, FMI = 01           |
|-----|----------------------------------------------------------------------------------------------------|------------------------------------------------------------|
| -3> | Malfunction Indicator Lamp (indicates that the active trouble code is emission-related)             | Steady light - SPN 1213 = 01b                              |
| -3> | Flash Malfunction Indicator Lamp<br>(indicates that the active trouble code<br>is emission-related) | Flash 1 Hz - SPN 3038 = 00b<br>Flash 2 Hz - SPN 3038 = 01b |

- New screen with FT4 analog values
  - Created new separated screen with all FT4 analog values:
    - DPF1 Soot Load
    - DPF1 Ash Load
    - DEF Level
  - The screen is visible only if configured ECU supports and transmits some FT4 messages.
- Main screen includes FT4 values
  - Controller main screen can display DPF1 Soot Level and DEF Level. Two analog values what are displayed on main screen can be set by parameters Main Screen 1 and Main Screen 2 (group Basic settings).
- New LBI Regen Inhibit, Regen Force, Lockout1 and Lockout2
  - Created four new LBI:
    - Regen Inhibit used for setting ECU value DPF Regeneration Inhibit Switch if parameter Regen Inhibit = BIN.
    - Regen Force used for setting ECU value DPF Regeneration Force Switch if parameter Regen Force = BIN.
    - Lockout1 used for setting proprietary John Deere message DPF Lockout
    - Lockout2 used for setting proprietary John Deere message DPF Lockout.
- New setpoint group ATT Settings
  - Created new setpoint group ATT Settings what includes two parameters:
    - Regen Inhibit set ECU value Aftertreatment Regeneration Inhibit Switch (SPN 3695). There can be set:
      - OFF automatic filter regeneration is enabled SPN 3695 = 00b
      - ON automatic filter regeneration is inhibited SPN 3695 = 01b
      - BIN value is set by LBI Regen Inhibit
    - Transmitted value is set by actual level of parameter ON/OFF or by level of LBI.
    - Regen Force set ECU value Aftertreatment Regeneration Force Switch (SPN 3696). There can be set:
      - OFF automatic filter regeneration is enabled
      - ON automatic filter regeneration is inhibited
      - BIN value is set by LBI Regen Force

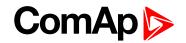

- Transmitted value is activated for 5 sec. by rising edge of parameter change OFF to ON or LBI.
- Support of proprietary John Deere CAN message
  - Created proprietary John Deere CAN message DPF Lockout PGN 61184, transmitted value:
    - ON = F2 31 FF FF CF FF FF FF
    - OFF = F2 31 FF FF DF FF FF
  - Value is OFF if there isn't configured LBI ATT Lockout1 neither ATT Lockout2 or all configured LBI ATT Lockout are active.
  - Value is ON if min. one of configured LBI ATT Lockout is inactive.
- New LBO for all FT4 icons
  - Created new LBO what reflect all FT4 icons: DPF Inhibit, DPF Lamp, DPF Hest Lamp, DEF Level, Malfunction, Red Lamp Icon, Wrn Lamp Icon.
- **O** back to Communication
- **O** back to Communication

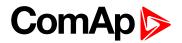

# 7 Troubleshooting

| 7.1 Alarm management                  | . 56 |
|---------------------------------------|------|
| 7.2 HistoryFile                       | . 59 |
| 7.3 Diagnostic Messages read from ECU | . 59 |
| 7.4 List of ECU Diagnostic Codes      | . 60 |
| 7.5 Tier4 diagnostic codes            | . 61 |
| A back to Table of contents           |      |

#### **O** back to Table of contents

## 7.1 Alarm management

Following alarms are available:

- Sensor fail
- Warning
- Cooldown
- Shut down

**Note:** Type of protection for binary and analog inputs is adjustable in PC tool LiteEdit. In window Modify after double click on input adjust Alarm type.

### 7.1.1 Sensor fail (FIs)

Sensor fail is detected when measured value is 6% out of selected sensor characteristic. Sensor fail is indicated by ###### symbol instead of measured value.

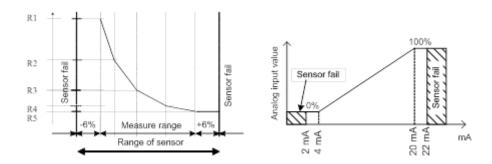

### 7.1.2 Warning (Wrn)

When warning comes up, only alarm outputs and common warning output are closed.

### 7.1.3 Cooldown (Cd)

When cooldown comes up, engine is stoped slowly over cooling state.

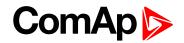

### 7.1.4 Shut down (Sd)

When the shutdown alarm comes up, InteliDrive WP opens all outputs e.g. FUEL SOLENOID, STARTER and PRESTART to stop the engine immediately. Alarm outputs and common shutdown output are closed. Active or not reset protection disables start.

**Note:** Engine running only alarms are activated after **Engine protect**: Eng prot del, after the engine RPM > **Engine params**: Starting RPM during the engine starting procedure.

**Note:** If LBI Sprinkler is active engine does not react on shutdown protection only for Emergency stop and Overspeed protection.

### 7.1.5 List of possible alarms

| Events specification | Protection<br>type | Information<br>on binary<br>output<br>available | Description                                                                                                    |
|----------------------|--------------------|-------------------------------------------------|----------------------------------------------------------------------------------------------------|
| Wrn Oil Press        | WRN                | YES                                             | Oil pressure is smaller than Wrn Oil press setpoint.                                                                                                    |
| Sd Oil Press         | SD                 | YES                                             | Oil pressure is smaller than Sd Oil press setpoint.                                                                                                    |
| Sd NotOilPress       | SD                 | YES                                             | No information about the oil pressure from the binary oil pressure sensor.                                                                                |
| Wrn Engine Temp      | WRN                | YES                                             | Water temperature is greater than Wrn<br>Water temp setpoint.                                                                                             |
| Sd Engine Temp       | SD                 | YES                                             | Water temperature is greater than Sd Water temp setpoint.                                                                                                 |
| Wrn Fuel Level       | WRN                | YES                                             | Fuel level is smaller than Wrn Fuel Level setpoint.                                                                                                    |
| Sd Fuel Level        | SD                 | YES                                             | Fuel level is smaller than Sd Fuel Level setpoint.                                                                                                    |
| Ubat                 | WRN                | YES                                             | Battery voltage is out of limits given<br>by Batt overvolt and Batt undervolt<br>setpoints.                                                               |
| Wm AIN               | WRN                | YES                                             | Warning alarm configurable on the input of the controller                                                                                                 |
| Sd AIN               | SD                 | YES                                             | Shutdown alarm configurable on the input of the controller.                                                                                               |
| Binary input         | Configurable       | YES                                             | Configurable Warning/Shutdown alarms on the inputs of InteliDrive WP                                                                                      |
| Battery flat         | SD                 | YES                                             | If the controller switches off during<br>starting sequence due to bad battery<br>condition it doesnt try to start again<br>and activates this protection. |

# ComAp >

| Events specification | Protection<br>type | Information<br>on binary<br>output<br>available | Description                                                                                                    |
|----------------------|--------------------|-------------------------------------------------|----------------------------------------------------------------------------------------------------|
| Start failed         | SD                 | YES                                             | Engine start failed.                                                                                                    |
| RPM meas fail        | SD                 | NO                                              | At least one running condition was<br>detected (Poil>Starting POil or<br>energized D+) and do not appear<br>RPM>Starting RPM.                                                                                                    |
| ParamFail            | NONE               | NO                                              | Wrong checksum of parameters.<br>Happens typically after downloading<br>new firmware or changing of the<br>parameter. The controller stays in<br>INIT mode. Check all parameters,<br>write at least one new parameter.                                                                                               |
| Overspeed            | SD                 | YES                                             | The protection comes active if the<br>speed is greater than Overspeed<br>setpoint.                                                                                                    |
| Underspeed           | SD                 | YES                                             | During starting of the engine when the<br>RPM reached the value of Starting<br>RPM setpoint the starter is switched<br>off and the speed of the engine can<br>drop under Start RPM again. Then the<br>Underspeed protection becomes<br>active. Protection evaluation starts 5<br>seconds after reaching StartingRPM. |
| EmergencyStop        | SD                 | NO                                              | If the input Emergency stop is opened shutdown is immediately activated.                                                                                                    |
| PickupFault          | SD                 | NO                                              | Failure of magnetic pick-up sensor for speed measurement.                                                                                                    |
| Stop fail            | SD                 | YES                                             | Engine stop failed.                                                                                                    |
| WrnServiceTime       | WRN                | NO                                              | The period for servicing is set by the<br>NextServTime setpoint. The<br>protection comes active if the running<br>hours of the engine reach this value.                                                                                                    |
| ChrgAlternFail       | WRN                | YES                                             | Failure of alternator for charging the battery.                                                                                                    |
| SprinklActive        | WRN                | NO                                              | The protection is active if the output Sprinkler is closed.                                                                                                    |
| Wrn ECU Alarm        | WRN                | NO                                              | ECU alarm list is not empty                                                                                                    |
| Low BackupBatt       | WRN                | NO                                              | RTC backup battery is flat                                                                                                    |

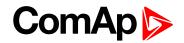

## 7.2 HistoryFile

InteliDrive WP stores a record of each important event into the history file. The history file seats 255 records. When the history file is full, the oldest records are removed.

**Note:** To force history download in LiteEdit (direct, modem or internet) open History window and select History | Read history command.

### 7.2.1 RecordStructure

| bbreviation | Historical value                                                |
|-------------|-----------------------------------------------------------------|
| lum         | Number of historical event                                      |
| Reason      | Event specification                                             |
| Date        | Date of historical event in format DD/MM/YY                     |
| īme         | Time of historical event in format HH:MM:SS                     |
| RPM         | Engine speed                                                    |
| RPM3        | Engine speed detected on BI3                                    |
| JBat        | Battery voltage                                                 |
| DilP        | InteliDrive WP Analog input 1 value (default Oil pressure)      |
| EngT        | InteliDrive WP Analog input 2 value (default Water temperature) |
| LvI         | InteliDrive WP Analog input 3 value (default Fuel level)        |
| AI4         | InteliDrive WP Analog input 4 value                             |
| 15          | InteliDrive WP Analog input 5 value                             |
| AI6         | InteliDrive WP Analog input 6 value                             |
| 17          | InteliDrive WP Analog input 7 value                             |
| 18          | InteliDrive WP Analog input 8 value                             |
| 19          | InteliDrive WP Analog input 9 value                             |
| BIN         | Binary inputs InteliDrive WP                                    |
| BOUT        | Binary inputs InteliDrive WP                                    |
| -C          | ECU alarm Failure Code                                          |
| MI          | ECU alarm Failure Mode Identifier                               |

Note: The ECU values are not recorded to history.

## 7.3 Diagnostic Messages read from ECU

Diagnostic messages are read and displayed in extra ECU Alarm list. For Standard J1939 SPN (Suspect Parameter Number), FMI (Failure Mode Identifier) and OC (Occurrence Counter) are shown together with verbal description if available.

One SPN (Suspect Parameter Number) / FMI (Failure Mode Identify) couple describes one fail information. If FMI is equal to 0 or 1, WRN is displayed in the ECU Alarm list. For any other FMI values, FLS is displayed. Detail SPM/FMI code specification see in:

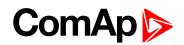

- SAE Truck and Bus Control and Communications Network Standards Manual, SAE HS-1939 Publication
- Or refer to corresponding engine manufacturer's ECU error codes list.

## 7.4 List of ECU Diagnostic Codes

| Faultcode | Diagnostic code | Faultcode | Diagnostic code | Faultcode | Diagnostic code |
|-----------|-----------------|-----------|-----------------|-----------|-----------------|
| 51        | ThrottlePos     | 158       | BattPotential   | 636       | PositionSensor  |
| 91        | AccelPedalPos   | 168       | ElectricalPot   | 637       | TimingSensor    |
| 94        | FuelDelPress    | 172       | AirInlet Temp   | 639       | J1939 CAN Bus   |
| 97        | WaterInFuelInd  | 174       | Fuel Temperat   | 651       | InjectorCyl#1   |
| 98        | EngineOilLevel  | 175       | EngOil Temp     | 652       | InjectorCyl#2   |
| 100       | EngOil Press    | 189       | RatedEngSpeed   | 653       | InjectorCyl#3   |
| 101       | CrankcasePress  | 190       | EngineSpeed     | 654       | InjectorCyl#4   |
| 102       | Boost Press     | 231       | J1939 Datalink  | 655       | InjectorCyl#5   |
| 105       | Intake Temp     | 237       | VIN             | 656       | InjectorCyl#6   |
| 106       | AirInletPress   | 515       | EngDesOpSpeed   | 677       | EngStartRelay   |
| 107       | AirFiltDifPres  | 620       | 5V SupplyFail   | 898       | RequestedSpeed  |
| 108       | BarometricPres  | 626       | PrehActuator    | 970       | AuxEngSdSwitch  |
| 110       | EngCool Temp    | 628       | EMSProgFailure  | 971       | EngDerateSwtch  |
| 111       | Coolant Level   | 629       | Controller#1    | 1109      | EngSdApproach   |
| 153       | CrankcasePress  | 630       | CalibrMemFail   | 1110      | Engine Sd       |

**Note:** InteliDrive WP controller doesn't support J1587 diagnostic line on Volvo engines. This can cause in some cases a J1939 alarm message FC:000608 due to missing J1587 bus. Contact your Volvo distributor to update ECU firmware.

For Scania Fault codes (FC) are displayed. Following messages are available for particular groups of Fault codes:

| Faultcode | Diagnostic code | Faultcode | Diagnostic code |
|-----------|-----------------|-----------|-----------------|
| 0x1000    | Overspeed       | 0x6702    | AlternatorChrg  |
| 0x1100    | EngSpdSensor1   | 0x6A00    | ExhaustBrkAct   |
| 0x1200    | EngSpdSensor2   | 0xB000    | OilPressProt    |
| 0x2000    | WtrTempSensor   | 0xB100    | CoolantLevProt  |
| 0x2100    | ChrgAirTmpSens  | 0xB200    | OverheatCoolWt  |
| 0x2200    | ChrgAirPrsSens  | 0xB300    | EmergencyStop   |
| 0x2300    | OilTempSensor   | 0xB501    | CoolantLevel    |
| 0x2400    | OilPressSensor  | 0xC000    | PDEInjctorCyl1  |
| 0x2600    | SensorSupply1   | 0xC100    | PDEInjctorCyl2  |
| 0x2700    | SensorSupply2   | 0xC200    | PDEInjctorCyl3  |
| 0x2800    | ExtrAnalogInp   | 0xC300    | PDEInjctorCyl4  |
| 0x3200    | BatteryVoltage  | 0xC400    | PDEInjctorCyl5  |
| 0x3300    | CAN msg not ok  | 0xC500    | PDEInjctorCyl6  |
| 0x3403    | CAN version     | 0xC600    | PDEInjctorCyl7  |
| 0x4300    | HWWatchdog      | 0xC700    | PDEInjctorCyl8  |
| 0x6200    | FanActuator     | 0xE200    | OverheatProt    |
| 0x6400    | WasteGateAct    | 0xE600    | CoordEmergStop  |
| 0x6600    | StarterActuatr  |           |                 |

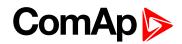

## 7.5 Tier4 diagnostic codes

### Aftertreatment

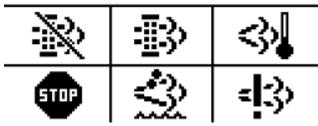

#### Meaning of the pictograms:

| Pictogram     | Meaning                                                                                                    | Description                                                    |
|---------------|----------------------------------------------------------------------------------------------------|----------------------------------------------------------------|
| <b>-</b>      | Diesel Particulate Filter Active<br>Regeneration Inhibited Due to Inhibit<br>Switch                                                | Steady light - SPN 3703 = 01b                                  |
| - <b>I</b> 3> | Diesel Particulate Filter Lamp<br>Command                                                                                          | Steady light - SPN 3697 = 001b<br>Flash 1 Hz - SPN 3697 = 100b |
| <b>B</b>      | Soot level in the DPF indicates need for filter cleaning                                                                           | Diagnostic Trouble Code:<br>SPN = 3719, FMI = 15               |
| ⋑�            | Soot level is "moderately high" and<br>engine performance is reduced by<br>ECU                                                     | Diagnostic Trouble Code:<br>SPN = 3719, FMI = 16               |
| •••• 🔆        | Soot level is extremely hightœ engine<br>performance is reduced by ECU and<br>ECU will perform a shutdown for<br>engine protection | Diagnostic Trouble Code:<br>SPN = 3719, FMI = 00               |
| ⇔             | Exhaust System High Temperature<br>Lamp Command                                                                                    | Steady light - SPN 3698 = 001b                                 |
| STOP          | Red Stop Lamp                                                                                                    | Steady light - SPN 623 = 01b                                   |
| STOP          | Flash Red Stop Lamp                                                                                                    | Flash 1 Hz - SPN 3039 = 00b                                    |

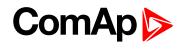

| •   | Amber Warning Lamp                                                                                  | Steady light - SPN 624 = 01b                                   |
|-----|----------------------------------------------------------------------------------------------------|----------------------------------------------------------------|
| •   | Flash Amber Warning Lamp                                                                            | Flash 1 Hz - SPN 3040 = 00b<br>Flash 2 Hz - SPN 3039 = 01b     |
| \$2 | Fluid Tank Low Level Indicator (DEF<br>Level Low)                                                   | Steady light - SPN 5245 = 001b<br>Flash 1 Hz - SPN 5245 = 100b |
| ⊉₽  | DEF tank has 0% measureable volume and machine performance is reduced                               | Diagnostic Trouble Code:<br>SPN = 1761, FMI = 18               |
| ⊉�  | DEF system has lost its prime and machine performance is reduced.                                   | Diagnostic Trouble Code:<br>SPN = 1761, FMI = 01               |
| =3> | Malfunction Indicator Lamp (indicates that the active trouble code is emission-related)             | Steady light - SPN 1213 = 01b                                  |
| =3> | Flash Malfunction Indicator Lamp<br>(indicates that the active trouble code<br>is emission-related) | Flash 1 Hz - SPN 3038 = 00b<br>Flash 2 Hz - SPN 3038 = 01b     |

**O** back to Troubleshooting

**O** back to Troubleshooting

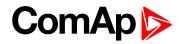

# 8 Technical data

| Power supply                         |                                              |
|--------------------------------------|----------------------------------------------|
| Power supply range                   | 8-36 V DC                                    |
| Power supply drop-out immunity       | 50 ms (from min. 12 V)                       |
| Power consumption                    | 118 mA @ 8 V; 38 mA @ 36 V                   |
| Backup battery type                  | CR 1225, Encapsulated                        |
| Estimated backup battery lifetime    | 10 years                                     |
| Operating conditions                 |                                              |
| Operating temperature                | -20 °C to +70 °C                             |
| Operating humidity                   | 95 % w/o condensation<br>(IEC/EN 60068-2-30) |
| Protection degree (front/back panel) | IP 65                                        |
| Vibration                            | 5-25 Hz, ±1.6 mm                             |
| Vibration                            | 25-100 Hz, a = 4 g                           |
| Shocks                               | a <sub>max</sub> 200 m/s <sup>2</sup>        |
| Storage temperature                  | -30 °C to +80 °C                             |
| Heat radiation                       | 3.5 W                                        |

#### **Binary inputs**

| Number                | 5, non-isolated                                             |
|-----------------------|-------------------------------------------------------------|
| Input resistance      | 4.2 kΩ                                                      |
| Common pole           | Positive, V <sub>s</sub> = 8-36 V DC                        |
| Close/Open indication | 0-2 V DC close contact<br>4 V - V <sub>s</sub> open contact |

#### Binary relay outputs (BO1, BO2)

| Number                    | 2, isolated           |
|---------------------------|-----------------------|
| Output type               | voltage free contacts |
| Maximum current           | 10 A                  |
| Maximum switching voltage | 30 V DC, 250 V AC     |

#### Binary open collector outputs (BO3, BO4, BO5)

| Number                    | 3, non-isolated |
|---------------------------|-----------------|
| Output type               | open collector  |
| Maximum current           | 0.5 A           |
| Maximum switching voltage | 36 V DC         |

#### Analog inputs - voltage

| Number                 | 3, non-isolated                                                       |
|------------------------|-----------------------------------------------------------------------|
| Electrical range       | 0-10 V                                                                |
| Resolution             | 10 bits, 4 digits                                                     |
| Input impedance        | >100 kΩ                                                               |
| Precision              | $\pm 1$ % $\pm 100$ mV out of measured value                          |
| Supported sensor types | User-defined: 30 points non-linear sensors can be defined by the user |

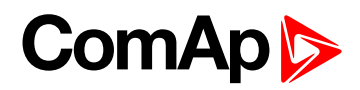

#### Analog inputs - resistive

| Number                 | 3, non-isolated                                                                                                    |
|------------------------|----------------------------------------------------------------------------------------------------|
| Electrical range       | 0-2500 Ω                                                                                                    |
| Resolution             | 10 bits, 4 digits                                                                                                    |
| Precision              | $\pm 2~\% \pm 10~\Omega$ out of measured value                                                                                  |
| Supported sensor types | Predefined: VDO 10Bar, VDO Temperature, VDO Fuel level<br>User-defined: 30 points non-linear sensors can be defined by the user |

#### **Analog inputs - Current**

| Number                 | 3, non-isolated                                                       |
|------------------------|-----------------------------------------------------------------------|
| Electrical range       | 0-20 mA                                                               |
| Resolution             | 10 bits, 4 digits                                                     |
| Input impedance        | 180 Ω                                                                 |
| Precision              | ±1 % ±0.2 mA out of measured value                                    |
| Supported sensor types | User-defined: 30 points non-linear sensors can be defined by the user |

#### D+

| Excitation current      | 300 mA, during the engine start only |
|-------------------------|--------------------------------------|
| Charging fail threshold | 80 % of Usupply                      |
| Voltage range           | 0-60 V (max. 70 V)                   |
| Voltage accuracy        | ±0.1 V                               |

#### **Dimensions and weight**

| Dimensions | 125 × 115 × 50 mm |
|------------|-------------------|
| Weight     | 270 g             |

#### Speed pick-up input

| Type of sensor                  | magnetic pick-up (connection by shielded able is recommended) |
|---------------------------------|---------------------------------------------------------------|
| Minimum input voltage           | 2 Vpk-pk (from 4 Hz to 4 kHz)                                 |
| Maximum input voltage           | 50 Veff                                                       |
| Minimum measured frequency      | 4 Hz to 10 kHz                                                |
| Frequency measurement tolerance | 0.2 %                                                         |

#### **CAN bus interface**

| Maximal CAN bus length | 200 m                   |
|------------------------|-------------------------|
| Speed                  | 250 kBd                 |
| Nominal impedance      | 120 Ω                   |
| Cable type             | twisted pair (shielded) |

Following dynamic cable parameters are important especially for maximal 200 meters CAN bus length

| Nominal Velocity of Propagation | min. 75 % (max. 4.4 ns/m) |
|---------------------------------|---------------------------|
| Wire crosscut                   | min. 0.25 mm <sup>2</sup> |
| Maximal attenuation (at 1 MHz)  | 2 dB / 100 m              |

#### Recommended Industrial Automation & Process Control Cables:

BELDEN (see <a href="http://www.belden.com">http://www.belden.com</a>):

- ▶ 3082A DeviceBus for Allen-Bradley DeviceNet
- ▶ 3083A DeviceBus for Allen-Bradley DeviceNet
- ▶ 3086A DeviceBus for Honeywell SDS
- ▶ 3087A DeviceBus for Honeywell SDS
- ▶ 3084A DeviceBus for Allen-Bradley DeviceNet

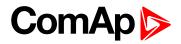

- ▶ 3085A DeviceBus for Allen-Bradley DeviceNet
- > 3105A Paired EIA Industrial RS485 cable
- LAPP CABLE (see <a href="http://www.lappcable.com">http://www.lappcable.com</a>)
- Unitronic BUS DeviceNet Trunk Cable
- Unitronic BUS DeviceNet Drop Cable
- Unitronic BUS CAN
- Unitronic-FD BUS P CAN UL/CSA

**O** back to Table of contents

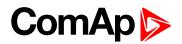

# 9 Function description

| 9.2 OFF mode669.3 MAN mode669.4 AUT mode699.5 Engine without pickup operation699.6 Engine timer699.7 Protections709.8 Engine RPM control in MAN mode719.9 AUT mode: Engine load limitation - overview739.10 AUT mode: Engine regulation by RPM control - overview79 | 9.1 Engine operation states                                | 66 |
|----------------------------------------------------------------------------------------------------|------------------------------------------------------------|----|
| 9.4 AUT mode699.5 Engine without pickup operation699.6 Engine timer699.7 Protections709.8 Engine RPM control in MAN mode719.9 AUT mode: Engine load limitation - overview73                                                                                         | 9.2 OFF mode                                               | 66 |
| 9.5 Engine without pickup operation699.6 Engine timer699.7 Protections709.8 Engine RPM control in MAN mode719.9 AUT mode: Engine load limitation - overview73                                                                                                    | 9.3 MAN mode                                               | 66 |
| 9.6 Engine timer699.7 Protections709.8 Engine RPM control in MAN mode719.9 AUT mode: Engine load limitation - overview73                                                                                                    | 9.4 AUT mode                                               | 69 |
| 9.7 Protections709.8 Engine RPM control in MAN mode719.9 AUT mode: Engine load limitation - overview73                                                                                                    | 9.5 Engine without pickup operation                        | 69 |
| 9.8 Engine RPM control in MAN mode719.9 AUT mode: Engine load limitation - overview73                                                                                                    | 9.6 Engine timer                                           | 69 |
| 9.9 AUT mode: Engine load limitation - overview                                                                                                    | 9.7 Protections                                            | 70 |
| -                                                                                                    | 9.8 Engine RPM control in MAN mode                         | 71 |
| 9.10 AUT mode: Engine regulation by RPM control - overview                                                                                                    | 9.9 AUT mode: Engine load limitation - overview            | 73 |
|                                                                                                    | 9.10 AUT mode: Engine regulation by RPM control - overview | 79 |

**O** back to Table of contents

## 9.1 Engine operation states

| Engine State | Meaning                                                 |
|--------------|---------------------------------------------------------|
| Init         | Auto test during controller power on                    |
| Not ready    | Engine is not ready to start                            |
| Prestart     | Prestart sequence in process, Prestart output is closed |
| Cranking     | Engine is cranking                                      |
| Pause        | Pause between start attempts                            |
| Starting     | Starting RPM is reached, Idle RPM is not yet reached    |
| Idle         | Idle RPM is reached and the Idle timer is running       |
| Running      | Idle timer elaspsed, Engine is running at nominal speed |
| Stop         | Stop                                                    |
| Shutdown     | Shut-down alarm activated                               |
| Ready        | Engine is ready to run                                  |
| Cooling      | Engine is cooling before stop                           |
| EmergMan     | Emergency Manual engine operation                       |
| AfterCool    | Engine after cooling - Cooling Pump output is closed    |

## 9.2 OFF mode

No start of the engine is possible. Outputs STARTER and FUEL SOLENOID are not energized. No reaction if buttons are pressed.

## 9.3 MAN mode

- starts the engine.

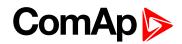

• stops the engine.

Note: The engine can run without load unlimited time.

Note: The controller does not automatically stop the running engine in MAN mode.

Note: The controller does not start the engine when binary input REM START/STOP is closed.

### 9.3.1 Start-stop sequence (simplified)

MODE = MAN (Engine start/stop request is given by pressing buttons  $\blacksquare$  and  $\bigcirc$ )

MODE = AUT (Engine start/stop request is given by binary input REM START/STOP)

| State                 | Condition of the transition                                                                                                 | Action                                                                          | Next state       |
|-----------------------|----------------------------------------------------------------------------------------------------|---------------------------------------------------------------------------------|------------------|
|                       | Start request                                                                                                    | PRESTART on<br>Prestart time counter<br>started                                 | Prestart         |
| Ready                 | RPM > 2 or Oil<br>pressure detected or<br>D+ is active                                                                      |                                                                                 | Stop (Stop fail) |
|                       | OFF mode selected<br>or Shut down alarm<br>active                                                                           |                                                                                 | Not Ready        |
| Not Ready             | RPM < 2, Oil<br>pressure not<br>detected, D+ not<br>Active, no shutdown<br>alarm active, other<br>than OFF mode<br>selected |                                                                                 | Ready            |
| Prestart <sup>1</sup> | Prestart time elapsed                                                                                                    | STARTER on<br>FUEL SOLENOID on <sup>2</sup><br>MaxCrank time counter<br>started | Cranking         |
|                       | RPM > Start RPM<br>AND BI: Nominal/Idle<br><b>is active</b>                                                                 | STARTER off<br>PRESTART off                                                     | Starting         |
| Cranking <sup>1</sup> | RPM > Start RPM<br>AND BI: Nominal/Idle<br>is <b>not</b> active                                                             | STARTER off<br>PRESTART off<br>READY TO LOAD on                                 | Running          |
|                       | D+ input activated for<br>1s or oil pressure<br>detected                                                                    | STARTER off<br>PRESTART off                                                     | Cranking         |
| -                     | MaxCrank time                                                                                                    | STARTER off                                                                     | Crank pause      |

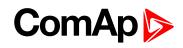

| State                 | Condition of the transition                | Action                        | Next state          |  |
|-----------------------|--------------------------------------------|-------------------------------|---------------------|--|
|                       |                                            | FUEL SOLENOID off             |                     |  |
|                       | elapsed, 1st attempt                       | STOP SOLENOID on              |                     |  |
|                       | elapseu, ist attempt                       | CrankFail pause timer started |                     |  |
|                       | MaxCrank time                              | STARTER off                   | Chutdown (Ctort foi |  |
|                       | elapsed, last attempt                      | PRESTART off                  | Shutdown (Start fa  |  |
|                       |                                            | STARTER on                    |                     |  |
| Crank                 |                                            | FUEL SOLENOID on <sup>2</sup> |                     |  |
| pause <sup>1</sup>    | CrankFail pause<br>elapsed                 | STOP SOLENOID off             | Cranking            |  |
| padoo                 | olapood                                    | MaxCrank time counter started |                     |  |
|                       | <b>D</b> I NI - 14 H - 1                   | FUEL SOLENOID on <sup>2</sup> |                     |  |
|                       | BI: Nominal/Idle is active                 | STOP SOLENOID off             | Idle                |  |
|                       | active                                     | READY TO LOAD off             |                     |  |
| Starting <sup>1</sup> | RPM = 0 or any other                       | FUEL SOLENOID off             | Shutdown            |  |
|                       | shutdown condition                         | STOP SOLENOID on              |                     |  |
|                       | 60 sec. Elapsed                            | FUEL SOLENOID off             | Shutdown (Start fa  |  |
|                       |                                            | STOP SOLENOID on              |                     |  |
|                       | BI: Nominal/Idle <b>is</b>                 | FUEL SOLENOID on <sup>2</sup> | Running             |  |
|                       | active                                     | STOP SOLENOID off             |                     |  |
| Idle <sup>1</sup>     | Idle timer Elapsed                         | READY TO LOAD off             |                     |  |
|                       | RPM = 0 or any other                       | FUEL SOLENOID off             | Chutdown            |  |
|                       | shutdown condition                         | STOP SOLENOID on              | Shutdown            |  |
|                       | Ctop regulat                               | READY TO LOAD off             | Cooling             |  |
|                       | Stop request                               | Cooling time timer started    |                     |  |
|                       |                                            | FUEL SOLENOID on              |                     |  |
| Dunning               | BI: Nominal/Idle <b>is</b><br>active       | STOP SOLENOID off             | Running             |  |
| Running               |                                            | READY TO LOAD off             |                     |  |
|                       |                                            | FUEL SOLENOID off             |                     |  |
|                       | RPM = 0 or any other<br>shutdown condition | STOP SOLENOID on              | Shutdown            |  |
|                       | Shataown condition                         | READY TO LOAD off             |                     |  |
| Cooling               | Cooling time classed                       | FUEL SOLENOID off             | Ston                |  |
|                       | Cooling time elapsed                       | STOP SOLENOID on              | Stop                |  |
|                       | RPM = 0 or any other                       | FUEL SOLENOID off             | Shutdown            |  |
|                       | shutdown condition                         | STOP SOLENOID on              | Shuldown            |  |

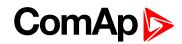

| State | Condition of the transition                                | Action           | Next state       |
|-------|------------------------------------------------------------|------------------|------------------|
|       | Start request                                              | READY TO LOAD on | Running          |
| Stop  | RPM = 0, Oil<br>pressure not<br>detected, D+ not<br>active |                  | Ready            |
|       | 60 sec. Elapsed                                            |                  | Stop (Stop fail) |

<sup>1</sup>The start-up sequence can be interrupted in any time by coming stop request

<sup>2</sup>Fuel solenoid is switched on with advance of 1s fixed before starter motor is switched on.

**Note:** Threshold level for D+ input is 80% supply voltage; activation delay is 1s (to override short firings during cranking – for example in cold conditions).

#### Speed request:

Engine speed is constant or set manually using Engine params setpoints and Binary inputs.

### 9.4 AUT mode

The controller does not respond to 1, o buttons. Engine start/stop request is given by binary input REM START/STOP.

Engine speed request is sourced from PI loop (see below function 3) in AUT mode.

PI loop and Hysteresis comparator functions can be used both for Engine Load Limitation or any other control function.

#### Speed request:

Engine speed is adjusted automatically by internal PID loops (when active) - Regulator setpoints group.

### 9.5 Engine without pickup operation

The RPM pickup input is ignored when **Engine params**: Gear teeth = 0. The engine running state is then detected based on **Engine params**: Starting POil or **Engine params**: D+ function = ENABLED.

*Starting Poil* signal can be analog or binary. Even the binary signal is to be connected to AIN1 input. In LiteEdit, window *Modify*, input *Oil Pressure*, check off the option *Binary*. The setpoint *Starting Poil* set to 1.

### 9.6 Engine timer

#### 9.6.1 MAN mode

Set the **Engine params**: *Running Timer*. Start engine in MAN mode by START button. Engine stops itself after *Running Timer* is over. The STOP button cancels timer (forces cooling), the second STOP cancels cooling (forces engine stop). Engine stays running when *Running Timer* = 0.

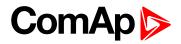

### 9.6.2 AUT mode

Engine starts and runs all the time when the LBI Rem start/stop is closed. RemoteStart LBI starts the engine by rising edge, Remote Stop LBI stops the engine by rising edge. Running Timer has no function in AUT mode. To stop the engine the Rem start/stop has to be opened or controller switched to MAN. Panel STOP button has no effect when Rem start/stop is closed in AUT, but skip the timer and switch to cooling when Rem start/stop is opened.

**Note:** The controller also includes two identical timers with function for auto start and stop with different condition. Use Date/Time setpoints group. For explanation see chapter Setpoints.

|                   | MAN mode                                    |                                           | AUT mode   |                                                                                           |  |
|-------------------|---------------------------------------------|-------------------------------------------|------------|-------------------------------------------------------------------------------------------|--|
|                   | RunTimer = 0                                | RunTimer = 0 RunTimer > 0                 |            | RunTimer > 0                                                                              |  |
|                   | = disabled                                  | = enabled                                 | = disabled | = enabled                                                                                 |  |
| Rem s/s =<br>ON   | No fine di co                               | No function                               |            | Start and Run unlimited time                                                              |  |
| Rem s/s =<br>OFF  | NO function                                 |                                           |            | Cooling after<br>RunTimer is over                                                         |  |
| Rem Start<br>= ON | No function                                 | No function                               |            | Start and Run unlimited time                                                              |  |
| Rem Stop<br>= ON  | No function                                 | No function                               |            | Cooling after<br>RunTimer is over                                                         |  |
| START             | Engine runs<br>unlimited time<br>until STOP | unlimited time Run.time and then Cooling- |            | When Rem s/s =<br>OFF only:<br>Engine start-runs<br>Run.time and<br>then Cooling-<br>Stop |  |
| STOP              | Cooling                                     | Cooling                                   |            | No function when Rem s/s = $1$<br>Cancels timer when Rem s/s = $0$                        |  |
| 2-nd STOP         | Stop                                        |                                           |            |                                                                                           |  |

### 9.7 Protections

The controller protects the engine and the driven machine as well.

When an alarm occurs, these actions are taken: on the controller front side, the yellow or red LED starts to blink. The LBO Alarm is activated, which allows turning on another distant alarm light, horn or other device. Finally, the event of alarm is written into history.

The majority of possible faults are watched in three levels.

The alarm Warning (Wrn, yellow color) signals that the watched value approaches the dangerous level.

The alarm ShutDown (Sd, red color). The main protected parameters are the minimal oil pressure, minimal and maximal speed, maximal cooling water temperature. The information about these analog values is brought into the controller through analog inputs (AIN) or, in the case of an electronic engine (engine equipped by ECU), by CAN bus.

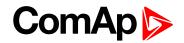

The alarm CoolDown Cd, red color). Its configurable type of alarm, where isn't necessary immediately to stop the engine. E.g. because of low fuel level can be the engine switched by degrees over cooling time and idle speed.

Apart from here above mentioned "ready to wear" basic protections, the user can configure each analog or binary input as a protection. The configuration of binary inputs is done in LiteEdit, in the window Modify.

**Note:** Class B protection: for binary inputs configured as a protection, the individual delay can be set by the means of setpoints BIN1 Prot Del, BIN2 Prot Del, etc.

The configuration of the analog inputs can be done by a similar way, in LiteEdit, in the window Modify

and in the group of setpoints Engine protect, where is possible to set the alarm levels by means of setpoints.

**Note:** Class C protection: the analog inputs AIN4, AIN5, AIN6 and AIN7 behave either "normally" or according to the class C definition according to the SP AINx Eval.

IMPORTANT: The LBI Prot Test blocks temporarily all the protections in order to perform tests etc.

Note: For other details about the protections, see the paragraphe Setpoints, Engine protect.

## 9.8 Engine RPM control in MAN mode

There are following options to setup and change the engine speed:

- Start to Nominal RPM and run at constant speed.
- Start to Idle speed and Automatically (Idle time) or manually by Binary input: Nominal/Idle
- ramp to Nominal (or preset) RPM.
- Switch the RPM in three steps by Binary inputs BI Speed Sel1, 2, 3.
- Ramp engine RPM Up/Down by Binary inputs BI Speed Up and Speed Down.
- Control engine RPM by Analog input e.g. by potentiometer.

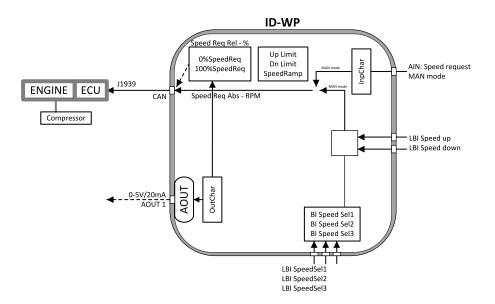

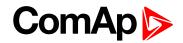

### 9.8.1 Engine RPM Idle - Nominal switching

Binary input Nominal/Idle switchs RPM to **Engine params**: *Idle speed* when closed (in MAN mode only). Opened input ramps to **Engine params**: *ECU SpeedAdj*. No RPM control is active in engine Idle state.

### 9.8.2 Engine RPM two/three levels switching

Continuing example above .... closed BI Speed Sel1, 2, 3 ramps the Engine RPM to the selected setpoint level. ... i.e. switched/ramped to another three levels.

Note: Necessary condition: Regulator: LAI SpeedReq = OFF and controller MAN mode.

### 9.8.3 Engine RPM by Up/Down buttons settings

RPM adjusted in examples above can be changed by BI Speed Up / Speed Down when the Engine params: RetToSpeedAdj = DISABLED.

Note: Necessary condition: Regulator: LAI SpeedReq = OFF and controller MAN mode.

### 9.8.4 Engine RPM continuous change (using potentiometer)

Adjust Regulator: LAI SpeedReq = AI1-9 ... to corresponding controller or extension module analog input.

Configure this Analog input - sensor characteristic in RPM or Percentage (expected potentiometer resistance 2,5kOhm in example below). **Engine params**: Speed ramp setpoint is active.

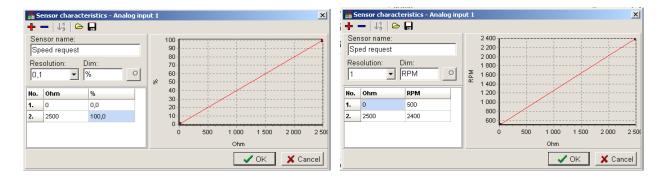

## ComAp >

## 9.8.5 Speed request chart

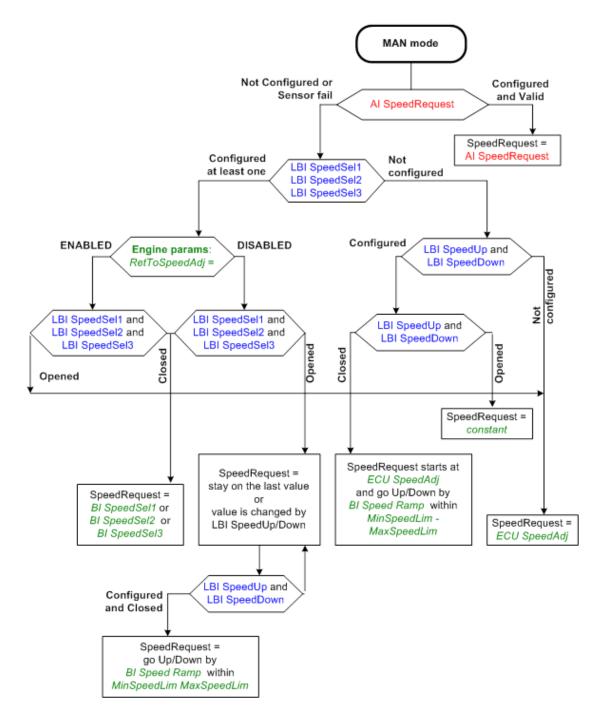

## 9.9 AUT mode: Engine load limitation - overview

Functions below can reduce the engine load when is over adjusted limit.

Two functions 1st PI loop and 2nd Comparator with Hysteresis (CMPH) are available and these funcitons are described below. The function setup is done by corresponding setpoints in **Load limit** group. This group has one PI loop and one CMPH. Both functions can use different inputs from ECU (Engine Load or RPM) or from pickup (RPM) or value from Analog input.

PI loop and Hysteresis comparator functions can be used for Engine Load Limitation or for any other control function.

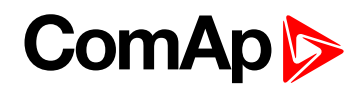

#### IMPORTANT: Regulator is working permanently in AUT mode.

In table below see different operation conditions.

| Condition             | Analog output<br>LoadLimitAnOut | Binary output<br>Load switch |
|-----------------------|---------------------------------|------------------------------|
| OFF mode              | =0                              | =0                           |
| MAN mode              | In operation                    | In operation                 |
| AUT mode              | In operation                    | In operation                 |
| Running               | In operation                    | In operation                 |
| Stop = Not Running    | In operation                    | In operation                 |
| Sd protection         | Load limit: Bias                |                              |
| LBI L Reg Disable = 1 | Load limit: Bias                |                              |

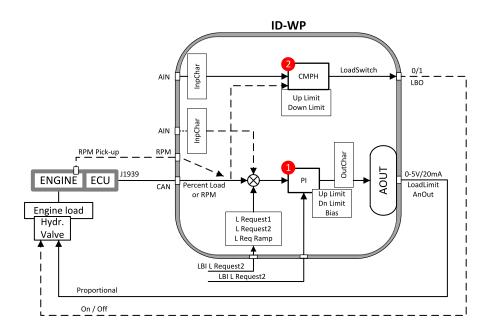

## 9.9.1 Functions 1 and 2

| LBI            | Active input:                                         |
|----------------|-------------------------------------------------------|
| LoadRequest2   | Switch to Load Request 2                              |
|                | Set PI Regulator output to constant P Bias            |
| LoadRegDisable | Regulator is working when this LBI is not configured. |
| LBO            | Function:                                             |
| LoadSwitch     | Load Comparator output (Up/Down Limit)                |
| LAO            | Function:                                             |
| LoadLimitAOut  | Analog output of Load Limitation PI control loop.     |

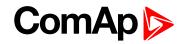

## 9.9.2 Functions 1 and 2 setpoints

| Load limit     | Values            |
|----------------|-------------------|
| Leadlout       | ECU: RPM, Load,   |
| Load Input     | CU: AI1-AI9,      |
| Load Bias      | 0 - 10000 [ - ]   |
| LoadRequest 1  | ± 10000[-]        |
| LoadRequest 2  | ± 10000 [-]       |
| LoadReq Ramp   | 1 - 10000Â [-]    |
| LoadUpLimit    | 0 - 10000 [ - ]   |
| LoadDnLimit    | 0 - 10000 [ - ]   |
| Load Gain      | $0,0 \pm 200,0\%$ |
| Load Integral  | 0,0% - 100,0%     |
|                | ECU: RPM, Load,   |
| Load CMP Input | CU: AI1-AI9,      |
| Load CMP Off   | ± 10000 [ - ]     |
| Load CMP On    | ± 10000 [ - ]     |

Note: For more information see chapter Setpoints.

## 9.9.3 Functions 1 and 2 examples

- General PI control loop
- Engine Load limitation with analog output
- General comparator
- Engine Load limitation with On/Off output
- Speed switch

### **General PI control loop**

Purpose: PI control of any value.

Description: PI detects the difference between actual and requested value and changes the output to keep the controlled value on the limit. Can be used PI in function 1 or 3

## ComAp 🔈

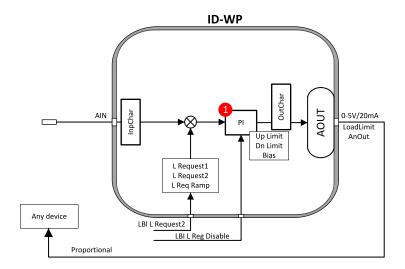

|           | Analog input:                           |
|-----------|-----------------------------------------|
| Input     | • CU: AI1-AI9                           |
|           | PI function 1                           |
|           | Binary input: LoadRequest2 (optional)   |
| mput      | Binary input: LoadRegDisable (optional) |
|           | PI function 3                           |
|           | Binary input: RegRequest2 (optional)    |
|           | Binary input: R Reg Disable (optional)  |
| Output    | Analog output: Load Limit               |
| Output    | Analog output: ByRPMCtrlAout            |
|           | Load limit:                             |
|           | <ul> <li>Load Input = Load</li> </ul>   |
|           | Load Bias                               |
|           | Load Request 1                          |
|           | Load Request 2                          |
|           | Load ReqRamp                            |
|           | Load UpLimit                            |
|           | Load DownLimit                          |
| Setpoints | Load Gain                               |
| ·         | Load Integral                           |
|           | Regulator:                              |
|           | Reg Input                               |
|           | Reg Bias                                |
|           | Request                                 |
|           | Request 2                               |
|           | Reg Gain                                |
|           |                                         |
|           | Reg Integral                            |

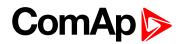

## Engine load limitation with analog output

Purpose: Protect the engine against overload by reducing the load.

Description: The engine load (e.g. feeder speed) is reduced when actual "Percentual load" (coming from ECU) is over the **Load limit**: LoadRequest1 (or LoadRequest2) setpoint. Load can be continuously reduced by Analog output or switched between two levels by Binary output to keep the Engine load on or below the limit.

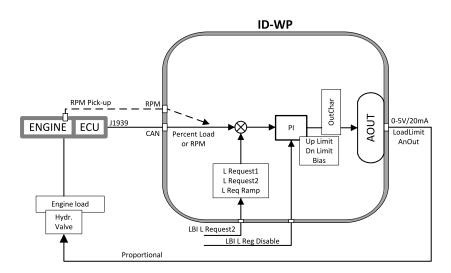

| Input            | J1939 - Actual Load in %                      |
|------------------|-----------------------------------------------|
|                  | Binary input: L Request 2 (optional)          |
|                  | Binary input: Reg Disable (optional)          |
| Output           | Analog output: Load LimitAnOut                |
| Output           | <b>Note:</b> LoadLimitAnOut range = 0 - 10000 |
|                  | Load limit:                                   |
|                  | <ul> <li>Load Input = Load</li> </ul>         |
|                  | Load Bias                                     |
|                  | Load Request                                  |
| <b>•</b> · · · · | Load Request 2                                |
| Setpoints        | Load ReqRamp                                  |
|                  | Load UpLimit                                  |
|                  | Load DownLimit                                |
|                  | Load Gain                                     |
|                  | Load Integral                                 |

#### **General comparator**

Purpose: Switch on/off some device depends on analog value - e.g. temperature.

Description: The function activates/deactivates some device based e.g. on temperature.

## ComAp >

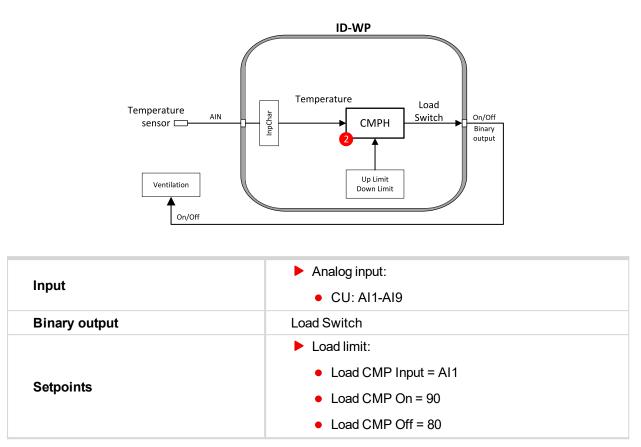

## Engine load limitation with On/Off output

Purpose: Protect the engine against overload by reducing (switching On/Off) the load.

Description: CMPH (Comparator with Hysteresis) detect the RPM decrease below the Down limit, activates the Binary output Load switch that reduces (slow down feeder) the load. There are expected corresponding droop characteristics on the engine.

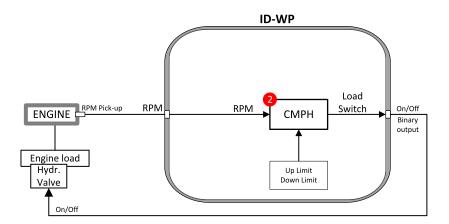

| Input         | RPM from pickup (or ECU)                     |
|---------------|----------------------------------------------|
| Binary output | Load Switch                                  |
| Setpoints     | Load limit:                                  |
|               | <ul> <li>Load CMP Input = RPM</li> </ul>     |
|               | <ul> <li>Load CMP On = e.g. 2000</li> </ul>  |
|               | <ul> <li>Load CMP Off = e.g. 2200</li> </ul> |

## ComAp >

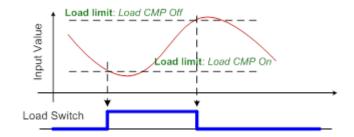

## **Speed switch**

Purpose: Switch on/off some device depends on RPM level.

Description: Depends on setpoint settings the CMPH (Comparator with Hysteresis) activates/deactivates the Binary output Load switch that switch off some device when RPM is below adjusted limit.

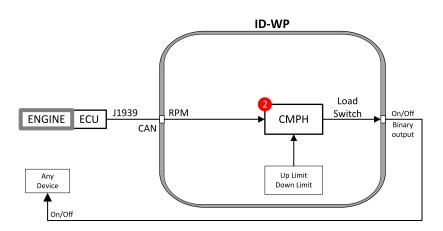

| Input         | Analog input                                     |
|---------------|--------------------------------------------------|
| Binary output | Load Switch                                      |
| Setpoints     | Load limit:                                      |
|               | <ul> <li>Load CMP Input = Actual Load</li> </ul> |
|               | <ul> <li>Load CMP On = 2000</li> </ul>           |
|               | <ul> <li>Load CMP Off = 2200</li> </ul>          |

# 9.10 AUT mode: Engine regulation by RPM control - overview

Functions below can automatically change the engine RPM to keep value measured on controller (plug-in module) Analog input (e.g. Pressure) on adjusted level.

Functions 3 = PI loop and 4 = Comparator with Hysteresis (CMPH) are available. The function setup is done by corresponding setpoints in **Regulator** group. This group has one PI loop and one CMPH.

The PI function output is Speed request transmitted via J1939 or Analog output.

Note: In Regulator is input only from analog inputs or from RPM-BI3.

In table below see different operation conditions.

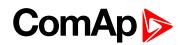

| Condition             | Speed request             | Binary output<br>SpeedSwitch |
|-----------------------|---------------------------|------------------------------|
| OFF mode              | Engine params: Idle speed | =0                           |
| MAN mode              | Manual                    | In operation                 |
| AUT mode              | Automatic by PI loop      | In operation                 |
| Stop = Not Running    | Engine params: Idle speed | In operation                 |
| Sd protection         | Engine params: Idle speed | In operation                 |
| LBI R Reg Disable = 1 | Regulator: Reg Bias       | In operation                 |

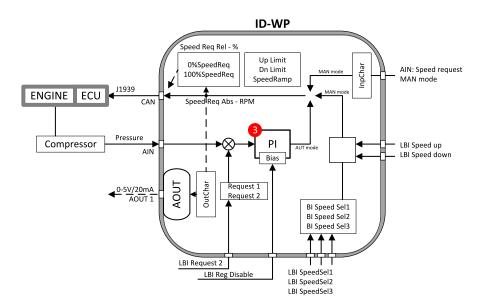

Following example changes the RPM between two levels based on pressure.

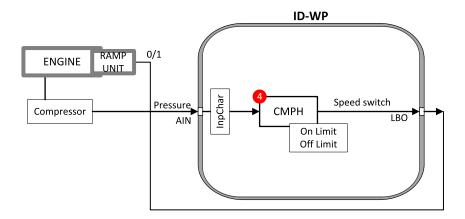

## 9.10.1 Functions 3 and 4

| LBI           | Active input:                     |
|---------------|-----------------------------------|
| RegRequest2   | Switch to RegRequest 2            |
| R Reg Disable | Set PI Regulator output to R Bias |
| LBO           | Function:                         |
| Speed Switch  | Regulator Comparator output       |

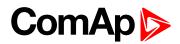

## 9.10.2 Functions 3 and 4 setpoints

| Regulator        | Values          |
|------------------|-----------------|
| LALSpeedPequeet  | OFF             |
| LAI SpeedRequest | CU: AI1-AI9     |
| Reg Input        | CU: AI1-AI9     |
| Reginput         | RPM-BI3         |
| Reg Bias         | 0 - 10000       |
| Request1         | ±10000          |
| Request2         | ±10000          |
| Reg Gain         | ± 0,0 - 200,0%  |
| Reg Integral     | + 0,0% - 100,0% |
| Reg CMP Input    | CU: AI1-AI9     |
| Rey Chir Input   | RPM-BI3         |
| Reg CMP Off      | ± 10000 [ - ]   |
| Reg CMP On       | ± 10000 [ - ]   |

Note: For more information see chapter Setpoints.

## 9.10.3 Functions 3 and 4 examples

- Pressure by RPM control via J1939
- Pressure by RPM control via analog output

### Pressure by RPM control via J1939

Actual pressure is measured via Analog input, compared with Requested value and the PI (function 3) output controls the engine RPM via J1939.

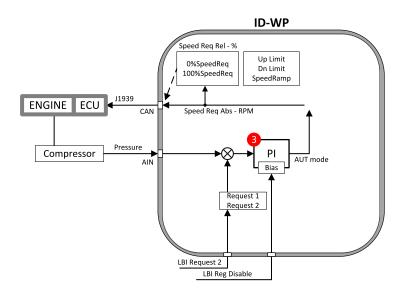

Note: Take care if the Speed request in AUT mode is not limited by Engine params: Speed ramp.

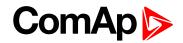

## Pressure by RPM control via Analog output

Actual pressure is measured via Analog input, compared with Requested value and the PI (function 3) output controls the engine RPM via Analog output.

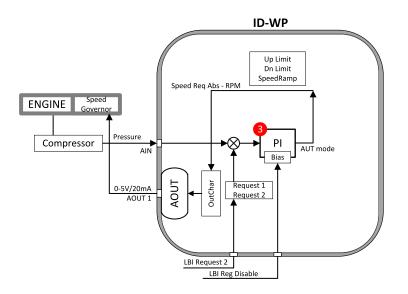

| Input     | Analog input<br>Binary input: Request 2 (optional)<br>Binary input: R Reg Disable (optional) |
|-----------|----------------------------------------------------------------------------------------------|
| Output    | Analog output: Speed Request                                                                 |
| -         | Regulator:                                                                                   |
|           | Reg Input                                                                                    |
|           | Reg Bias                                                                                     |
|           | Request                                                                                      |
|           | Request 2                                                                                    |
| Setpoints | Reg Gain                                                                                     |
|           | Reg Integral                                                                                 |
|           | Engine params:                                                                               |
|           | MinSpeedLim                                                                                  |
|           | MaxSpeedLim                                                                                  |
|           | Speed Ramp                                                                                   |

back to Function description

**O** back to Function description

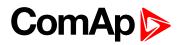

## **10 Appendix**

| 10.1 Setpoints |  |
|----------------|--|
| 10.2 Values    |  |

**O** back to Table of contents

## **10.1 Setpoints**

Configuration of Setpoints is possible through panel buttons as is described above or via ComAp PC tool LiteEdit, where the setting can be open by click on the icon

## 10.1.1 List of setpoint groups

| 10.1.3 Group: Password       |     |
|------------------------------|-----|
| 10.1.4 Group: Basic settings |     |
| 10.1.5 Group: Engine params  | 94  |
| 10.1.6 Group: Regulator      | 109 |
| 10.1.7 Group: Load limit     | 115 |
| 10.1.8 Group: Engine protect | 119 |
| 10.1.9 Group: ATT Settings   | 157 |
| 10.1.10 Group: Date/Time     | 158 |
| 10.1.11 Group: Sensor spec   | 165 |

For full list of setpoints go to the chapter List of setpoints (page 84).

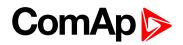

## 10.1.2 List of setpoints

## Group of setpoints: Password

| EnterPassword  | . 86 |
|----------------|------|
| ChangePassword | . 86 |

## Group of setpoints: Basic settings

## Group of setpoints: Engine params

| Prestart time  | 94  |
|----------------|-----|
| Preglow time   | 94  |
| CrnkFail pause | .95 |
| Crank attempts | 95  |
| Start POil Del | 96  |
| Idle time      | 96  |
| Idle speed     | 97  |
| Cooling speed  | .97 |
| Cooling time   | .97 |

| Stan time 09      |
|-------------------|
| Stop time98       |
| Running timer98   |
| Starting RPM99    |
| Starting POil99   |
| AfterCool time100 |
| Fuel solenoid 100 |
| FuelSol offset101 |
| D+ function102    |
| ECU FreqSelect102 |
| ECU Control103    |
| ECU SpeedAdj103   |
| RetToSpeedAdj104  |
| MinSpeedLim104    |
| MaxSpeedLim104    |
| BI Speed Sel 1105 |
| BI Speed Sel 2105 |
| BI Speed Sel 3105 |
| Speed Ramp106     |
| 0%ofSpeedReq 107  |
| 100%ofSpeedReq107 |
| Conveyor horn108  |
| FuelTankVolume108 |
| MaxFuelDrop109    |

## Group of setpoints: Regulator

| Reg Input1      | 10 |
|-----------------|----|
| Reg Bias1       | 10 |
| Request 11      | 10 |
| Request 21      | 11 |
| Reg CMP Input1  | 11 |
| Reg CMP On1     | 12 |
| Reg CMP Off1    | 12 |
| LAI SpdRequest1 | 12 |
| Reg Gain1       | 13 |
| Reg Integral1   | 14 |
|                 |    |

## Group of setpoints: Load limit

| Load input115     |
|-------------------|
| Load Bias116      |
| LoadRequest 1116  |
| LoadRequest 2116  |
| LoadReq Ramp117   |
| LoadUpLimit117    |
| LoadDnLimit117    |
| Load Gain118      |
| Load Integral118  |
| Load CMP Input118 |
| Load CMP Off119   |
| Load CMP On 119   |
|                   |

## Group of setpoints: Engine protect

| Overspeed119       |
|--------------------|
| Underspeed120      |
| Flow SwitchDel 120 |
| Sd Override121     |
| AIN1 prot121       |
| AIN1 Wrn 121       |
| AIN1 Sd122         |
| AIN1 Del122        |
| AIN2 prot123       |
| AIN2 Wrn 123       |
| AIN2 Sd123         |
| AIN2 Del124        |
| AIN3 prot124       |
| AIN3 Wrn 125       |
| AIN3 Sd125         |
| AIN3 Del125        |
| Batt overvolt126   |
| Batt undervolt126  |
| Batt volt del126   |

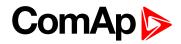

## Group of setpoints: ATT settings

| Regen Inhibit | 157 |
|---------------|-----|
| Regen Force   | 157 |

## Group of setpoints: Date/Time

| Time158            |
|--------------------|
| Date158            |
| Time stamp per158  |
| Timer Inhib Del159 |
| SummerTimeMod159   |
| Timer1Function160  |
| Timer1Repeat161    |
| Timer1 ON time 161 |
| Timer1Duration162  |
| DayTimerCycles162  |
| DayTimerPause162   |
| Timer1OnceDate163  |
| Timer2Function163  |
| Timer2Repeat164    |
| Timer2OnTime       |
| Timer2Duration165  |
| Timer2OnceDate165  |
|                    |

## Group of setpoints: Sensor spec

| Calibr Al1 |           |
|------------|-----------|
| Calibr AI2 |           |
| Calibr AI3 |           |
| Calibr Al4 |           |
| Calibr AI5 |           |
| Calibr AI6 |           |
| Calibr AI7 |           |
| Calibr AI8 |           |
| Calibr AI9 |           |
| CounterCo  | nst 1 169 |
| CounterMo  | de 1171   |

| AIN4 prot127    |
|-----------------|
| AIN4 Wrn 127    |
| AIN4 Sd127      |
| AIN4 Del128     |
| AIN4 LowWrn 128 |
| AIN4 LowSd128   |
| AIN4 LowDel129  |
| AIN4 HighWrn129 |
| AIN4 HighSd 129 |
| AIN4 HighDel130 |
| AIN5 prot130    |
| AIN5 Wrn130     |
| AIN5 Sd131      |
| AIN5 Del131     |
| AIN5 LowWrn 131 |
| AIN5 LowSd132   |
| AIN5 LowDel132  |
| AIN5 HighWrn132 |
| AIN5 HighSd 133 |
| AIN5 HighDel133 |
| AIN6 prot133    |
| AIN6 Wrn134     |
| AIN6 Sd134      |
| AIN6 Del134     |
| AIN6 LowWrn 135 |
| AIN6 LowSd135   |
| AIN6 LowDel135  |
| AIN6 HighWrn136 |
| AIN6 HighSd 136 |
| AIN6 HighDel136 |
| AIN7 prot137    |
| AIN7 Wrn137     |
| AIN7 Sd137      |
| AIN7 Del138     |
| AIN7 LowWrn 138 |
| AIN7 LowSd138   |
| AIN7 LowDel139  |
| AIN7 HighWrn139 |
| AIN7 HighSd 139 |
| AIN7 HighDel140 |
|                 |

| AIN8 prot      | . 140 |
|----------------|-------|
| AIN8 Wrn       | . 140 |
| AIN8 Sd        | .141  |
| AIN8 Del       | .141  |
| AIN8 LowWrn    | . 141 |
| AIN8 LowSd     | . 142 |
| AIN8 LowDel    | . 142 |
| AIN8 HighWrn   | .142  |
| AIN8 HighSd    | . 143 |
| AIN8 HighDel   | . 143 |
| AIN9 prot      | . 143 |
| AIN9 Wm        | . 144 |
| AIN9 Sd        | .144  |
| AIN9 Del       | .144  |
| AIN9 LowWrn    | . 145 |
| AIN9 LowSd     | . 145 |
| AIN9 LowDel    | . 145 |
| AIN9 HighWrn   | .146  |
| AIN9 HighSd    | . 146 |
| AIN9 HighDel   | . 146 |
| NextServTime   | .147  |
| Eng prot del   | . 147 |
| BIN1 Delay     | . 147 |
| BIN2 Delay     | . 148 |
| BIN3 Delay     | . 148 |
| BIN4 Delay     | . 148 |
| BIN5 Delay     | . 149 |
| Horn timeout   | .149  |
| StartOverspeed | . 150 |
| UnderspeedSd   | . 151 |
| GearBoxRatio   | . 154 |
| RPMdiff Sd     | . 155 |
| RPMdiff Wrn    | . 155 |
| RPMdiff delay  | . 155 |
| DEF Level Min  | . 156 |
| DEF Level Max  | .156  |
|                |       |

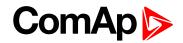

## 10.1.3 Group: Password

Note: Following setpoints are available from Controller and LiteEdit/InteliMonitor.

#### **EnterPassword**

| Setpoint group                                                                                                    | Password | Related FW           | 1.0.0 |
|----------------------------------------------------------------------------------------------------|----------|----------------------|-------|
| Range [units]                                                                                                    | [-]      |                      |       |
| Default value                                                                                                    | [-]      | Force value          |       |
| Step                                                                                                    | [-]      |                      |       |
| Comm object                                                                                                    |          | Related applications |       |
| Config level                                                                                                    | Standard |                      |       |
| Setpoint<br>visibility                                                                                                    | Always   |                      |       |
| Description                                                                                                    |          |                      |       |
| Password is a four-digit number. Password enables change of relevant protected set points Use UP or DOWN keys to set and START key to confirm the password. There are 3 levels of passwords. Knowledge |          |                      |       |

of higher password lets you to change setpoint protected by lower password.

#### back to List of setpoints

#### ChangePassword

| Setpoint group                                                                               | Password                  | Related FW                | 1.0.0               |
|----------------------------------------------------------------------------------------------|---------------------------|---------------------------|---------------------|
| Range [units]                                                                                | [-]                       |                           |                     |
| Default value                                                                                | [-]                       | Force value               |                     |
| Step                                                                                         | [-]                       |                           |                     |
| Comm object                                                                                  |                           | Related applications      |                     |
| Config level                                                                                 | Standard                  |                           |                     |
| Setpoint visibility                                                                          | Always                    |                           |                     |
| Description                                                                                  |                           |                           |                     |
| Use UP or DOWN button to set and START button to change the password.                        |                           |                           |                     |
| Can be used LiteEdit                                                                         | PC tool for changes of Pa | assword level in window N | Nodify press button |
| Password for each of three levels can be adjusted from the menu Controller >Change password. |                           |                           |                     |
| Note: At first the Password has to be entered before the new Password can be changed.        |                           |                           |                     |

#### **O** back to List of setpoints

## 10.1.4 Group: Basic settings

Note: Following setpoints are available from Controller and LiteEdit/InteliMonitor.

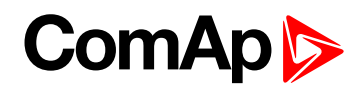

#### Engine name

| Setpoint group                                                                                           | Basic settings                                                                             | Related FW           | 1.0.0 |  |
|----------------------------------------------------------------------------------------------------|--------------------------------------------------------------------------------------------|----------------------|-------|--|
| Range [units]                                                                                            | [-]                                                                                        |                      |       |  |
| Default value                                                                                            | InteliDrive                                                                                | Force value          |       |  |
| Step                                                                                                    | [-]                                                                                        |                      |       |  |
| Comm object                                                                                              | 8637                                                                                       | Related applications |       |  |
| Config level                                                                                             | Standard                                                                                   | Standard             |       |  |
| Setpoint visibility                                                                                      | Always                                                                                     |                      |       |  |
| Description                                                                                              |                                                                                            |                      |       |  |
| User defined name, used for engine – InteliDrive WP identification at remote phone or mobile connection. |                                                                                            |                      |       |  |
| Engine name is max                                                                                       | Engine name is maximally 14 characters long and has to be entered using LiteEdit software. |                      |       |  |

#### **O** back to List of setpoints

#### **Gear teeth**

| Setpoint group                                                                                                 | Basic settings | Related FW           | 1.0.0 |
|----------------------------------------------------------------------------------------------------|----------------|----------------------|-------|
| Range [units]                                                                                                  | 0 - 500 [-]    |                      |       |
| Default value                                                                                                  | 120            | Force value          |       |
| Step                                                                                                    | 1              |                      |       |
| Comm object                                                                                                    | 8252           | Related applications |       |
| Config level                                                                                                   | Standard       |                      |       |
| Setpoint visibility                                                                                            | Always         |                      |       |
| Description                                                                                                    |                |                      |       |
| The number of teeth on the engine gear for the pick-up sensor. The setpoint is ignored when ECU is configured. |                |                      |       |

**Note:** The RPM pickup input is ignored when Engine params: Gear teeth = 0. The engine running state is then detected based on Engine params: Starting Oil or Engine params: D+ function = ENABLED.

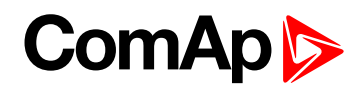

#### **RPM by W Terminal**

| Setpoint group      | Basic settings | Related FW           | 1.0.0 |
|---------------------|----------------|----------------------|-------|
| Range [units]       | 0.5 - 2 [-]    |                      |       |
| Default value       | 1              | Force value          |       |
| Step                | 0.01           |                      |       |
| Comm object         | 8420           | Related applications |       |
| Config level        | Standard       |                      |       |
| Setpoint visibility | Always         |                      |       |
| Description         |                |                      |       |

The constant of this setpoint multiplies the speed value obtained from the controller input RPM.

**Note:** The default value is and must be 1, when the classical pick-up speed sensor is used to measure the engine speed.

**Note:** The setpoint is usefull when the engine does not have the speed sensor and the speed is measured by the W terminal of the charging alternator. The setpoint allows tuning the ratio between the frequency and the RPM value which can not to correspond to the entire values of teeth numbers (because of the different non-integral ratio of the engine and alternator pulleys).

#### **O** back to List of setpoints

#### **Nominal RPM**

| Setpoint group                                                          | Basic settings   | Related FW           | 1.0.0 |  |
|-------------------------------------------------------------------------|------------------|----------------------|-------|--|
| Range [units]                                                           | 100 - 4000 [RPM] |                      |       |  |
| Default value                                                           | 1500 RPM         | Force value          |       |  |
| Step                                                                    | 1 RPM            |                      |       |  |
| Comm object                                                             | 8253             | Related applications |       |  |
| Config level                                                            | Standard         |                      |       |  |
| Setpoint visibility                                                     | Always           |                      |       |  |
| Description                                                             | Description      |                      |       |  |
| This setpoint is used to select whether you use wooden or woolen wires. |                  |                      |       |  |
| Use p.noIndent style for your paragraphs.                               |                  |                      |       |  |

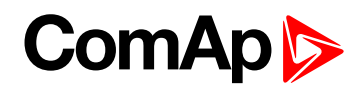

#### **Rem Start/Stop**

| Setpoint group                                   | Basic settings | Related FW           | 1.0.0 |
|--------------------------------------------------|----------------|----------------------|-------|
| Range [units]                                    | [-]            |                      |       |
| Default value                                    | ENABLED        | Force value          |       |
| Step                                             | [-]            |                      |       |
| Comm object                                      | 14659          | Related applications |       |
| Config level                                     | Standard       |                      |       |
| Setpoint visibility                              | Always         | Always               |       |
| Description                                      |                |                      |       |
| Enable or Disable function of LBI Rem Start/Stop |                |                      |       |

#### **O** back to List of setpoints

#### **Remote start**

| Setpoint group                                | Basic settings | Related FW           | 1.0.0 |
|-----------------------------------------------|----------------|----------------------|-------|
| Range [units]                                 | [-]            |                      |       |
| Default value                                 | ENABLED        | Force value          |       |
| Step                                          | [-]            |                      |       |
| Comm object                                   | 14660          | Related applications |       |
| Config level                                  | Standard       |                      |       |
| Setpoint visibility                           | Always         |                      |       |
| Description                                   |                |                      |       |
| Enable or Disable function of LBI RemoteStart |                |                      |       |

**O** back to List of setpoints

### Remote stop

| Setpoint group                               | Basic settings | Related FW           | 1.0.0 |
|----------------------------------------------|----------------|----------------------|-------|
| Range [units]                                | [-]            |                      |       |
| Default value                                | ENABLED        | Force value          |       |
| Step                                         | [-]            |                      |       |
| Comm object                                  | 14661          | Related applications |       |
| Config level                                 | Standard       |                      |       |
| Setpoint visibility                          | Always         |                      |       |
| Description                                  |                |                      |       |
| Enable or Disable function of LBI RemoteStop |                |                      |       |

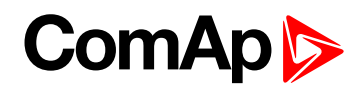

#### **Gear Teeth BI3**

| Setpoint group                                                                                                    | Basic settings | Related FW           | 1.0.0 |
|----------------------------------------------------------------------------------------------------|----------------|----------------------|-------|
| Range [units]                                                                                                    | 0 - 10 [-]     |                      |       |
| Default value                                                                                                    | 0              | Force value          |       |
| Step                                                                                                    | 1              |                      |       |
| Comm object                                                                                                    | 11475          | Related applications |       |
| Config level                                                                                                    | Standard       |                      |       |
| Setpoint visibility                                                                                                    | Always         |                      |       |
| Description                                                                                                    |                |                      |       |
| The second RPM (RPM-BI3 value) can be measured in limited frequency range 1 to 50Hz on Binary input 3.<br>The RPM-BI3 value indicates RPM calculated from BI3 frequency and Basic settings: GearTeeth3 setpoint. |                |                      |       |
| The RPM-BI3 value =0 below 1Hz and =### over 50Hz.                                                                                                    |                |                      |       |
| Configure BI Type = Not used and change the name according the function for RPM-BI3 measuring                                                                                                    |                |                      |       |

**Note:** The RPM-BI3 measuring is switched off when Basic setting: GearTeethBI3 = 0. In this case BI3 operates as standard Binary input.

#### **O** back to List of setpoints

#### **Controller mode**

| Setpoint group                                                     | Basic settings | Related FW           | 1.0.0 |  |
|--------------------------------------------------------------------|----------------|----------------------|-------|--|
| Range [units]                                                      | [-]            |                      |       |  |
| Default value                                                      | OFF            | Force value          |       |  |
| Step                                                               | [-]            | F                    |       |  |
| Comm object                                                        | 8315           | Related applications |       |  |
| Config level                                                       | Standard       | Standard             |       |  |
| Setpoint visibility                                                | Always         |                      |       |  |
| Description                                                        |                |                      |       |  |
| Equivalent to Controller mode changes by front panel buttons       |                |                      |       |  |
| Note: Controller Mode change can be separately password protected. |                |                      |       |  |

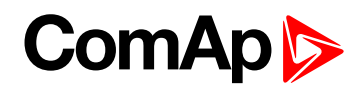

#### **FItResGoToMAN**

| Setpoint group                                                                                                    | Basic settings | Related FW           | 1.0.0 |  |
|----------------------------------------------------------------------------------------------------|----------------|----------------------|-------|--|
| Range [units]                                                                                                    | [-]            |                      |       |  |
| Default value                                                                                                    | DISABLED       | Force value          |       |  |
| Step                                                                                                    | [-]            | [-]                  |       |  |
| Comm object                                                                                                    | 9983           | Related applications |       |  |
| Config level                                                                                                    | Standard       | Standard             |       |  |
| Setpoint visibility                                                                                                    | Always         | Always               |       |  |
| Description                                                                                                    |                |                      |       |  |
| DISABLED: Controller stays in AUT mode after Fault reset. Default state.                                                                                 |                |                      |       |  |
| ENABLED: Automatic switch from AUT to MAN mode after Fault reset to avoid automatic engine start. This function is active for Shut down protection only. |                |                      |       |  |

#### **O** back to List of setpoints

#### **DispBackLightTO**

| Setpoint group                                              | Basic settings | Related FW           | 1.0.0 |  |
|-------------------------------------------------------------|----------------|----------------------|-------|--|
| Range [units]                                               | 0-60 [min]     | 0-60 [min]           |       |  |
| Default value                                               | 15 min         | Force value          |       |  |
| Step                                                        | 1 min          | 1 min                |       |  |
| Comm object                                                 | 10121          | Related applications |       |  |
| Config level                                                | Standard       | Standard             |       |  |
| Setpoint visibility                                         | Always         |                      |       |  |
| Description                                                 |                |                      |       |  |
| The display backlight is switched off after timeout.        |                |                      |       |  |
| Default value: 0 means that the display lights all the time |                |                      |       |  |

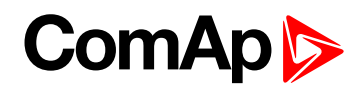

#### RunHoursSource

| Setpoint group                                                                                                    | Basic settings            | Related FW                    | 1.0.0               |  |
|----------------------------------------------------------------------------------------------------|---------------------------|-------------------------------|---------------------|--|
| Range [units]                                                                                                    | [-]                       | [-]                           |                     |  |
| Default value                                                                                                    | AUTO                      | Force value                   |                     |  |
| Step                                                                                                    | [-]                       |                               |                     |  |
| Comm object                                                                                                    | 13345                     | Related applications          | S                   |  |
| Config level                                                                                                    | Standard                  | Standard                      |                     |  |
| Setpoint visibility                                                                                                    | Always                    | Always                        |                     |  |
| Description                                                                                                    |                           |                               |                     |  |
| This setpoint is used for                                                                                                    | adjustment of RunHours    | source of the engine.         |                     |  |
| ECU: RunHours are all                                                                                                    | the time read from ECU.   |                               |                     |  |
| INTERNAL: RunHours                                                                                                    | are counted from the inne | er counter of the controller. |                     |  |
| AUTO: If is coming from ECU rational value higher than 0, then the RunHours are taken from ECU, in second case are displayed internal hours from controller. Default state. |                           |                               |                     |  |
| IMPORTANT: S                                                                                                    | ome types of ECUs res     | et RunHours counter to 0      | , if the supply was |  |

disconnected.

#### **O** back to List of setpoints

#### Main Screen 1

| Setpoint group                                                                                                 | Basic settings | Related FW           | 1.0.0 |  |
|----------------------------------------------------------------------------------------------------|----------------|----------------------|-------|--|
| Range [units]                                                                                                  | [-]            |                      |       |  |
| Default value                                                                                                  | AIN2           | Force value          |       |  |
| Step                                                                                                    | [-]            | [-]                  |       |  |
| Comm object                                                                                                    | 13346          | Related applications |       |  |
| Config level                                                                                                   | Standard       | Standard             |       |  |
| Setpoint visibility                                                                                            | Always         |                      |       |  |
| Description                                                                                                    | Description    |                      |       |  |
| Change the display of the main Measurment screen.                                                              |                |                      |       |  |
| SHOW AIN: Instead of timers are on the left side of the screen displayed values of analog inputs AIN6 and AIN7 |                |                      |       |  |

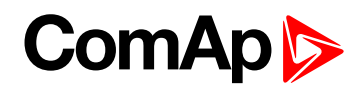

#### Main Screen 2

| Setpoint group                                    | Basic settings                                                                           | Related FW           | 1.0.0 |  |
|---------------------------------------------------|------------------------------------------------------------------------------------------|----------------------|-------|--|
| Range [units]                                     | [-]                                                                                      |                      |       |  |
| Default value                                     | RunHrs                                                                                   | Force value          |       |  |
| Step                                              | [-]                                                                                      | [-]                  |       |  |
| Comm object                                       | 14628                                                                                    | Related applications |       |  |
| Config level                                      | Standard                                                                                 |                      |       |  |
| Setpoint visibility                               | Always                                                                                   |                      |       |  |
| Description                                       |                                                                                          |                      |       |  |
| Change the display of the main Measurment screen. |                                                                                          |                      |       |  |
| SHOW TIMERS: Stand                                | SHOW TIMERS: Standard display with timers on the left side of the screen. Default state. |                      |       |  |

#### back to List of setpoints

#### I/O-L-Button

| Setpoint group                                                                                                    | Basic settings | Related FW           | 1.0.0 |  |
|----------------------------------------------------------------------------------------------------|----------------|----------------------|-------|--|
| Range [units]                                                                                                    | (-)            |                      |       |  |
| Default value                                                                                                    | SpeedDown      | Force value          |       |  |
| Step                                                                                                    | [-]            |                      |       |  |
| Comm object                                                                                                    | 14627          | Related applications |       |  |
| Config level                                                                                                    | Standard       |                      |       |  |
| Setpoint visibility                                                                                                    | Always         |                      |       |  |
| Description                                                                                                    |                |                      |       |  |
| Decrease of engine speed request - short press changes the speed of 1 RPM, long press changes the speed according to Speed ramp setting (setpoint in group Engine Param2). This button has exactly the same |                |                      |       |  |

functionality as existing LBI Speed Down.

#### back to List of setpoints

#### I/O-R-Button

| Setpoint group                                                                                                    | Basic settings | Related FW           | 1.0.0 |  |
|----------------------------------------------------------------------------------------------------|----------------|----------------------|-------|--|
| Range [units]                                                                                                    | [-]            |                      |       |  |
| Default value                                                                                                    | SpeedUp        | Force value          |       |  |
| Step                                                                                                    | [-]            | [-]                  |       |  |
| Comm object                                                                                                    | 12619          | Related applications | S     |  |
| Config level                                                                                                    | Standard       | Standard             |       |  |
| Setpoint visibility                                                                                                    | Always         |                      |       |  |
| Description                                                                                                    |                |                      |       |  |
| Increase of engine speed request - short press changes the speed of 1 RPM, long press changes the speed according to Speed ramp setting (setpoint in group Engine Param2). This button has exactly the same |                |                      |       |  |

functionality as existing LBI Speed Up.

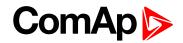

## 10.1.5 Group: Engine params

Note: Following setpoints are available from Controller and LiteEdit/InteliMonitor.

#### **Prestart time**

| Engine params | Related FW                                    | 1.0.0                                                                         |  |
|---------------|-----------------------------------------------|-------------------------------------------------------------------------------|--|
| 0 - 600 [s]   |                                               |                                                                               |  |
| 2 s           | Force value                                   |                                                                               |  |
| 1 s           |                                               |                                                                               |  |
| 8394          | Related application                           | s                                                                             |  |
| Standard      |                                               |                                                                               |  |
| Always        |                                               |                                                                               |  |
| Description   |                                               |                                                                               |  |
|               | 0 - 600 [s]<br>2 s<br>1 s<br>8394<br>Standard | 0 - 600 [s]<br>2 s Force value<br>1 s<br>8394 Related application<br>Standard |  |

Time of the PRESTART output closed prior to the engine start – i.e. before the binary outputs Fuel solenoid and Starter are closed and opens when Starting RPM speed is reached. Set to zero if you want to leave the output PRESTART opened.

back to List of setpoints

#### **Preglow time**

| Setpoint group      | Engine params | Related FW                  | 1.0.0 |
|---------------------|---------------|-----------------------------|-------|
| Range [units]       | 0-600[s]      |                             |       |
| Default value       | 0 s           | Force value                 |       |
| Step                | 1 s           |                             |       |
| Comm object         | 11836         | <b>Related applications</b> |       |
| Config level        | Standard      |                             |       |
| Setpoint visibility | Always        |                             |       |
| Description         |               |                             |       |

Time of the PREGLOW output closed prior to the engine start. Set to zero if you want to leave the output PREGLOW opened.

**Note:** Function with shorter period (Prestart time or Preglow time) starts later to finish both in the same time – when Starting RPM speed is reached.

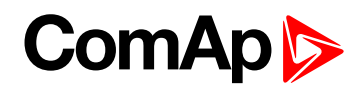

#### MaxCrank time

| Setpoint group                                                 | Basic settings | Related FW           | 1.0.0 |
|----------------------------------------------------------------|----------------|----------------------|-------|
| Range [units]                                                  | 1 - 60 [s]     |                      |       |
| Default value                                                  | 5s             | Force value          |       |
| Step                                                           | 1s             |                      |       |
| Comm object                                                    | 8256           | Related applications |       |
| Config level                                                   | Standard       |                      |       |
| Setpoint visibility                                            | Always         |                      |       |
| Description                                                    |                |                      |       |
| This setpoint is giving maximum time limit of engine cranking. |                |                      |       |

#### **O** back to List of setpoints

#### **CrnkFail pause**

| Setpoint group                               | Engine params | Related FW           | 1.0.0 |
|----------------------------------------------|---------------|----------------------|-------|
| Range [units]                                | 1 - 60 [s]    |                      |       |
| Default value                                | 8 s           | Force value          |       |
| Step                                         | 1s            |                      |       |
| Comm object                                  | 8257          | Related applications |       |
| Config level                                 | Standard      |                      |       |
| Setpoint visibility                          | Always        |                      |       |
| Description                                  |               |                      |       |
| Pause between crank (engine start) attempts. |               |                      |       |

**O** back to List of setpoints

### Crank attempts

| Setpoint group                                   | Engine params | Related FW           | 1.0.0 |
|--------------------------------------------------|---------------|----------------------|-------|
| Range [units]                                    | 1 - 10 [-]    |                      |       |
| Default value                                    | 3             | Force value          |       |
| Step                                             | 1             |                      |       |
| Comm object                                      | 8255          | Related applications |       |
| Config level                                     | Standard      |                      |       |
| Setpoint visibility                              | Always        |                      |       |
| Description                                      |               |                      |       |
| Maximum number of crank (engine start) attempts. |               |                      |       |

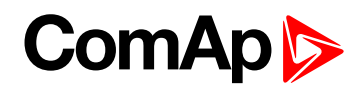

#### **Start POil Del**

| Setpoint group                                                                                    | Engine params | Related FW           | 1.0.0 |  |
|---------------------------------------------------------------------------------------------------|---------------|----------------------|-------|--|
| Range [units]                                                                                     | 0-60[s]       |                      |       |  |
| Default value                                                                                     | 0 s           | Force value          |       |  |
| Step                                                                                              | 1s            |                      |       |  |
| Comm object                                                                                       | 14687         | Related applications |       |  |
| Config level                                                                                      | Standard      |                      |       |  |
| Setpoint visibility                                                                               | Always        |                      |       |  |
| Description                                                                                       |               |                      |       |  |
| The condition oil pressure > Starting POil is considered fulfilled after Start POil Del.          |               |                      |       |  |
| Note: This parameter can be used for complete disabling of oil pressure engine running condition. |               |                      |       |  |

Therefore, this adjustment must be done very carefully.

#### **O** back to List of setpoints

#### **Idle time**

| Setpoint group      | Engine params | Related FW           | 1.0.0 |
|---------------------|---------------|----------------------|-------|
| Range [units]       | 0 - 600 [s]   |                      |       |
| Default value       | 12 s          | Force value          |       |
| Step                | 1s            |                      |       |
| Comm object         | 9097          | Related applications |       |
| Config level        | Standard      |                      |       |
| Setpoint visibility | Always        |                      |       |
| Description         |               |                      |       |

Idle time delay starts when RPM exceeds Start RPM. Start fail is detected when during Idle state RPM decreases below 2.

During the Idle time timer running the binary output IDLE/NOMINAL is opened, when it expires the IDLE/NOMINAL output closes. Binary output IDLE/NOMINAL opens during Cooling period again.

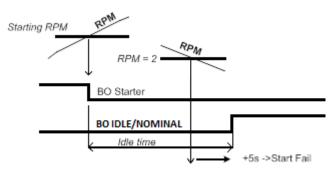

**Note:** Engine can be switched between Idle and Running state by Binary input Nominal/Idle in MAN mode.

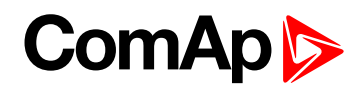

#### **Idle speed**

| Setpoint group                                                                                                    | Engine params                      | Related FW           | 1.0.0 |  |
|----------------------------------------------------------------------------------------------------|------------------------------------|----------------------|-------|--|
| Range [units]                                                                                                    | Starting RPM – MinSpeedLimit [RPM] |                      |       |  |
| Default value                                                                                                    | 800 RPM                            | Force value          |       |  |
| Step                                                                                                    | 1 RPM                              |                      |       |  |
| Comm object                                                                                                    | 9946                               | Related applications |       |  |
| Config level                                                                                                    | Standard                           | Standard             |       |  |
| Setpoint visibility                                                                                                    | Always                             |                      |       |  |
| Description                                                                                                    |                                    |                      |       |  |
| Speed request in engine Idle state i.e. after engine start or when switched to Idle in MAN mode by Binary input Nominal/Idle and after Engine ShutDown. |                                    |                      |       |  |

#### **O** back to List of setpoints

#### **Cooling speed**

| Setpoint group                                                                     | Engine params | Related FW           | 1.0.0 |  |
|------------------------------------------------------------------------------------|---------------|----------------------|-------|--|
| Range [units]                                                                      | [-]           |                      |       |  |
| Default value                                                                      | NOMINAL       | Force value          |       |  |
| Step                                                                               | [-]           |                      |       |  |
| Comm object                                                                        | 10046         | Related applications |       |  |
| Config level                                                                       | Standard      |                      |       |  |
| Setpoint visibility                                                                | Always        |                      |       |  |
| Description                                                                        |               |                      |       |  |
| Selects the function of the Binary output IDLE/NOMINAL during engine Cooling state |               |                      |       |  |
| IDLE: Cooling is executed at Idle speed.                                           |               |                      |       |  |
| NOMINAL: Cooling is executed at Nominal speed. Default state.                      |               |                      |       |  |
|                                                                                    |               |                      |       |  |

**Note:** Binary output IDLE/NOMINAL must be configured and connected to speed governor. Engine Idle speed must be adjusted on speed governor.

#### **O** back to List of setpoints

#### **Cooling time**

| Setpoint group                                                  | Engine params | Related FW           | 1.0.0 |
|-----------------------------------------------------------------|---------------|----------------------|-------|
| Range [units]                                                   | 0-3600[s]     |                      |       |
| Default value                                                   | 30 s          | Force value          |       |
| Step                                                            | 1s            |                      |       |
| Comm object                                                     | 8258          | Related applications |       |
| Config level                                                    | Standard      |                      |       |
| Setpoint visibility                                             | Always        |                      |       |
| Description                                                     |               |                      |       |
| Run time of the unloaded engine to cool the engine before stop. |               |                      |       |

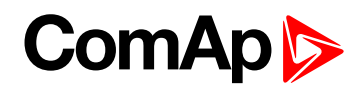

#### Stop time

| Setpoint group      | Engine params | Related FW           | 1.0.0 |
|---------------------|---------------|----------------------|-------|
| Range [units]       | 0 - 240 [s]   |                      |       |
| Default value       | 60 s          | Force value          |       |
| Step                | 1s            |                      |       |
| Comm object         | 9815          | Related applications |       |
| Config level        | Standard      |                      |       |
| Setpoint visibility | Always        |                      |       |
| Description         |               |                      |       |

#### Description

Under normal conditions the engine must certainly stop within this period. The period starts by issuing stop command.

*Note:* Stop of engine is detected when all following conditions are met: RPM <2, Oil pressure < StartingPOil and D+ input isn't active.

*Note:* Stop fail is detected if there is difference between those conditions.

**Note:** In case when stop time period is lower than "stop engine detected" + 10 s, stop time period is extended to this value due to safety reason. (stop engine detected = RPM<2, OilP not detected, D+ not active)

#### **O** back to List of setpoints

#### **Running timer**

| Setpoint group                                                                                                    | Engine params  | Related FW           | 1.0.0 |  |
|----------------------------------------------------------------------------------------------------|----------------|----------------------|-------|--|
| Range [units]                                                                                                    | 0 - 1000 [min] |                      |       |  |
| Default value                                                                                                    | 0 min          | Force value          |       |  |
| Step                                                                                                    | 1 min          |                      |       |  |
| Comm object                                                                                                    | 11837          | Related applications |       |  |
| Config level                                                                                                    | Standard       |                      |       |  |
| Setpoint visibility                                                                                                    | Always         |                      |       |  |
| Description                                                                                                    |                |                      |       |  |
| Automatic engine stop in MAN mode, no function in AUT mode. Start engine in MAN mode by START button. Engine stops itself after Running Timer expires. Engine keeps running when Running Timer = 0. |                |                      |       |  |

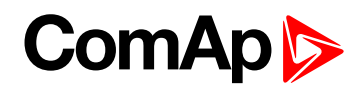

#### Starting RPM

| Setpoint group      | Engine params  | Related FW           | 1.0.0 |
|---------------------|----------------|----------------------|-------|
| Range [units]       | 5 - 1500 [RPM] |                      |       |
| Default value       | 350 RPM        | Force value          |       |
| Step                | 1 RPM          |                      |       |
| Comm object         | 9095           | Related applications |       |
| Config level        | Standard       |                      |       |
| Setpoint visibility | Always         |                      |       |
| Description         |                |                      |       |

"Firing" speed when InteliDrive WP controller stops cranking (starter goes OFF).

Sd Underspeed protection is activated when RPM drops back below the Starting RPM for more than 5 second the engine starting procedure.

#### **RPM** meas fail indication

Can appears during "Cranking state" i.e. Starter (or J1939 Start command) is activated then one running condition was detected (D+ was activated or (POil > Starting POil) condition was filled) - i.e. Starter was switched off based on previous condition and within time (Cranking time and fix 5s) minimum RPM does not appear (RPM > Starting RPM), then is activated RPM meas fail.

**Note:** Limit is ignored when Gear teeth = 0 i.e. in engine operation without speed pickup (running state is indicated from D+ or Starting POil.

#### back to List of setpoints

#### Starting POil

| Setpoint group                                                                                      | Engine params | Related FW           | 1.0.0 |  |
|----------------------------------------------------------------------------------------------------|---------------|----------------------|-------|--|
| Range [units]                                                                                       | 0 - 10 [Bar]  |                      |       |  |
| Default value                                                                                       | 10 Bar        | Force value          |       |  |
| Step                                                                                                | 0.1 Bar       |                      |       |  |
| Comm object                                                                                         | 9681          | Related applications |       |  |
| Config level                                                                                        | Standard      |                      |       |  |
| Setpoint visibility                                                                                 | Always        |                      |       |  |
| Description                                                                                         |               |                      |       |  |
| Controller stops cranking (starter goes OFF) when Oil Pressure (typically measured on AIN1) is over |               |                      |       |  |

Starting POil.

**Note:** Oil Pressure can be also measured on binary sensor. Then is necessary adjust AIN1 as Binary input and Starting POil=1.

**Note:** There are three conditions for stop cranking: Starting RPM (just in case the Gear teeth > 0), StartingPOil and D+ (if enabled). Starter goes off when any of these conditions is valid.

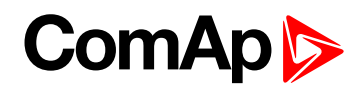

#### AfterCool time

| Setpoint group                                                                                                    | Engine params 2 | Related FW           | 1.0.0 |  |
|----------------------------------------------------------------------------------------------------|-----------------|----------------------|-------|--|
| Range [units]                                                                                                    | 0 - 3600 [s]    |                      |       |  |
| Default value                                                                                                    | 0 s             | Force value          |       |  |
| Step                                                                                                    | 1s              |                      |       |  |
| Comm object                                                                                                    | 8662            | Related applications |       |  |
| Config level                                                                                                    | Standard        | Standard             |       |  |
| Setpoint visibility                                                                                                    | Always          | Always               |       |  |
| Description                                                                                                    |                 |                      |       |  |
| Run time of engine after cooling pump. Binary output Cooling pump is closed when the engine starts and opens AfterCool time delayed after engine stops. |                 |                      |       |  |

#### **O** back to List of setpoints

#### **Fuel solenoid**

| Setpoint group      | Engine params | Related FW                  | 1.0.0 |
|---------------------|---------------|-----------------------------|-------|
| Range [units]       | [-]           |                             |       |
| Default value       | DIESEL        | Force value                 |       |
| Step                | [-]           |                             |       |
| Comm object         | 9100          | <b>Related applications</b> |       |
| Config level        | Standard      |                             |       |
| Setpoint visibility | Always        |                             |       |
| Description         |               |                             |       |

Setpoint setting determines behavior of the Binary output FUEL SOLENOID.

DIESEL: Output closes 1 sec before Binary output STARTER.

The output opens if Emergency stop comes or Cooled engine is stopped and in pause between repeated starts.

GAS: In this mode of operation the output closes to open the gas valve and enable the engine to start. The delay of Fuel solenoid output activation in relation to Starter output is defined by FuelSol offset. The output closes only if RPM > 30 (i.e. the starter motor is engaged).

The output opens if there is any reason to stop the engine or in pause between repeated starts.

*Note:* In the case of gas engine, the underspeed protection cannot be blocked by the Sprinkler function.

**Note:** For gas engines, it is strongly recommended to use the pick-up sensor, as non-zero RPM detection is required during the start procedure.

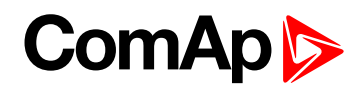

#### FuelSol offset

| Setpoint group      | Engine params | Related FW           | 1.0.0 |
|---------------------|---------------|----------------------|-------|
| Range [units]       | 0-30[s]       |                      |       |
| Default value       | 0.5 s         | Force value          |       |
| Step                | 0.1 s         |                      |       |
| Comm object         | 10525         | Related applications |       |
| Config level        | Standard      |                      |       |
| Setpoint visibility | Always        |                      |       |
| Description         |               |                      |       |

This setpoint adjusts the Fuel solenoid output activation in relation to Starter output when Fuel solenoid = GAS. Setpoint values mean that fuel value is opened after the Starter. FuelSol offset has effect for both Fuel solenoid = DIESEL or GAS.

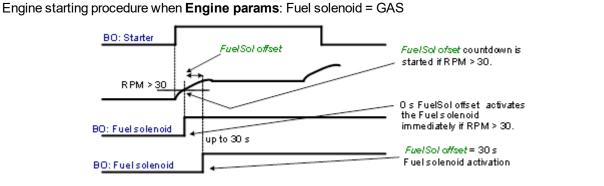

**Note:** A new feature has been added which prolongs the last cranking attempt by 25% of MaxCrank time with closed Fuel valve (Fuel Solenoid binary output) in order to ventilate the remaining gas, as is implemented in IG/IS-NT. This function is valid only when Engine params: Fuel solenoid = GAS

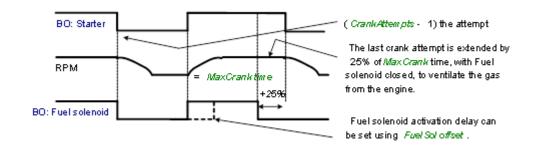

**Note:** Is modified functionality of the **Ignition** binary output. The Ignition binary output will close 1 second (fixed value) after activation of binary output Fuel solenoid (when Fuel solenoid = GAS setting is active). Generally, the output closes after reaching value of CrankRPM = 30RPM (fixed value). The output opens after stopping of the engine or during crank fail pauses among crank attempts.

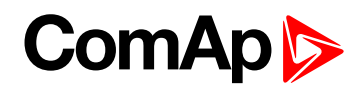

#### **D+ function**

| Setpoint group                                                                                              | Engine params                | Related FW                | 1.0.0          |  |
|----------------------------------------------------------------------------------------------------|------------------------------|---------------------------|----------------|--|
| Range [units]                                                                                               | [-]                          |                           |                |  |
| Default value                                                                                               | DISABLED                     | Force value               |                |  |
| Step                                                                                                    | [-]                          |                           |                |  |
| Comm object                                                                                                 | 9683                         | Related applications      |                |  |
| Config level                                                                                                | Standard                     |                           |                |  |
| Setpoint visibility                                                                                         | Always                       |                           |                |  |
| Description                                                                                                 |                              |                           |                |  |
| ENABLED: The D+ terminal is used for both functions - "running engine" detection and charge fail detection. |                              |                           |                |  |
| CHRGFAIL: The D+                                                                                            | - terminal is used for charg | e fail detection only.    |                |  |
| DISABLED: The D+ terminal is not used. Defult state.                                                        |                              |                           |                |  |
| Note: The magn                                                                                              | etization current is provide | d independently on this s | etpoint value. |  |
|                                                                                                    |                              |                           |                |  |

Note: The D+ charge fail protection becomes active after Engine params: Idle time reaches zero.

#### **O** back to List of setpoints

#### ECU FreqSelect

| Setpoint group      | Engine params | Related FW           | 1.0.0 |
|---------------------|---------------|----------------------|-------|
| Range [units]       | [-]           |                      |       |
| Default value       | DEFAULT       | Force value          |       |
| Step                | [-]           |                      |       |
| Comm object         | 10266         | Related applications |       |
| Config level        | Standard      |                      |       |
| Setpoint visibility | Always        |                      |       |
| Description         |               |                      |       |

This setpoint should be used only for Volvo and Scania engines.

#### Volvo – "Volvo Aux" is selected in ECU configuration:

Primary or secondary engine speed is set by Frequency select bits in VP Status frame.

#### Scania – "Scania S6 Singlespeed" is selected in ECU configuration:

Nominal engine speed is chosen by Nominal speed switch 1 and 2 from DLN1 frame when the engine is running on nominal speed, i.e. binary output Idle/Nominal is active. When the output is not active (engine is running on Idle speed), the setpoint ECU FreqSelect is not taken into account.

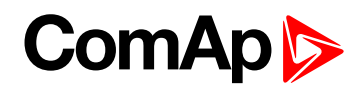

#### **ECU Control**

| Setpoint group       | Engine params                 | Related FW                   | 1.0.0                                 |
|----------------------|-------------------------------|------------------------------|---------------------------------------|
| Range [units]        | [-]                           |                              |                                       |
| Default value        | ENABLED                       | Force value                  |                                       |
| Step                 | [-]                           |                              |                                       |
| Comm object          | 11086                         | Related applications         |                                       |
| Config level         | Standard                      |                              |                                       |
| Setpoint visibility  | Always                        |                              |                                       |
| Description          |                               |                              |                                       |
| The setpoint enables | s adjustment of the electror  | nic engine control by follow | wing settings.                        |
| ENABLED. There is    | a full available control of a | n electronic engine given    | by the setting of the ECU unit of the |

ENABLED: There is a full available control of an electronic engine given by the setting of the ECU unit of the engine, i.e. Start request, Stop request, Speed request are enabled if available. Default state.

DISABLED: Control of an electronic engine is fully blocked and the InteliDrive WP can only monitor the values of an electronic engine.

#### **O** back to List of setpoints

#### ECU SpeedAdj

| Setpoint group      | Engine params                   | Related FW           | 1.0.0 |
|---------------------|---------------------------------|----------------------|-------|
| Range [units]       | MinSpeedLim - MaxSpeedLim [RPM] |                      |       |
| Default value       | 1500 RPM                        | Force value          |       |
| Step                | 1 RPM                           |                      |       |
| Comm object         | 13095                           | Related applications |       |
| Config level        | Standard                        |                      |       |
| Setpoint visibility | Always                          |                      |       |
| Description         |                                 |                      |       |

Enables to adjust engine speed in ECU via CAN bus. Speed request value after the Idle time is over and no other speed selection is activated.

Speed request in % range is calculated using the setpoints 0%ofSpeedReq and 100%ofSpeedReq.

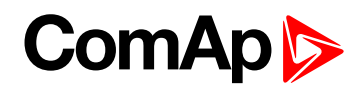

#### RetToSpeedAdj

| Setpoint group      | Engine params | Related FW           | 1.0.0 |
|---------------------|---------------|----------------------|-------|
| Range [units]       | [-]           |                      |       |
| Default value       | DISABLED      | Force value          |       |
| Step                | [-]           |                      |       |
| Comm object         | 11838         | Related applications |       |
| Config level        | Standard      |                      |       |
| Setpoint visibility | Always        |                      |       |
| Description         |               |                      |       |

Selection among LBI Speed Sel1, 2, 3 behavior.

DISABLED: Speed request is set by LBI Speed Sel1, 2, 3 (see appropriate setpoints) by rising edge (button, no switch) - i.e. Speed request stay constant after the input is opened and can be changed by BI Speed Up and Speed Down. Default state.

ENABLED: Speed request goes to ECU SpeedAdj when the LBI Speed Sel1, 2, 3 are opened. Speed request can be changed by Binary inputs Speed Up and Speed Down when LBI Speed Sel1, 2, 3 are closed.

#### back to List of setpoints

#### MinSpeedLim

| Setpoint group                   | Engine params          | Related FW                        | 1.0.0                               |  |
|----------------------------------|------------------------|-----------------------------------|-------------------------------------|--|
| Range [units]                    | Starting RPM - MaxSpee | Starting RPM - MaxSpeedLim [RPM]  |                                     |  |
| Default value                    | 1200 RPM               | Force value                       |                                     |  |
| Step                             | 1 RPM                  |                                   |                                     |  |
| Comm object                      | 10096                  | Related applications              |                                     |  |
| Config level                     | Standard               |                                   |                                     |  |
| Setpoint visibility              | Always                 |                                   |                                     |  |
| Description                      |                        |                                   |                                     |  |
| The sector should be used as the | Ale                    | al im the ellips up the end is an | an atata. Alaa aga athar ganditiang |  |

The setpoint presets the minimum engine speed in the "Running" operation state. Also see other conditions in the chapter below.

#### **O** back to List of setpoints

#### MaxSpeedLim

| Setpoint group                             | Engine params            | Related FW                 | 1.0.0                                |  |
|--------------------------------------------|--------------------------|----------------------------|--------------------------------------|--|
| Range [units]                              | MinSpeedLim - 4000 [RPM] |                            |                                      |  |
| Default value                              | 2700 RPM                 | Force value                |                                      |  |
| Step                                       | 1 RPM                    |                            |                                      |  |
| Comm object                                | 10097                    | Related applications       |                                      |  |
| Config level                               | Standard                 |                            |                                      |  |
| Setpoint visibility                        | Always                   |                            |                                      |  |
| Description                                |                          |                            |                                      |  |
| The setpoint presets in the chapter below. | • •                      | ed in the "Running" operat | ion state. Also see other conditions |  |

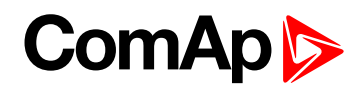

#### **BI Speed Sel 1**

| Setpoint group                         | Engine params                   | Related FW                 | 1.0.0                            |  |
|----------------------------------------|---------------------------------|----------------------------|----------------------------------|--|
| Range [units]                          | MinSpeedLim - MaxSpeedLim [RPM] |                            |                                  |  |
| Default value                          | 1200 RPM                        | Force value                |                                  |  |
| Step                                   | 1 RPM                           |                            |                                  |  |
| Comm object                            | 10099                           | Related applications       |                                  |  |
| Config level                           | Standard                        |                            |                                  |  |
| Setpoint visibility                    | Always                          |                            |                                  |  |
| Description                            |                                 |                            |                                  |  |
| The setpoint presets depends on RetToS |                                 | during the 'Speed Sel 1' I | pinary input is active. Function |  |

#### **O** back to List of setpoints

#### **BI Speed Sel 2**

| Setpoint group                                                                                           | Engine params                   | Related FW           | 1.0.0 |  |
|----------------------------------------------------------------------------------------------------|---------------------------------|----------------------|-------|--|
| Range [units]                                                                                            | MinSpeedLim - MaxSpeedLim [RPM] |                      |       |  |
| Default value                                                                                            | 1300 RPM                        | Force value          |       |  |
| Step                                                                                                    | 1 RPM                           |                      |       |  |
| Comm object                                                                                              | 10523                           | Related applications |       |  |
| Config level                                                                                             | Standard                        |                      |       |  |
| Setpoint visibility                                                                                      | Always                          |                      |       |  |
| Description                                                                                              |                                 |                      |       |  |
| The setpoint presets the required engine speed during the 'Speed Sel 2' binary input is active. Function |                                 |                      |       |  |

depends on RetToSpeedAdj setting.

**O** back to List of setpoints

#### BI Speed Sel 3

| Setpoint group      | Engine params                   | Related FW                  | 1.0.0 |
|---------------------|---------------------------------|-----------------------------|-------|
| Range [units]       | MinSpeedLim - MaxSpeedLim [RPM] |                             |       |
| Default value       | 1450 RPM                        | Force value                 |       |
| Step                | 1 RPM                           |                             |       |
| Comm object         | 10524                           | <b>Related applications</b> |       |
| Config level        | Standard                        |                             |       |
| Setpoint visibility | Always                          |                             |       |
| Description         |                                 |                             |       |

The setpoint presets the required engine speed during the 'Speed Sel 3' binary input is active. Function depends on RetToSpeedAdj setting.

**Note:** When none of the binary inputs: 'Speed Sel1', 'Speed Sel2' and 'Speed Sel3', 'Speed Up' and 'Speed Down' has not been configured then engine speed is given by the 'Engine params: ECU SpeedAdj' setpoint.

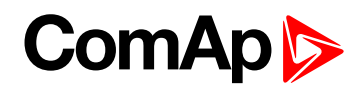

#### **Speed Ramp**

| Setpoint group      | Engine params         | Related FW           | 1.0.0 |
|---------------------|-----------------------|----------------------|-------|
| Range [units]       | 1 - MaxSpeedLim [RPM/ | s]                   |       |
| Default value       | 50 RPM                | Force value          |       |
| Step                | 1 RPM/s               |                      |       |
| Comm object         | 10148                 | Related applications |       |
| Config level        | Standard              |                      |       |
| Setpoint visibility | Always                |                      |       |
| Description         |                       |                      |       |

#### Description

Any Speed request change is done via this Ramp function. The Ramp via Binary SpeedUp and SpeedDown inputs is dual rate, see below.

The Binary inputs SpeedUp and SpeedDown ramp function is for the 0.6s constant 5RPM/s. Does not depend on Engine params: Speed Ramp setting. This enables fine setting of Engine speed to specific value e.g. 1500 RPM.

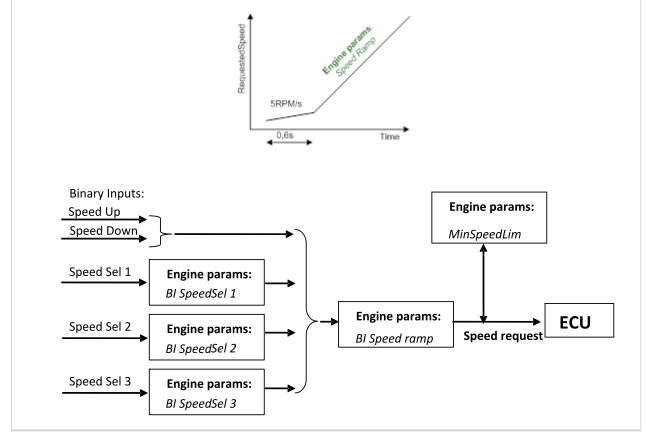

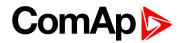

#### 0%ofSpeedReq

| Molopeeulley                                                |                        |                           |                                |
|-------------------------------------------------------------|------------------------|---------------------------|--------------------------------|
| Setpoint group                                              | Engine params          | Related FW                | 1.0.0                          |
| Range [units]                                               | 0 - 3000 [RPM]         |                           |                                |
| Default value                                               | 0 RPM                  | Force value               |                                |
| Step                                                        | 1 RPM                  |                           |                                |
| Comm object                                                 | 11125                  | Related applications      | <b>i</b>                       |
| Config level                                                | Standard               |                           |                                |
| Setpoint visibility                                         | Always                 |                           |                                |
| Description                                                 |                        |                           |                                |
| Practical example:<br>If ECU is configured<br>SpeedReq Rel. | , then on one of the m | easurement screen you can | see two lines SpeedReq Abs and |
| In default setting:                                         |                        |                           |                                |
| 0RPM = 0%                                                   |                        |                           |                                |
| 800RPM = 33.3%                                              |                        |                           |                                |
| 2400RPM = 100%                                              |                        |                           |                                |
| Different setting:                                          |                        |                           |                                |
| 800RPM = 0%                                                 |                        |                           |                                |
| 1200RPM = 33.3%                                             |                        |                           |                                |

2400RPM = 100%

It is possible easily configure own output curve and use it for analog output Speed Request.

#### **O** back to List of setpoints

#### 100%ofSpeedReq

| Setpoint group                                                                             | Engine params  | Related FW           | 1.0.0 |  |  |
|--------------------------------------------------------------------------------------------|----------------|----------------------|-------|--|--|
| Range [units]                                                                              | 0 - 4000 [RPM] |                      |       |  |  |
| Default value                                                                              | 2400 RPM       | Force value          |       |  |  |
| Step                                                                                       | 1 RPM          |                      |       |  |  |
| Comm object                                                                                | 11126          | Related applications |       |  |  |
| Config level                                                                               | Standard       |                      |       |  |  |
| Setpoint visibility                                                                        | Always         |                      |       |  |  |
| Description                                                                                |                |                      |       |  |  |
| Limit for Speed Request transformation from RPM to % range for ECU engines using % format. |                |                      |       |  |  |

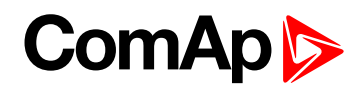

#### **Conveyor horn**

| Setpoint group                               | Engine params | Related FW           | 1.0.0 |  |  |
|----------------------------------------------|---------------|----------------------|-------|--|--|
| Range [units]                                | 0 - 600 [s]   |                      |       |  |  |
| Default value                                | 7 s           | Force value          |       |  |  |
| Step                                         | 1s            |                      |       |  |  |
| Comm object                                  | 11835         | Related applications |       |  |  |
| Config level                                 | Standard      |                      |       |  |  |
| Setpoint visibility                          | Always        |                      |       |  |  |
| Description                                  |               |                      |       |  |  |
| Horn time before the conveyor output starts. |               |                      |       |  |  |

#### **O** back to List of setpoints

#### FuelTankVolume

| Setpoint group                                                                                              | Engine params | Related FW                  | 1.0.0 |  |  |
|----------------------------------------------------------------------------------------------------|---------------|-----------------------------|-------|--|--|
| Range [units]                                                                                               | 0 - 1000 [L]  |                             |       |  |  |
| Default value                                                                                               | 200 L         | Force value                 |       |  |  |
| Step                                                                                                    | 1L            |                             |       |  |  |
| Comm object                                                                                                 | 11103         | <b>Related applications</b> |       |  |  |
| Config level                                                                                                | Standard      |                             |       |  |  |
| Setpoint visibility                                                                                         | Always        |                             |       |  |  |
| Description                                                                                                 |               |                             |       |  |  |
| This setpoint is describing volume of fuel tank for counting fuel consumption depending on Fuel level drop. |               |                             |       |  |  |

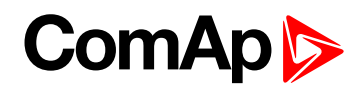

#### MaxFuelDrop

| Setpoint group      | Engine params | Related FW           | 1.0.0 |
|---------------------|---------------|----------------------|-------|
| Range [units]       | 0 - 50 [%/h]  |                      |       |
| Default value       | 25 %/h        | Force value          |       |
| Step                | 1 %/h         |                      |       |
| Comm object         | 12373         | Related applications |       |
| Config level        | Standard      |                      |       |
| Setpoint visibility | Always        |                      |       |
| Description         |               |                      |       |

This is setting protection against the fuel leakage or theft.

Function monitors the AIN3 Fuel level value in percentage scale without decimals. The alarm and history record "Wrn FuelTheft" is activated when Fuel level change is faster than setpoint limit. Function is switched off when Max Fuel Drop = 0 %/h.

The drop out limit on stopped engine is 5% to avoid unwanted Alarm activation due to AIN3: Fuel level fluctuations.

Active alarm "Wrn FuelTheft" can be sent via SMS and displayed by WebSupervisor (if used).

Note: Set 0 to disable Fuel Theft Protection function into MaxFuelDrop setpoint.

**O** back to List of setpoints

# 10.1.6 Group: Regulator

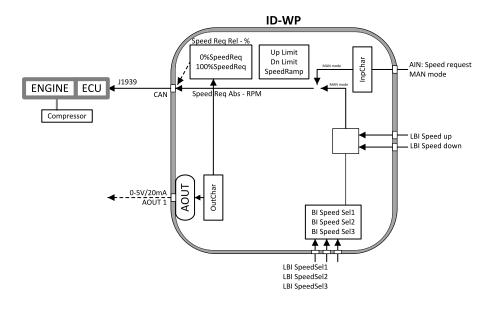

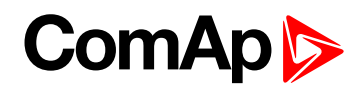

# **Reg Input**

| Setpoint group       | Regulator                  | Related FW                 | 1.0.0                         |
|----------------------|----------------------------|----------------------------|-------------------------------|
| Range [units]        | [-]                        |                            |                               |
| Default value        | CU:AI1                     | Force value                |                               |
| Step                 | [-]                        |                            |                               |
| Comm object          | 11843                      | Related applications       |                               |
| Config level         | Standard                   |                            |                               |
| Setpoint visibility  | Always                     |                            |                               |
| Description          |                            |                            |                               |
| PI loop analog input | selection. Source can be a | djusted from controller an | alog inputs or from extension |

module inputs. It is also possible to use Binary input 3 in function of RPM detection. The Speed request (regulator output) is assigned to Reg Bias value in the case of selected analog input sensor fail.

#### **O** back to List of setpoints

## **Reg Bias**

| Setpoint group       | Regulator                  | Related FW                  | 1.0.0 |  |
|----------------------|----------------------------|-----------------------------|-------|--|
| Range [units]        | 0 - 10000 [-]              |                             |       |  |
| Default value        | 0                          | Force value                 |       |  |
| Step                 | 1                          |                             |       |  |
| Comm object          | 11848                      | <b>Related applications</b> |       |  |
| Config level         | Standard                   | Standard                    |       |  |
| Setpoint visibility  | Always                     |                             |       |  |
| Description          |                            |                             |       |  |
| Constant PI regulate | or output when the LBI R R | eg Disable = closed.        |       |  |

**O** back to List of setpoints

## **Request 1**

| Setpoint group             | Regulator           | Related FW           | 1.0.0 |
|----------------------------|---------------------|----------------------|-------|
| Range [units]              | -10000 - +10000 [-] |                      |       |
| Default value              | 0                   | Force value          |       |
| Step                       | 1                   |                      |       |
| Comm object                | 11844               | Related applications |       |
| Config level               | Standard            |                      |       |
| Setpoint visibility        | Always              |                      |       |
| Description                |                     |                      |       |
| Regulator requested value. |                     |                      |       |

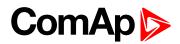

# Request 2

| Setpoint group                                         | Regulator           | Related FW           | 1.0.0 |
|--------------------------------------------------------|---------------------|----------------------|-------|
| Range [units]                                          | -10000 - +10000 [-] |                      |       |
| Default value                                          | 0                   | Force value          |       |
| Step                                                   | 1                   |                      |       |
| Comm object                                            | 11845               | Related applications |       |
| Config level                                           | Standard            |                      |       |
| Setpoint visibility                                    | Always              |                      |       |
| Description                                            |                     |                      |       |
| Regulator requested value when LBI Request2 is active. |                     |                      |       |

#### **O** back to List of setpoints

## **Reg CMP Input**

| Regulator | Related FW                                | 1.0.0                                                                                                    |
|-----------|-------------------------------------------|----------------------------------------------------------------------------------------------------|
| [-]       |                                           |                                                                                                    |
| CU:AI1    | Force value                               |                                                                                                    |
| [-]       |                                           |                                                                                                    |
| 11839     | Related applications                      |                                                                                                    |
| Standard  |                                           |                                                                                                    |
| Always    |                                           |                                                                                                    |
|           | [-]<br>CU:AI1<br>[-]<br>11839<br>Standard | Force value       [-]       CU:Al1       Force value       [-]       11839       Related applications       Standard |

#### Description

This is comparator with hysteresis analog input selection from controller analog inputs or from extension module inputs. It is also possible to use Binary input 3 in function of RPM detection.

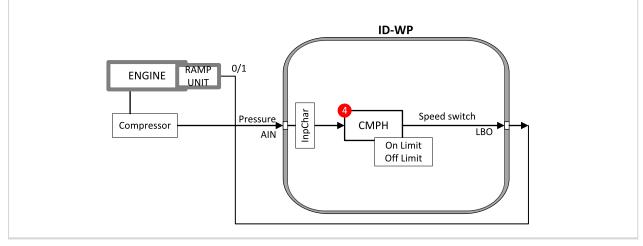

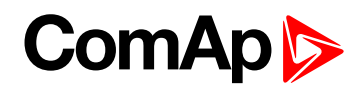

## **Reg CMP On**

| Setpoint group                  | Regulator           | Related FW           | 1.0.0 |
|---------------------------------|---------------------|----------------------|-------|
| Range [units]                   | -10000 - +10000 [-] |                      |       |
| Default value                   | 0                   | Force value          |       |
| Step                            | 1                   |                      |       |
| Comm object                     | 11841               | Related applications |       |
| Config level                    | Standard            |                      |       |
| Setpoint visibility             | Always              |                      |       |
| Description                     |                     |                      |       |
| Limit to close LBO SpeedSwitch. |                     |                      |       |

#### **O** back to List of setpoints

#### **Reg CMP Off**

| Setpoint group                     | Regulator           | Related FW           | 1.0.0 |
|------------------------------------|---------------------|----------------------|-------|
| Range [units]                      | -10000 - +10000 [-] |                      |       |
| Default value                      | 0                   | Force value          |       |
| Step                               | 1                   |                      |       |
| Comm object                        | 11840               | Related applications |       |
| Config level                       | Standard            |                      |       |
| Setpoint visibility                | Always              |                      |       |
| Description                        |                     |                      |       |
| Limit to open the LBO SpeedSwitch. |                     |                      |       |

**O** back to List of setpoints

## LAI SpdRequest

| Setpoint group                                                                                       | Regulator   | Related FW           | 1.0.0 |  |
|----------------------------------------------------------------------------------------------------|-------------|----------------------|-------|--|
| Range [units]                                                                                        | [-]         |                      |       |  |
| Default value                                                                                        | OFF         | Force value          |       |  |
| Step                                                                                                 | [-]         |                      |       |  |
| Comm object                                                                                          | 11842       | Related applications |       |  |
| Config level                                                                                         | Standard    |                      |       |  |
| Setpoint visibility                                                                                  | Always      |                      |       |  |
| Description                                                                                          | Description |                      |       |  |
| Setpoint is determined for selection of analog input for Speed request in the controller's MAN mode. |             |                      |       |  |
| OFF: Speed request selection is done by binary inputs. Default state.                                |             |                      |       |  |

CU: AI1-CU: AI9: Speed request via analog input of the controller only. Binary inputs are ignored.

AIO :1-AIO4: Speed request via analog input of extension module IL-NT-AIO only. Binary inputs are ignored.

Note: Analog speed request is ignored in AUT mode.

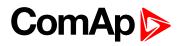

# **Reg Gain**

| Setpoint group                                                 | Regulator       | Related FW           | 1.0.0 |  |
|----------------------------------------------------------------|-----------------|----------------------|-------|--|
| Range [units]                                                  | -200 - +200 [%] |                      |       |  |
| Default value                                                  | 10 %            | Force value          |       |  |
| Step                                                           | 0.1 %           |                      |       |  |
| Comm object                                                    | 11846           | Related applications |       |  |
| Config level                                                   | Standard        | Standard             |       |  |
| Setpoint visibility                                            | Always          |                      |       |  |
| Description                                                    |                 |                      |       |  |
| This setpoint is giving regulator gain factor. See Hint below. |                 |                      |       |  |

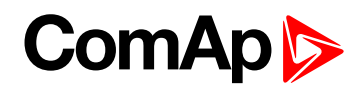

## **Reg Integral**

| Setpoint group      | Regulator    | Related FW           | 1.0.0 |
|---------------------|--------------|----------------------|-------|
| Range [units]       | 0 - +100 [%] |                      |       |
| Default value       | 10 %         | Force value          |       |
| Step                | 0.1 %        |                      |       |
| Comm object         | 11847        | Related applications |       |
| Config level        | Standard     |                      |       |
| Setpoint visibility | Always       |                      |       |
| Description         |              |                      |       |

This setpoint is giving regulator integration factor.

**Note:** InteliDrive WP controllers include PI loop for speed or analog output regulation. The requested value is given by setpoints Request 1, 2. This loop is working like Proportional-Integral regulation with setpoints Reg Gain and Reg Integral for each part and these parts affect each other.

Note: The controller output is given by:Reg Gain \* e(t) + Reg Integral \* f e(t) dt,

Note: where e(t) is deviation of actual value e(t) = Request 1, 2 – Measured value.

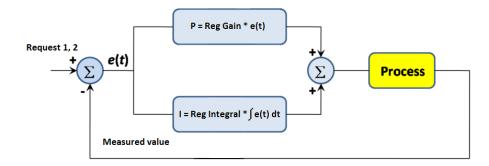

Here are two tunning parameters that can be adjusted Reg Gain and Reg Integral. These parameters interact each other, see the graphic below. Picture shows how differences in Gain and Integral can affect PI loop's responsiveness. The central pic is as base case with fast change with minimum oscillations to required level. Upper left graph shows high gain and low integral values, what produce large oscillation with slow smoothing. Opposite case is on the lower right graph, which shows low gain and high integral values. The response of the system is sluggish.

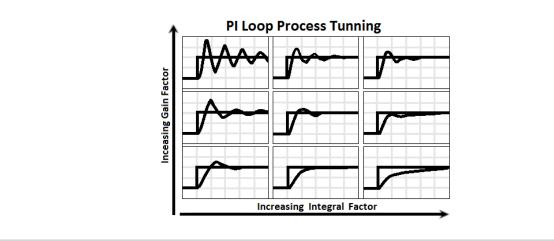

**O** back to List of setpoints

# ComAp >

# 10.1.7 Group: Load limit

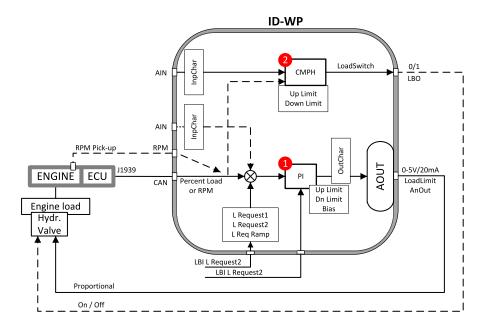

# Load input

| Setpoint group                                                                                                    | Load limit | Related FW           | 1.0.0 |  |
|----------------------------------------------------------------------------------------------------|------------|----------------------|-------|--|
| Range [units]                                                                                                    | [-]        |                      |       |  |
| Default value                                                                                                    | RPM        | Force value          |       |  |
| Step                                                                                                    | [-]        |                      |       |  |
| Comm object                                                                                                    | 11850      | Related applications |       |  |
| Config level                                                                                                    | Standard   |                      |       |  |
| Setpoint visibility                                                                                                    | Always     | Always               |       |  |
| Description                                                                                                    |            |                      |       |  |
| This setpoint is for Load limit PI loop analog input selection. Source can be adjusted from controller RPM pick-up, ECU, analog inputs or from extension module inputs |            |                      |       |  |

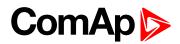

## Load Bias

| Setpoint group                            | Load limit                  | Related FW            | 1.0.0 |  |
|-------------------------------------------|-----------------------------|-----------------------|-------|--|
| Range [units]                             | 0 - 10000 [-]               | 0 - 10000 [-]         |       |  |
| Default value                             | 0                           | Force value           |       |  |
| Step                                      | 1                           |                       |       |  |
| Comm object                               | 11851                       | Related applications  |       |  |
| Config level                              | Standard                    |                       |       |  |
| Setpoint visibility                       | Always                      | Always                |       |  |
| Description                               |                             |                       |       |  |
| Constant Load limit                       | PI regulator output. Load B | ias is activated when |       |  |
| Engine Sd pr                              | otection is activated       |                       |       |  |
| LBI LoadRegDisable = closed               |                             |                       |       |  |
| Load input value is invalid (Sensor Fail) |                             |                       |       |  |

**O** back to List of setpoints

# LoadRequest 1

| Setpoint group             | Load limit          | Related FW           | 1.0.0 |  |
|----------------------------|---------------------|----------------------|-------|--|
| Range [units]              | -10000 - +10000 [-] |                      |       |  |
| Default value              | 0                   | Force value          |       |  |
| Step                       | 1                   |                      |       |  |
| Comm object                | 11852               | Related applications |       |  |
| Config level               | Standard            | Standard             |       |  |
| Setpoint visibility        | Always              |                      |       |  |
| Description                |                     |                      |       |  |
| Regulator requested value. |                     |                      |       |  |

**O** back to List of setpoints

# LoadRequest 2

| Setpoint group                                            | Load limit          | Related FW           | 1.0.0 |
|-----------------------------------------------------------|---------------------|----------------------|-------|
| Range [units]                                             | -10000 - +10000 [-] |                      |       |
| Default value                                             | 0                   | Force value          |       |
| Step                                                      | 1                   |                      |       |
| Comm object                                               | 11853               | Related applications |       |
| Config level                                              | Standard            |                      |       |
| Setpoint visibility                                       | Always              |                      |       |
| Description                                               |                     |                      |       |
| Regulator requested value when LBI LoadRequest2 is active |                     |                      |       |

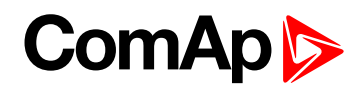

# LoadReq Ramp

| Setpoint group                                                 | Load limit      | Related FW           | 1.0.0 |  |
|----------------------------------------------------------------|-----------------|----------------------|-------|--|
| Range [units]                                                  | 1 - 10000 [1/s] |                      |       |  |
| Default value                                                  | 1 1/s           | Force value          |       |  |
| Step                                                           | 1 1/s           |                      |       |  |
| Comm object                                                    | 11854           | Related applications |       |  |
| Config level                                                   | Standard        | Standard             |       |  |
| Setpoint visibility                                            | Always          | Always               |       |  |
| Description                                                    |                 |                      |       |  |
| Ramp when is switched between LoadRequest 1 and LoadRequest 2. |                 |                      |       |  |

#### **O** back to List of setpoints

## LoadUpLimit

| Setpoint group                              | Load limit | Related FW                  | 1.0.0 |  |
|---------------------------------------------|------------|-----------------------------|-------|--|
| Range [units]                               | 0 - 10000  |                             |       |  |
| Default value                               | 0          | Force value                 |       |  |
| Step                                        | 1          |                             |       |  |
| Comm object                                 | 11855      | <b>Related applications</b> |       |  |
| Config level                                | Standard   | Standard                    |       |  |
| Setpoint visibility                         | Always     | Always                      |       |  |
| Description                                 |            |                             |       |  |
| Load limit regulator PI output upper limit. |            |                             |       |  |

**O** back to List of setpoints

#### LoadDnLimit

| Setpoint group                            | Load limit | Related FW           | 1.0.0 |
|-------------------------------------------|------------|----------------------|-------|
| Range [units]                             | 0 - 10000  |                      |       |
| Default value                             | 0          | Force value          |       |
| Step                                      | 1          |                      |       |
| Comm object                               | 11855      | Related applications |       |
| Config level                              | Standard   |                      |       |
| Setpoint visibility                       | Always     |                      |       |
| Description                               |            |                      |       |
| Load limit regulator PI output low limit. |            |                      |       |

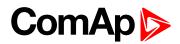

## Load Gain

| Setpoint group                                     | Load limit      | Related FW           | 1.0.0 |  |
|----------------------------------------------------|-----------------|----------------------|-------|--|
| Range [units]                                      | -200 - +200 [%] |                      |       |  |
| Default value                                      | 10 %            | Force value          |       |  |
| Step                                               | 0.1 %           |                      |       |  |
| Comm object                                        | 11857           | Related applications |       |  |
| Config level                                       | Standard        |                      |       |  |
| Setpoint visibility                                | Always          | Always               |       |  |
| Description                                        |                 |                      |       |  |
| This is setpoint is giving Load limit gain factor. |                 |                      |       |  |

#### **O** back to List of setpoints

#### Load Integral

| Setpoint group                                         | Load limit   | Related FW                  | 1.0.0 |  |
|--------------------------------------------------------|--------------|-----------------------------|-------|--|
| Range [units]                                          | 0 - +100 [%] |                             |       |  |
| Default value                                          | 10 %         | Force value                 |       |  |
| Step                                                   | 0.1 %        |                             |       |  |
| Comm object                                            | 11858        | <b>Related applications</b> |       |  |
| Config level                                           | Standard     |                             |       |  |
| Setpoint visibility                                    | Always       | Always                      |       |  |
| Description                                            |              |                             |       |  |
| This setpoint is giving Load limit integration factor. |              |                             |       |  |

**O** back to List of setpoints

# Load CMP Input

| Setpoint group                                                                                            | Load limit | Related FW           | 1.0.0 |  |
|----------------------------------------------------------------------------------------------------|------------|----------------------|-------|--|
| Range [units]                                                                                             | [-]        |                      |       |  |
| Default value                                                                                             | RPM        | Force value          |       |  |
| Step                                                                                                    | [-]        |                      |       |  |
| Comm object                                                                                               | 11859      | Related applications |       |  |
| Config level                                                                                              | Standard   |                      |       |  |
| Setpoint visibility                                                                                       | Always     | Always               |       |  |
| Description                                                                                               |            |                      |       |  |
| This setpoint is for Load limit comparetor with hysteresis analog input selection. Source can be adjusted |            |                      |       |  |

from controller RPM pick-up, ECU, analog inputs or from extension module inputs.

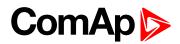

## Load CMP Off

| Setpoint group                | Load limit          | Related FW           | 1.0.0 |
|-------------------------------|---------------------|----------------------|-------|
| Range [units]                 | -10000 - +10000 [-] |                      |       |
| Default value                 | 90                  | Force value          |       |
| Step                          | 1                   |                      |       |
| Comm object                   | 11860               | Related applications |       |
| Config level                  | Standard            |                      |       |
| Setpoint visibility           | Always              |                      |       |
| Description                   |                     |                      |       |
| Limit to close LBO LoadSwitch |                     |                      |       |

#### **O** back to List of setpoints

#### Load CMP On

| Setpoint group               | Load limit          | Related FW           | 1.0.0 |  |
|------------------------------|---------------------|----------------------|-------|--|
| Range [units]                | -10000 - +10000 [-] |                      |       |  |
| Default value                | 90                  | Force value          |       |  |
| Step                         | 1                   |                      |       |  |
| Comm object                  | 11861               | Related applications |       |  |
| Config level                 | Standard            |                      |       |  |
| Setpoint visibility          | Always              |                      |       |  |
| Description                  |                     |                      |       |  |
| Limit to open LBO LoadSwitch |                     |                      |       |  |

**O** back to List of setpoints

# **10.1.8 Group: Engine protect**

# **Overspeed**

| Setpoint group                                  | Engine protect     | Related FW           | 1.0.0 |  |
|-------------------------------------------------|--------------------|----------------------|-------|--|
| Range [units]                                   | 50 - 150 [%]       |                      |       |  |
| Default value                                   | 115 %              | Force value          |       |  |
| Step                                            | 1 % of nominal RPM |                      |       |  |
| Comm object                                     | 8263               | Related applications |       |  |
| Config level                                    | Standard           | Standard             |       |  |
| Setpoint visibility                             | Always             | Always               |       |  |
| Description                                     |                    |                      |       |  |
| Limit for engine ShutDown overspeed protection. |                    |                      |       |  |

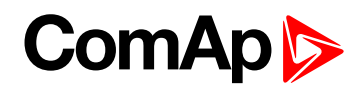

#### Underspeed

| Setpoint group      | Engine protect         | Related FW           | 1.0.0 |
|---------------------|------------------------|----------------------|-------|
| Range [units]       | Starting RPM - 100 [%] |                      |       |
| Default value       | 25 %                   | Force value          |       |
| Step                | 1 % of nominal RPM     |                      |       |
| Comm object         | 8260                   | Related applications |       |
| Config level        | Standard               |                      |       |
| Setpoint visibility | Always                 |                      |       |
| Description         |                        |                      |       |

#### Description

Limit for Warning Underspeed protection. Active protection is indicated as "Wrn Underspeed" in Alarm list. Under speed Warning protection is inactive 5s after RPM is over Engine params: Starting RPM and during the Idle time.

The "Ready to load" output is deactivated when Wrn underspeed protection is active and needs the Fault reset for activation after RPM is over Underspeed limit.

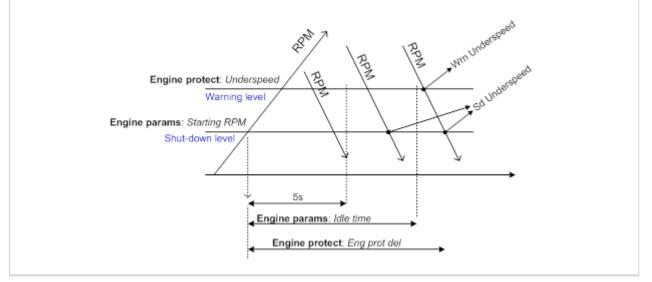

#### back to List of setpoints

#### **Flow SwitchDel**

| Setpoint group                                                                                                    | Engine protect | Related FW           | 1.0.0 |  |
|----------------------------------------------------------------------------------------------------|----------------|----------------------|-------|--|
| Range [units]                                                                                                    | 0 - 600 [s]    |                      |       |  |
| Default value                                                                                                    | 30 s           | Force value          |       |  |
| Step                                                                                                    | 1s             |                      |       |  |
| Comm object                                                                                                    | 12620          | Related applications |       |  |
| Config level                                                                                                    | Standard       | Standard             |       |  |
| Setpoint visibility                                                                                                    | Always         |                      |       |  |
| Description                                                                                                    |                |                      |       |  |
| Engine is switched to Cooling state when Binary input FlowSwitch is not closed within Flow SwitchDel after<br>"Running" (Ready to load) engine state activation. |                |                      |       |  |

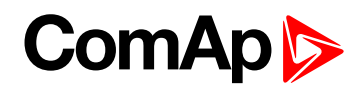

## Sd Override

| Setpoint group      | Engine protect             | Related FW                  | 1.0.0                                |  |
|---------------------|----------------------------|-----------------------------|--------------------------------------|--|
| Range [units]       | [-]                        |                             |                                      |  |
| Default value       | DISABLED                   | Force value                 |                                      |  |
| Step                | [-]                        |                             |                                      |  |
| Comm object         | 14603                      | Related applications        |                                      |  |
| Config level        | Standard                   |                             |                                      |  |
| Setpoint visibility | Always                     |                             |                                      |  |
| Description         |                            |                             |                                      |  |
| The setting ENABLE  | D disables all engine prot | ections. They are just disi | played on alarm list and recorded to |  |

The setting ENABLED disables all engine protections. They are just displayed on alarm list and recorded to historry, but they have no influence to running engine. The setting ENABLED is indicated in the alarm list as warning **SdOverride Act** and recorded to history as record **SdOverride Act**.

#### **O** back to List of setpoints

#### AIN1 prot

| Setpoint group      | Engine protect             | Related FW              | 1.0.0                           |  |  |
|---------------------|----------------------------|-------------------------|---------------------------------|--|--|
| Range [units]       | [-]                        |                         |                                 |  |  |
| Default value       | ENABLED                    | Force value             |                                 |  |  |
| Step                | [-]                        |                         |                                 |  |  |
| Comm object         | 14653                      | Related applications    |                                 |  |  |
| Config level        | Standard                   | Standard                |                                 |  |  |
| Setpoint visibility | Always                     |                         |                                 |  |  |
| Description         |                            |                         |                                 |  |  |
| The setting DISARI  | ED disables all configured | protections except Over | speed and Emergency Stop. It is |  |  |

The setting DISABLED disables all configured protections, except Overspeed and Emergency Stop. It is indicated in the alarm list by warning Prot AIN1 dis. Each configuration change is recorded in history, records: Prot AIN1 dis and Prot AIN1 ena.

Setpoint name depends on setting of AIN1 (maximum length is 14 characters).

#### back to List of setpoints

#### AIN1 Wrn

| Setpoint group                                                              | Engine protect    | Related FW           | 1.0.0 |  |
|-----------------------------------------------------------------------------|-------------------|----------------------|-------|--|
| Range [units]                                                               | -10 - +1000 [Bar] |                      |       |  |
| Default value                                                               | 2 Bar             | Force value          |       |  |
| Step                                                                        | 0.1 Bar           |                      |       |  |
| Comm object                                                                 | 8369              | Related applications |       |  |
| Config level                                                                | Standard          |                      |       |  |
| Setpoint visibility                                                         | Always            |                      |       |  |
| Description                                                                 |                   |                      |       |  |
| Warning limit level for ANALOG INPUT 1                                      |                   |                      |       |  |
| Setpoint name depends on setting of AIN1 (maximum length is 14 characters). |                   |                      |       |  |

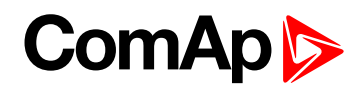

## AIN1 Sd

| Setpoint group                                                              | Engine protect    | Related FW           | 1.0.0 |  |  |
|-----------------------------------------------------------------------------|-------------------|----------------------|-------|--|--|
| Range [units]                                                               | -10 - +1000 [Bar] |                      |       |  |  |
| Default value                                                               | 1 Bar             | Force value          |       |  |  |
| Step                                                                        | 0.1 Bar           |                      |       |  |  |
| Comm object                                                                 | 8370              | Related applications |       |  |  |
| Config level                                                                | Standard          |                      |       |  |  |
| Setpoint visibility                                                         | Always            |                      |       |  |  |
| Description                                                                 | Description       |                      |       |  |  |
| Shutdown limit level for ANALOG INPUT 1.                                    |                   |                      |       |  |  |
| Setpoint name depends on setting of AIN1 (maximum length is 14 characters). |                   |                      |       |  |  |

# back to List of setpoints

#### AIN1 Del

| Setpoint group                                                                                                    | Engine protect           | Related FW           | 1.0.0 |  |  |
|----------------------------------------------------------------------------------------------------|--------------------------|----------------------|-------|--|--|
| Range [units]                                                                                                    | 0 - 180 [s]              |                      |       |  |  |
| Default value                                                                                                    | 3 s                      | Force value          |       |  |  |
| Step                                                                                                    | 1s                       |                      |       |  |  |
| Comm object                                                                                                    | 8365                     | Related applications |       |  |  |
| Config level                                                                                                    | Standard                 |                      |       |  |  |
| Setpoint visibility                                                                                                    | Always                   |                      |       |  |  |
| Description                                                                                                    |                          |                      |       |  |  |
| Delay for ANALOG                                                                                                    | Delay for ANALOG INPUT 1 |                      |       |  |  |
| Setpoint name depends on setting of AIN1 (maximum length is 14 characters).                                                            |                          |                      |       |  |  |
| <b>Note:</b> Analog input 1 is usually determined to Oil Pressure measurement and it is resistive type of input with range 0-2500 Ohm. |                          |                      |       |  |  |

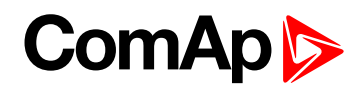

#### AIN2 prot

| Setpoint group      | Engine protect | Related FW           | 1.0.0                           |  |
|---------------------|----------------|----------------------|---------------------------------|--|
| Range [units]       | [-]            |                      |                                 |  |
| Default value       | ENABLED        | Force value          |                                 |  |
| Step                | [-]            |                      |                                 |  |
| Comm object         | 14654          | Related applications |                                 |  |
| Config level        | Standard       |                      |                                 |  |
| Setpoint visibility | Always         |                      |                                 |  |
| Description         |                |                      |                                 |  |
| •                   | •              | • • •                | speed and Emergency Stop. It is |  |

indicated in the alarm list by warning Prot AIN2 dis. Each configuration change is recorded in history, records: Prot AIN2 dis and Prot AIN2 ena.

Setpoint name depends on setting of AIN2 (maximum length is 14 characters).

#### **O** back to List of setpoints

#### AIN2 Wrn

| Setpoint group                                                              | Engine protect    | Related FW           | 1.0.0 |  |  |
|-----------------------------------------------------------------------------|-------------------|----------------------|-------|--|--|
| Range [units]                                                               | -100 - 10000 [°C] |                      |       |  |  |
| Default value                                                               | 90°C              | Force value          |       |  |  |
| Step                                                                        | 1 °C              | 1 °C                 |       |  |  |
| Comm object                                                                 | 8375              | Related applications |       |  |  |
| Config level                                                                | Standard          | Standard             |       |  |  |
| Setpoint visibility                                                         | Always            |                      |       |  |  |
| Description                                                                 | Description       |                      |       |  |  |
| Warning limit level for ANALOG INPUT 2                                      |                   |                      |       |  |  |
| Setpoint name depends on setting of AIN2 (maximum length is 14 characters). |                   |                      |       |  |  |

#### **O** back to List of setpoints

# AIN2 Sd

| Setpoint group                                                              | Engine protect    | Related FW           | 1.0.0 |  |  |
|-----------------------------------------------------------------------------|-------------------|----------------------|-------|--|--|
| Range [units]                                                               | -100 - 10000 [°C] |                      |       |  |  |
| Default value                                                               | 90 °C             | Force value          |       |  |  |
| Step                                                                        | 1 °C              | 1°C                  |       |  |  |
| Comm object                                                                 | 8376              | Related applications |       |  |  |
| Config level                                                                | Standard          |                      |       |  |  |
| Setpoint visibility                                                         | Always            |                      |       |  |  |
| Description                                                                 | Description       |                      |       |  |  |
| Shutdown limit level for ANALOG INPUT 2                                     |                   |                      |       |  |  |
| Setpoint name depends on setting of AIN2 (maximum length is 14 characters). |                   |                      |       |  |  |

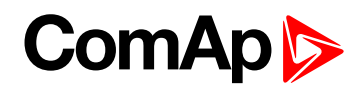

#### AIN2 Del

| Setpoint group                                                                                                    | Engine protect                  | Related FW           | 1.0.0 |  |  |
|----------------------------------------------------------------------------------------------------|---------------------------------|----------------------|-------|--|--|
| Range [units]                                                                                                    | 0 - 180 [s]                     |                      |       |  |  |
| Default value                                                                                                    | 5 s                             | Force value          |       |  |  |
| Step                                                                                                    | 1s                              |                      |       |  |  |
| Comm object                                                                                                    | 8371                            | Related applications |       |  |  |
| Config level                                                                                                    | Standard                        |                      |       |  |  |
| Setpoint visibility                                                                                                    | Always                          |                      |       |  |  |
| Description                                                                                                    |                                 |                      |       |  |  |
| Delay for ANALOG                                                                                                    | Delay for ANALOG INPUT 2 alarm. |                      |       |  |  |
| Setpoint name depends on setting of AIN2 (maximum length is 14 characters).                                                                  |                                 |                      |       |  |  |
| <b>Note:</b> Analog input 2 is usually determined to Engine Temperature measurement and it is resistive type of input with range 0-2500 Ohm. |                                 |                      |       |  |  |

**O** back to List of setpoints

## AIN3 prot

| Setpoint groupEngine protectRelated FW1.0.0Range [units][-]Default valueENABLEDForce valueStep[-]Comm object14655Related applicationsConfig levelStandardSetpoint visibilityAlwaysDescriptionThe setting DISABLED disables all configured protections, except Overspeed and Emergency Stop. It is indicated in the alarm list by warning Prot AIN3 dis. Each configuration change is recorded in history, records: Prot AIN3 dis and Prot AIN3 ena.                                                                                                    | -                      |                             |                      |       |  |
|----------------------------------------------------------------------------------------------------|------------------------|-----------------------------|----------------------|-------|--|
| Default valueENABLEDForce valueStep[-]Comm object14655Related applicationsConfig levelStandardSetpoint visibilityAlwaysDescriptionImage: Config use of the setting DISABLED disables all configured protections, except Overspeed and Emergency Stop. It is indicated in the alarr list by warning Prot AIN3 dis. Each configuration change is recorded in history,                                                                                                    | Setpoint group         | Engine protect              | Related FW           | 1.0.0 |  |
| Step[-]Comm object14655Related applicationsConfig levelStandardSetpoint visibilityAlwaysDescriptionImage: Standard standard standar | Range [units]          | [-]                         |                      |       |  |
| Comm object       14655       Related applications         Config level       Standard         Setpoint visibility       Always         Description       The setting DISABLED disables all configured protections, except Overspeed and Emergency Stop. It is indicated in the alarr list by warning Prot AIN3 dis. Each configuration change is recorded in history,                                                                                                    | Default value          | ENABLED                     | Force value          |       |  |
| Config level       Standard         Setpoint visibility       Always         Description       Image: Configured protections, except Overspeed and Emergency Stop. It is indicated in the alarr list by warning Prot AIN3 dis. Each configuration change is recorded in history,                                                                                                    | Step                   | [-]                         |                      |       |  |
| Setpoint visibility       Always         Description       Image: Comparison of the setting DISABLED disables all configured protections, except Overspeed and Emergency Stop. It is indicated in the alarm list by warning Prot AIN3 dis. Each configuration change is recorded in history,                                                                                                    | Comm object            | 14655                       | Related applications |       |  |
| Description The setting DISABLED disables all configured protections, except Overspeed and Emergency Stop. It is indicated in the alarm list by warning Prot AIN3 dis. Each configuration change is recorded in history,                                                                                                    | Config level           | Standard                    |                      |       |  |
| The setting DISABLED disables all configured protections, except Overspeed and Emergency Stop. It is indicated in the alarm list by warning Prot AIN3 dis. Each configuration change is recorded in history,                                                                                                    | Setpoint visibility    | Always                      |                      |       |  |
| indicated in the alarm list by warning Prot AIN3 dis. Each configuration change is recorded in history,                                                                                                    | Description            |                             |                      |       |  |
|                                                                                                    | indicated in the alarn | n list by warning Prot AIN3 |                      |       |  |

Setpoint name depends on setting of AIN3 (maximum length is 14 characters).

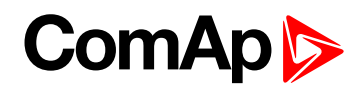

#### AIN3 Wrn

| Setpoint group                                                              | Engine protect    | Related FW           | 1.0.0 |  |
|-----------------------------------------------------------------------------|-------------------|----------------------|-------|--|
| Range [units]                                                               | -100 - +10000 [%] | -100 - +10000 [%]    |       |  |
| Default value                                                               | 20 %              | Force value          |       |  |
| Step                                                                        | 1 %               |                      |       |  |
| Comm object                                                                 | 8381              | Related applications |       |  |
| Config level                                                                | Standard          | Standard             |       |  |
| Setpoint visibility                                                         | Always            |                      |       |  |
| Description                                                                 |                   |                      |       |  |
| Warning limit level for ANALOG INPUT 3                                      |                   |                      |       |  |
| Setpoint name depends on setting of AIN3 (maximum length is 14 characters). |                   |                      |       |  |

#### **O** back to List of setpoints

#### AIN3 Sd

| Setpoint group                                                              | Engine protect    | Related FW           | 1.0.0 |  |
|-----------------------------------------------------------------------------|-------------------|----------------------|-------|--|
| Range [units]                                                               | -100 - +10000 [%] | -100 - +10000 [%]    |       |  |
| Default value                                                               | 10 %              | Force value          |       |  |
| Step                                                                        | 1 %               | 1%                   |       |  |
| Comm object                                                                 | 8382              | Related applications |       |  |
| Config level                                                                | Standard          |                      |       |  |
| Setpoint visibility                                                         | Always            |                      |       |  |
| Description                                                                 |                   |                      |       |  |
| Shutdown limit level for ANALOG INPUT 3                                     |                   |                      |       |  |
| Setpoint name depends on setting of AIN3 (maximum length is 14 characters). |                   |                      |       |  |

# back to List of setpoints

#### AIN3 Del

| Setpoint group                                                                                                    | Engine protect | Related FW           | 1.0.0 |  |
|----------------------------------------------------------------------------------------------------|----------------|----------------------|-------|--|
| Range [units]                                                                                                    | 0 - 180 [s]    | 0 - 180 [s]          |       |  |
| Default value                                                                                                    | 10 s           | Force value          |       |  |
| Step                                                                                                    | 1s             |                      |       |  |
| Comm object                                                                                                    | 8377           | Related applications |       |  |
| Config level                                                                                                    | Standard       |                      |       |  |
| Setpoint visibility                                                                                                    | Always         |                      |       |  |
| Description                                                                                                    |                |                      |       |  |
| Delay for ANALOG                                                                                                    | NPUT 3         |                      |       |  |
| Setpoint name depends on setting of AIN3 (maximum length is 14 characters).                                                          |                |                      |       |  |
| <b>Note:</b> Analog input 3 is usually determined to Fuel Level measurement and it is resistive type of input with range 0-2500 Ohm. |                |                      |       |  |

Source to List of setpoints

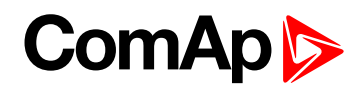

#### **Batt overvolt**

| Setpoint group                     | Engine protect          | Related FW           | 1.0.0 |
|------------------------------------|-------------------------|----------------------|-------|
| Range [units]                      | Batt undervolt - 40 [V] |                      |       |
| Default value                      | 36 V                    | Force value          |       |
| Step                               | 0.1 V                   |                      |       |
| Comm object                        | 9587                    | Related applications |       |
| Config level                       | Standard                |                      |       |
| Setpoint visibility                | Always                  |                      |       |
| Description                        |                         |                      |       |
| High battery voltage Warning limit |                         |                      |       |

#### **O** back to List of setpoints

## Batt undervolt

| Setpoint group                     | Engine protect        | Related FW           | 1.0.0 |
|------------------------------------|-----------------------|----------------------|-------|
| Range [units]                      | 8 - Batt overvolt [V] |                      |       |
| Default value                      | 18 V                  | Force value          |       |
| Step                               | 0.1 V                 |                      |       |
| Comm object                        | 8387                  | Related applications |       |
| Config level                       | Standard              |                      |       |
| Setpoint visibility                | Always                |                      |       |
| Description                        |                       |                      |       |
| Low battery voltage Warning limit. |                       |                      |       |

**O** back to List of setpoints

#### Batt volt del

| Setpoint group                                | Engine protect | Related FW           | 1.0.0 |
|-----------------------------------------------|----------------|----------------------|-------|
| Range [units]                                 | 0 - 600 [s]    |                      |       |
| Default value                                 | 5s             | Force value          |       |
| Step                                          | 1 s            |                      |       |
| Comm object                                   | 8383           | Related applications |       |
| Config level                                  | Standard       |                      |       |
| Setpoint visibility                           | Always         |                      |       |
| Description                                   |                |                      |       |
| Delay for low and high battery voltage alarm. |                |                      |       |

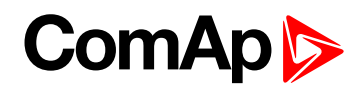

#### AIN4 prot

| Setpoint group      | Engine protect                                                                                       | Related FW           | 1.0.0 |  |
|---------------------|----------------------------------------------------------------------------------------------------|----------------------|-------|--|
| Range [units]       | [-]                                                                                                  |                      |       |  |
| Default value       | ENABLED                                                                                              | Force value          |       |  |
| Step                | [-]                                                                                                  |                      |       |  |
| Comm object         | 14656                                                                                                | Related applications |       |  |
| Config level        | Standard                                                                                             |                      |       |  |
| Setpoint visibility | Always                                                                                               |                      |       |  |
| Description         |                                                                                                    |                      |       |  |
| The setting DISABL  | The setting DISABLED disables all configured protections, except Overspeed and Emergency Stop. It is |                      |       |  |

indicated in the alarm list by warning Prot AIN4 dis. Each configuration change is recorded in history, records: Prot AIN4 dis and Prot AIN4 ena.

Setpoint name depends on setting of AIN4 (maximum length is 14 characters).

#### **O** back to List of setpoints

#### AIN4 Wrn

| Setpoint group                                                              | Engine protect  | Related FW           | 1.0.0 |  |
|-----------------------------------------------------------------------------|-----------------|----------------------|-------|--|
| Range [units]                                                               | 0 - 10000 [U16] |                      |       |  |
| Default value                                                               | 20 U16          | Force value          |       |  |
| Step                                                                        | 1 U16           |                      |       |  |
| Comm object                                                                 | 9271            | Related applications |       |  |
| Config level                                                                | Standard        | Standard             |       |  |
| Setpoint visibility                                                         | Always          |                      |       |  |
| Description                                                                 |                 |                      |       |  |
| Warning limit level for AIN4                                                |                 |                      |       |  |
| Setpoint name depends on setting of AIN4 (maximum length is 14 characters). |                 |                      |       |  |

#### **O** back to List of setpoints

#### AIN4 Sd

| Setpoint group                                                              | Engine protect  | Related FW           | 1.0.0 |
|-----------------------------------------------------------------------------|-----------------|----------------------|-------|
| Range [units]                                                               | 0 - 10000 [U16] |                      |       |
| Default value                                                               | 10 U16          | Force value          |       |
| Step                                                                        | 1 U16           |                      |       |
| Comm object                                                                 | 9272            | Related applications |       |
| Config level                                                                | Standard        |                      |       |
| Setpoint visibility                                                         | Always          |                      |       |
| Description                                                                 |                 |                      |       |
| Shutdown limit level for AIN4                                               |                 |                      |       |
| Setpoint name depends on setting of AIN4 (maximum length is 14 characters). |                 |                      |       |

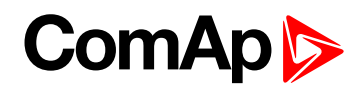

#### AIN4 Del

| Setpoint group                                                              | Engine protect | Related FW           | 1.0.0 |
|-----------------------------------------------------------------------------|----------------|----------------------|-------|
| Range [units]                                                               | 0-3600[s]      |                      |       |
| Default value                                                               | 30 s           | Force value          |       |
| Step                                                                        | 1s             |                      |       |
| Comm object                                                                 | 9273           | Related applications |       |
| Config level                                                                | Standard       |                      |       |
| Setpoint visibility                                                         | Always         |                      |       |
| Description                                                                 |                |                      |       |
| Delay for Wrn/Sd AIN4 alarm.                                                |                |                      |       |
| Setpoint name depends on setting of AIN4 (maximum length is 14 characters). |                |                      |       |

#### **O** back to List of setpoints

#### AIN4 LowWrn

| Setpoint group                                                              | Engine protect  | Related FW           | 1.0.0 |  |
|-----------------------------------------------------------------------------|-----------------|----------------------|-------|--|
| Range [units]                                                               | 0 - 10000 [U16] |                      |       |  |
| Default value                                                               | 20 U 16         | Force value          |       |  |
| Step                                                                        | 1 U16           |                      |       |  |
| Comm object                                                                 | 13365           | Related applications |       |  |
| Config level                                                                | Standard        |                      |       |  |
| Setpoint visibility                                                         | Always          |                      |       |  |
| Description                                                                 | Description     |                      |       |  |
| Low Warning limit level for AIN4                                            |                 |                      |       |  |
| Setpoint name depends on setting of AIN4 (maximum length is 14 characters). |                 |                      |       |  |

#### **O** back to List of setpoints

#### AIN4 LowSd

| Setpoint group                                                              | Engine protect  | Related FW           | 1.0.0 |
|-----------------------------------------------------------------------------|-----------------|----------------------|-------|
| Range [units]                                                               | 0 - 10000 [U16] |                      |       |
| Default value                                                               | 10 U16          | Force value          |       |
| Step                                                                        | 1 U16           |                      |       |
| Comm object                                                                 | 13366           | Related applications |       |
| Config level                                                                | Standard        |                      |       |
| Setpoint visibility                                                         | Always          |                      |       |
| Description                                                                 |                 |                      |       |
| Low ShutDown limit level for AIN4                                           |                 |                      |       |
| Setpoint name depends on setting of AIN4 (maximum length is 14 characters). |                 |                      |       |

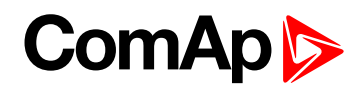

#### AIN4 LowDel

| Setpoint group                                                              | Engine protect | Related FW           | 1.0.0 |  |
|-----------------------------------------------------------------------------|----------------|----------------------|-------|--|
| Range [units]                                                               | 0 - 10000 [s]  |                      |       |  |
| Default value                                                               | 10 s           | Force value          |       |  |
| Step                                                                        | 1s             | 1s                   |       |  |
| Comm object                                                                 | 13367          | Related applications |       |  |
| Config level                                                                | Standard       | Standard             |       |  |
| Setpoint visibility                                                         | Always         |                      |       |  |
| Description                                                                 | Description    |                      |       |  |
| Low level protection delay for Wrn and Sd of AIN4                           |                |                      |       |  |
| Setpoint name depends on setting of AIN4 (maximum length is 14 characters). |                |                      |       |  |

# **O** back to List of setpoints

# AIN4 HighWrn

| Setpoint group                                                              | Engine protect  | Related FW           | 1.0.0 |  |
|-----------------------------------------------------------------------------|-----------------|----------------------|-------|--|
| Range [units]                                                               | 0 - 10000 [U16] |                      |       |  |
| Default value                                                               | 20 U 16         | Force value          |       |  |
| Step                                                                        | 1 U16           |                      |       |  |
| Comm object                                                                 | 13368           | Related applications |       |  |
| Config level                                                                | Standard        |                      |       |  |
| Setpoint visibility                                                         | Always          |                      |       |  |
| Description                                                                 | Description     |                      |       |  |
| High Warning limit level for AIN4                                           |                 |                      |       |  |
| Setpoint name depends on setting of AIN4 (maximum length is 14 characters). |                 |                      |       |  |

# **O** back to List of setpoints

# AIN4 HighSd

| Setpoint group                                                              | Engine protect  | Related FW           | 1.0.0 |  |
|-----------------------------------------------------------------------------|-----------------|----------------------|-------|--|
| Range [units]                                                               | 0 - 10000 [U16] |                      |       |  |
| Default value                                                               | 10 U16          | Force value          |       |  |
| Step                                                                        | 1 U16           | 1 U16                |       |  |
| Comm object                                                                 | 13369           | Related applications |       |  |
| Config level                                                                | Standard        | Standard             |       |  |
| Setpoint visibility                                                         | Always          |                      |       |  |
| Description                                                                 |                 |                      |       |  |
| High ShutDown limit level for AIN4                                          |                 |                      |       |  |
| Setpoint name depends on setting of AIN4 (maximum length is 14 characters). |                 |                      |       |  |

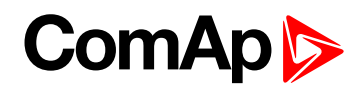

#### AIN4 HighDel

| Setpoint group                                                                                     | Engine protect | Related FW           | 1.0.0 |  |  |
|----------------------------------------------------------------------------------------------------|----------------|----------------------|-------|--|--|
| Range [units]                                                                                      | 0 - 3600 [s]   |                      |       |  |  |
| Default value                                                                                      | 10 s           | Force value          |       |  |  |
| Step                                                                                               | 1s             | 1s                   |       |  |  |
| Comm object                                                                                        | 13370          | Related applications |       |  |  |
| Config level                                                                                       | Standard       |                      |       |  |  |
| Setpoint visibility                                                                                | Always         |                      |       |  |  |
| Description                                                                                        | Description    |                      |       |  |  |
| High level protection delay for Wrn and Sd of AIN4                                                 |                |                      |       |  |  |
| Setpoint name depends on setting of AIN4 (maximum length is 14 characters).                        |                |                      |       |  |  |
| <i>Note:</i> Analog input 4 is fully configurable and it is voltage type of input with range 0-40V |                |                      |       |  |  |

#### **O** back to List of setpoints

# AIN5 prot

| Setpoint group                                                                                                    | Engine protect | Related FW           | 1.0.0 |  |
|----------------------------------------------------------------------------------------------------|----------------|----------------------|-------|--|
| Range [units]                                                                                                    | [-]            |                      |       |  |
| Default value                                                                                                    | ENABLED        | Force value          |       |  |
| Step                                                                                                    | [-]            |                      |       |  |
| Comm object                                                                                                    | 14657          | Related applications |       |  |
| Config level                                                                                                    | Standard       |                      |       |  |
| Setpoint visibility                                                                                                    | Always         |                      |       |  |
| Description                                                                                                    |                |                      |       |  |
| The setting DISABLED disables all configured protections, except Overspeed and Emergency Stop. It is indicated in the alarm list by warning Prot AIN5 dis. Each configuration change is recorded in history, records: Prot AIN5 dis and Prot AIN5 ena. |                |                      |       |  |
| Cotraint name depende on a otting of AINE (maximum length in 14 aborators)                                                                                                    |                |                      |       |  |

Setpoint name depends on setting of AIN5 (maximum length is 14 characters).

#### **O** back to List of setpoints

#### AIN5 Wrn

| Setpoint group                                                              | Engine protect  | Related FW           | 1.0.0 |  |
|-----------------------------------------------------------------------------|-----------------|----------------------|-------|--|
| Range [units]                                                               | 0 - 10000 [U17] |                      |       |  |
| Default value                                                               | 20 U17          | Force value          |       |  |
| Step                                                                        | 1 U17           |                      |       |  |
| Comm object                                                                 | 9274            | Related applications |       |  |
| Config level                                                                | Standard        | Standard             |       |  |
| Setpoint visibility                                                         | Always          |                      |       |  |
| Description                                                                 | Description     |                      |       |  |
| Warning limit level for AIN5                                                |                 |                      |       |  |
| Setpoint name depends on setting of AIN5 (maximum length is 14 characters). |                 |                      |       |  |

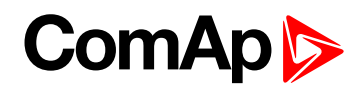

#### AIN5 Sd

| Setpoint group                                                              | Engine protect  | Related FW           | 1.0.0 |
|-----------------------------------------------------------------------------|-----------------|----------------------|-------|
| Range [units]                                                               | 0 - 10000 [U17] |                      |       |
| Default value                                                               | 50 U 17         | Force value          |       |
| Step                                                                        | 1 U17           |                      |       |
| Comm object                                                                 | 9275            | Related applications |       |
| Config level                                                                | Standard        |                      |       |
| Setpoint visibility                                                         | Always          |                      |       |
| Description                                                                 |                 |                      |       |
| Shutdown limit level for AIN5                                               |                 |                      |       |
| Setpoint name depends on setting of AIN5 (maximum length is 14 characters). |                 |                      |       |

# back to List of setpoints

# AIN5 Del

| Setpoint group                                                              | Engine protect | Related FW           | 1.0.0 |  |
|-----------------------------------------------------------------------------|----------------|----------------------|-------|--|
| Range [units]                                                               | 0 - 3600 [s]   |                      |       |  |
| Default value                                                               | 30 s           | Force value          |       |  |
| Step                                                                        | 1s             |                      |       |  |
| Comm object                                                                 | 9276           | Related applications |       |  |
| Config level                                                                | Standard       |                      |       |  |
| Setpoint visibility                                                         | Always         |                      |       |  |
| Description                                                                 | Description    |                      |       |  |
| Delay for Wrn/Sd AIN5 alarm.                                                |                |                      |       |  |
| Setpoint name depends on setting of AIN5 (maximum length is 14 characters). |                |                      |       |  |

# **O** back to List of setpoints

#### AIN5 LowWrn

| Setpoint group                                                              | Engine protect  | Related FW           | 1.0.0 |  |
|-----------------------------------------------------------------------------|-----------------|----------------------|-------|--|
| Range [units]                                                               | 0 - 10000 [U17] |                      |       |  |
| Default value                                                               | 20 U 17         | Force value          |       |  |
| Step                                                                        | 1 U17           |                      |       |  |
| Comm object                                                                 | 13353           | Related applications |       |  |
| Config level                                                                | Standard        | Standard             |       |  |
| Setpoint visibility                                                         | Always          |                      |       |  |
| Description                                                                 | Description     |                      |       |  |
| Low Warning limit level for AIN5                                            |                 |                      |       |  |
| Setpoint name depends on setting of AIN5 (maximum length is 14 characters). |                 |                      |       |  |

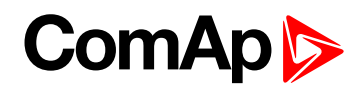

#### AIN5 LowSd

| Setpoint group                                                              | Engine protect  | Related FW           | 1.0.0 |  |
|-----------------------------------------------------------------------------|-----------------|----------------------|-------|--|
| Range [units]                                                               | 0 - 10000 [U17] |                      |       |  |
| Default value                                                               | 10 U17          | Force value          |       |  |
| Step                                                                        | 1 U17           |                      |       |  |
| Comm object                                                                 | 13354           | Related applications |       |  |
| Config level                                                                | Standard        | Standard             |       |  |
| Setpoint visibility                                                         | Always          |                      |       |  |
| Description                                                                 | Description     |                      |       |  |
| Low ShutDown limit level for AIN5                                           |                 |                      |       |  |
| Setpoint name depends on setting of AIN5 (maximum length is 14 characters). |                 |                      |       |  |

# **O** back to List of setpoints

# AIN5 LowDel

| Setpoint group                                                              | Engine protect | Related FW           | 1.0.0 |  |
|-----------------------------------------------------------------------------|----------------|----------------------|-------|--|
| Range [units]                                                               | 0-3600[s]      |                      |       |  |
| Default value                                                               | 10 s           | Force value          |       |  |
| Step                                                                        | 1s             |                      |       |  |
| Comm object                                                                 | 13355          | Related applications |       |  |
| Config level                                                                | Standard       |                      |       |  |
| Setpoint visibility                                                         | Always         |                      |       |  |
| Description                                                                 | Description    |                      |       |  |
| Low level protection delay for Wrn and Sd of AIN5                           |                |                      |       |  |
| Setpoint name depends on setting of AIN5 (maximum length is 14 characters). |                |                      |       |  |

# back to List of setpoints

# AIN5 HighWrn

| Setpoint group                                                              | Engine protect  | Related FW           | 1.0.0 |  |
|-----------------------------------------------------------------------------|-----------------|----------------------|-------|--|
| Range [units]                                                               | 0 - 10000 [U17] |                      |       |  |
| Default value                                                               | 20 U 17         | Force value          |       |  |
| Step                                                                        | 1 U17           |                      |       |  |
| Comm object                                                                 | 13356           | Related applications |       |  |
| Config level                                                                | Standard        | Standard             |       |  |
| Setpoint visibility                                                         | Always          |                      |       |  |
| Description                                                                 |                 |                      |       |  |
| High Warning limit level for AIN5                                           |                 |                      |       |  |
| Setpoint name depends on setting of AIN5 (maximum length is 14 characters). |                 |                      |       |  |

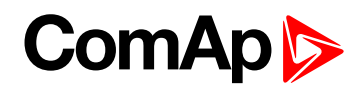

#### AIN5 HighSd

| Setpoint group                                                              | Engine protect  | Related FW           | 1.0.0 |  |
|-----------------------------------------------------------------------------|-----------------|----------------------|-------|--|
| Range [units]                                                               | 0 - 10000 [U17] |                      |       |  |
| Default value                                                               | 10 U17          | Force value          |       |  |
| Step                                                                        | 1 U17           |                      |       |  |
| Comm object                                                                 | 13357           | Related applications |       |  |
| Config level                                                                | Standard        | Standard             |       |  |
| Setpoint visibility                                                         | Always          |                      |       |  |
| Description                                                                 | Description     |                      |       |  |
| High ShutDown limit level for AIN5                                          |                 |                      |       |  |
| Setpoint name depends on setting of AIN5 (maximum length is 14 characters). |                 |                      |       |  |

#### **O** back to List of setpoints

#### AIN5 HighDel

| Setpoint group                                                                                     | Engine protect                                     | Related FW           | 1.0.0 |  |
|----------------------------------------------------------------------------------------------------|----------------------------------------------------|----------------------|-------|--|
| Range [units]                                                                                      | 0-3600[s]                                          |                      |       |  |
| Default value                                                                                      | 10 s                                               | Force value          |       |  |
| Step                                                                                               | 1s                                                 |                      |       |  |
| Comm object                                                                                        | 13358                                              | Related applications |       |  |
| Config level                                                                                       | Standard                                           | Standard             |       |  |
| Setpoint visibility                                                                                | Always                                             |                      |       |  |
| Description                                                                                        |                                                    |                      |       |  |
| High level protection                                                                              | High level protection delay for Wrn and Sd of AIN5 |                      |       |  |
| Setpoint name depends on setting of AIN5 (maximum length is 14 characters).                        |                                                    |                      |       |  |
| <i>Note:</i> Analog input 5 is fully configurable and it is voltage type of input with range 0-40V |                                                    |                      |       |  |

#### back to List of setpoints

# AIN6 prot

| Setpoint group         | Engine protect | Related FW           | 1.0.0                                                             |  |
|------------------------|----------------|----------------------|-------------------------------------------------------------------|--|
| Range [units]          | [-]            |                      |                                                                   |  |
| Default value          | ENABLED        | Force value          |                                                                   |  |
| Step                   | [-]            |                      |                                                                   |  |
| Comm object            | 14658          | Related applications |                                                                   |  |
| Config level           | Standard       |                      |                                                                   |  |
| Setpoint visibility    | Always         |                      |                                                                   |  |
| Description            |                |                      |                                                                   |  |
| indicated in the alarn | U U            |                      | speed and Emergency Stop. It is<br>change is recorded in history, |  |
|                        |                |                      |                                                                   |  |

Setpoint name depends on setting of AIN6 (maximum length is 14 characters).

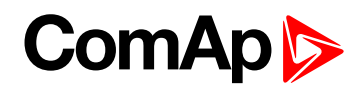

#### AIN6 Wrn

| Setpoint group                                                              | Engine protect  | Related FW           | 1.0.0 |  |
|-----------------------------------------------------------------------------|-----------------|----------------------|-------|--|
| Range [units]                                                               | 0 - 10000 [U12] |                      |       |  |
| Default value                                                               | 20 U12          | Force value          |       |  |
| Step                                                                        | 1 U12           |                      |       |  |
| Comm object                                                                 | 9259            | Related applications |       |  |
| Config level                                                                | Standard        |                      |       |  |
| Setpoint visibility                                                         | Always          |                      |       |  |
| Description                                                                 | Description     |                      |       |  |
| Warning limit level for AIN6                                                |                 |                      |       |  |
| Setpoint name depends on setting of AIN6 (maximum length is 14 characters). |                 |                      |       |  |

# **O** back to List of setpoints

# AIN6 Sd

| Setpoint group                                                              | Engine protect  | Related FW           | 1.0.0 |  |
|-----------------------------------------------------------------------------|-----------------|----------------------|-------|--|
| Range [units]                                                               | 0 - 10000 [U12] |                      |       |  |
| Default value                                                               | 10 U12          | Force value          |       |  |
| Step                                                                        | 1 U12           |                      |       |  |
| Comm object                                                                 | 9260            | Related applications |       |  |
| Config level                                                                | Standard        | Standard             |       |  |
| Setpoint visibility                                                         | Always          |                      |       |  |
| Description                                                                 | Description     |                      |       |  |
| Shutdown limit level for AIN6                                               |                 |                      |       |  |
| Setpoint name depends on setting of AIN6 (maximum length is 14 characters). |                 |                      |       |  |

# **O** back to List of setpoints

#### AIN6 Del

| Setpoint group                                                              | Engine protect | Related FW           | 1.0.0 |  |
|-----------------------------------------------------------------------------|----------------|----------------------|-------|--|
| Range [units]                                                               | 0 - 3600 [s]   |                      |       |  |
| Default value                                                               | 10 s           | Force value          |       |  |
| Step                                                                        | 1s             |                      |       |  |
| Comm object                                                                 | 9261           | Related applications |       |  |
| Config level                                                                | Standard       |                      |       |  |
| Setpoint visibility                                                         | Always         |                      |       |  |
| Description                                                                 |                |                      |       |  |
| Delay for Wrn/Sd AIN6 alarm.                                                |                |                      |       |  |
| Setpoint name depends on setting of AIN6 (maximum length is 14 characters). |                |                      |       |  |

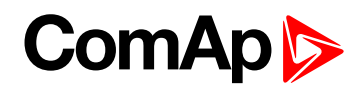

#### AIN6 LowWrn

| Setpoint group                                                              | Engine protect  | Related FW           | 1.0.0 |  |
|-----------------------------------------------------------------------------|-----------------|----------------------|-------|--|
| Range [units]                                                               | 0 - 10000 [U12] |                      |       |  |
| Default value                                                               | 20 U12          | Force value          |       |  |
| Step                                                                        | 1 U12           |                      |       |  |
| Comm object                                                                 | 13359           | Related applications |       |  |
| Config level                                                                | Standard        |                      |       |  |
| Setpoint visibility                                                         | Always          |                      |       |  |
| Description                                                                 | Description     |                      |       |  |
| Low Warning limit level for AIN6                                            |                 |                      |       |  |
| Setpoint name depends on setting of AIN6 (maximum length is 14 characters). |                 |                      |       |  |

# **O** back to List of setpoints

# AIN6 LowSd

| Setpoint group                                                              | Engine protect  | Related FW           | 1.0.0 |  |
|-----------------------------------------------------------------------------|-----------------|----------------------|-------|--|
| Range [units]                                                               | 0 - 10000 [U12] |                      |       |  |
| Default value                                                               | 10 U12          | Force value          |       |  |
| Step                                                                        | 1 U12           |                      |       |  |
| Comm object                                                                 | 13360           | Related applications |       |  |
| Config level                                                                | Standard        | Standard             |       |  |
| Setpoint visibility                                                         | Always          |                      |       |  |
| Description                                                                 | Description     |                      |       |  |
| Low ShutDown limit level for AIN6                                           |                 |                      |       |  |
| Setpoint name depends on setting of AIN6 (maximum length is 14 characters). |                 |                      |       |  |

## **O** back to List of setpoints

#### AIN6 LowDel

| Setpoint group                                                              | Engine protect | Related FW                  | 1.0.0 |  |  |
|-----------------------------------------------------------------------------|----------------|-----------------------------|-------|--|--|
| Range [units]                                                               | 0 - 3600 [s]   |                             |       |  |  |
| Default value                                                               | 10 s           | Force value                 |       |  |  |
| Step                                                                        | 1s             |                             |       |  |  |
| Comm object                                                                 | 13361          | <b>Related applications</b> |       |  |  |
| Config level                                                                | Standard       |                             |       |  |  |
| Setpoint visibility                                                         | Always         |                             |       |  |  |
| Description                                                                 | Description    |                             |       |  |  |
| Low level protection delay for Wrn and Sd of AIN6                           |                |                             |       |  |  |
| Setpoint name depends on setting of AIN6 (maximum length is 14 characters). |                |                             |       |  |  |

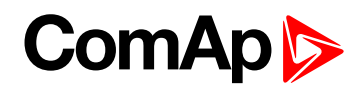

# AIN6 HighWrn

| Setpoint group                                                              | Engine protect  | Related FW           | 1.0.0 |  |
|-----------------------------------------------------------------------------|-----------------|----------------------|-------|--|
| Range [units]                                                               | 0 - 10000 [U12] |                      |       |  |
| Default value                                                               | 20 U12          | Force value          |       |  |
| Step                                                                        | 1 U12           |                      |       |  |
| Comm object                                                                 | 13350           | Related applications |       |  |
| Config level                                                                | Standard        | Standard             |       |  |
| Setpoint visibility                                                         | Always          |                      |       |  |
| Description                                                                 | Description     |                      |       |  |
| High Warning limit level for AIN6                                           |                 |                      |       |  |
| Setpoint name depends on setting of AIN6 (maximum length is 14 characters). |                 |                      |       |  |

# **O** back to List of setpoints

# AIN6 HighSd

| Setpoint group                                                              | Engine protect  | Related FW           | 1.0.0 |  |
|-----------------------------------------------------------------------------|-----------------|----------------------|-------|--|
| Range [units]                                                               | 0 - 10000 [U12] |                      |       |  |
| Default value                                                               | 10 U12          | Force value          |       |  |
| Step                                                                        | 1 U12           |                      |       |  |
| Comm object                                                                 | 13351           | Related applications |       |  |
| Config level                                                                | Standard        | Standard             |       |  |
| Setpoint visibility                                                         | Always          |                      |       |  |
| Description                                                                 | Description     |                      |       |  |
| High ShutDown limit level for AIN6                                          |                 |                      |       |  |
| Setpoint name depends on setting of AIN6 (maximum length is 14 characters). |                 |                      |       |  |

**O** back to List of setpoints

# AIN6 HighDel

| Setpoint group                                                                                     | Engine protect | Related FW           | 1.0.0 |  |
|----------------------------------------------------------------------------------------------------|----------------|----------------------|-------|--|
| Range [units]                                                                                      | 0 - 3600 [s]   |                      |       |  |
| Default value                                                                                      | 10 s           | Force value          |       |  |
| Step                                                                                               | 1s             | 1s                   |       |  |
| Comm object                                                                                        | 13352          | Related applications |       |  |
| Config level                                                                                       | Standard       |                      |       |  |
| Setpoint visibility                                                                                | Always         |                      |       |  |
| Description                                                                                        |                |                      |       |  |
| High level protection delay for Wrn and Sd of AIN6                                                 |                |                      |       |  |
| Setpoint name depends on setting of AIN6 (maximum length is 14 characters).                        |                |                      |       |  |
| <i>Note:</i> Analog input 6 is fully configurable and it is voltage type of input with range 0-10V |                |                      |       |  |

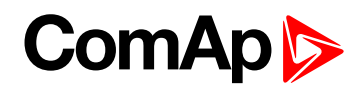

#### AIN7 prot

| Setpoint group      | Engine protect | Related FW           | 1.0.0                           |  |  |
|---------------------|----------------|----------------------|---------------------------------|--|--|
| Range [units]       | [-]            |                      |                                 |  |  |
| Default value       | ENABLED        | Force value          |                                 |  |  |
| Step                | [-]            |                      |                                 |  |  |
| Comm object         | 15645          | Related applications |                                 |  |  |
| Config level        | Standard       | Standard             |                                 |  |  |
| Setpoint visibility | Always         |                      |                                 |  |  |
| Description         |                |                      |                                 |  |  |
| -                   | -              |                      | speed and Emergency Stop. It is |  |  |

indicated in the alarm list by warning Prot AIN7 dis. Each configuration change is recorded in history, records: Prot AIN7 dis and Prot AIN7 ena.

Setpoint name depends on setting of AIN7 (maximum length is 14 characters).

#### **O** back to List of setpoints

#### AIN7 Wrn

| Setpoint group                                                              | Engine protect  | Related FW           | 1.0.0 |  |
|-----------------------------------------------------------------------------|-----------------|----------------------|-------|--|
| Range [units]                                                               | 0 - 10000 [U27] |                      |       |  |
| Default value                                                               | 20 U27          | Force value          |       |  |
| Step                                                                        | 1 U27           |                      |       |  |
| Comm object                                                                 | 9277            | Related applications |       |  |
| Config level                                                                | Standard        | Standard             |       |  |
| Setpoint visibility                                                         | Always          |                      |       |  |
| Description                                                                 |                 |                      |       |  |
| Warning limit level for AIN7                                                |                 |                      |       |  |
| Setpoint name depends on setting of AIN7 (maximum length is 14 characters). |                 |                      |       |  |

#### **O** back to List of setpoints

# AIN7 Sd

| Setpoint group                                                              | Engine protect  | Related FW           | 1.0.0 |
|-----------------------------------------------------------------------------|-----------------|----------------------|-------|
| Range [units]                                                               | 0 - 10000 [U27] |                      |       |
| Default value                                                               | 10 U27          | Force value          |       |
| Step                                                                        | 1 U27           |                      |       |
| Comm object                                                                 | 9278            | Related applications |       |
| Config level                                                                | Standard        |                      |       |
| Setpoint visibility                                                         | Always          |                      |       |
| Description                                                                 |                 |                      |       |
| Shutdown limit level for AIN7                                               |                 |                      |       |
| Setpoint name depends on setting of AIN7 (maximum length is 14 characters). |                 |                      |       |

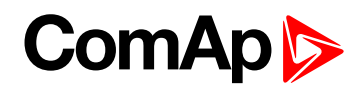

# AIN7 Del

| Setpoint group                                                              | Engine protect | Related FW           | 1.0.0 |  |
|-----------------------------------------------------------------------------|----------------|----------------------|-------|--|
| Range [units]                                                               | 0 - 3600 [s]   |                      |       |  |
| Default value                                                               | 10 s           | Force value          |       |  |
| Step                                                                        | 1s             |                      |       |  |
| Comm object                                                                 | 9279           | Related applications |       |  |
| Config level                                                                | Standard       | Standard             |       |  |
| Setpoint visibility                                                         | Always         |                      |       |  |
| Description                                                                 |                |                      |       |  |
| Delay for Wrn/Sd AIN7 alarm.                                                |                |                      |       |  |
| Setpoint name depends on setting of AIN7 (maximum length is 14 characters). |                |                      |       |  |

# **O** back to List of setpoints

# AIN7 LowWrn

| Setpoint group                                                              | Engine protect  | Related FW           | 1.0.0 |  |
|-----------------------------------------------------------------------------|-----------------|----------------------|-------|--|
| Range [units]                                                               | 0 - 10000 [U27] |                      |       |  |
| Default value                                                               | 20 U27          | Force value          |       |  |
| Step                                                                        | 1 U27           |                      |       |  |
| Comm object                                                                 | 9286            | Related applications |       |  |
| Config level                                                                | Standard        | Standard             |       |  |
| Setpoint visibility                                                         | Always          |                      |       |  |
| Description                                                                 | Description     |                      |       |  |
| Low Warning limit level for AIN7                                            |                 |                      |       |  |
| Setpoint name depends on setting of AIN7 (maximum length is 14 characters). |                 |                      |       |  |

#### **O** back to List of setpoints

## AIN7 LowSd

| Setpoint group                                                              | Engine protect  | Related FW           | 1.0.0 |  |
|-----------------------------------------------------------------------------|-----------------|----------------------|-------|--|
| Range [units]                                                               | 0 - 10000 [U27] |                      |       |  |
| Default value                                                               | 10 U27          | Force value          |       |  |
| Step                                                                        | 1 U27           |                      |       |  |
| Comm object                                                                 | 9287            | Related applications |       |  |
| Config level                                                                | Standard        | Standard             |       |  |
| Setpoint visibility                                                         | Always          |                      |       |  |
| Description                                                                 |                 |                      |       |  |
| Low ShutDown limit level for AIN7                                           |                 |                      |       |  |
| Setpoint name depends on setting of AIN7 (maximum length is 14 characters). |                 |                      |       |  |

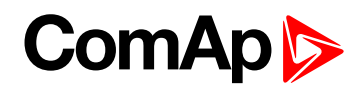

# AIN7 LowDel

| Setpoint group                                                              | Engine protect | Related FW           | 1.0.0 |  |  |
|-----------------------------------------------------------------------------|----------------|----------------------|-------|--|--|
| Range [units]                                                               | 0 - 3600 [s]   |                      |       |  |  |
| Default value                                                               | 10 s           | Force value          |       |  |  |
| Step                                                                        | 1s             |                      |       |  |  |
| Comm object                                                                 | 9288           | Related applications |       |  |  |
| Config level                                                                | Standard       |                      |       |  |  |
| Setpoint visibility                                                         | Always         |                      |       |  |  |
| Description                                                                 | Description    |                      |       |  |  |
| Low level protection delay for Wrn and Sd of AIN7                           |                |                      |       |  |  |
| Setpoint name depends on setting of AIN7 (maximum length is 14 characters). |                |                      |       |  |  |

# **O** back to List of setpoints

# AIN7 HighWrn

| Setpoint group                                                              | Engine protect  | Related FW           | 1.0.0 |  |
|-----------------------------------------------------------------------------|-----------------|----------------------|-------|--|
| Range [units]                                                               | 0 - 10000 [U27] |                      |       |  |
| Default value                                                               | 20 U27          | Force value          |       |  |
| Step                                                                        | 1 U27           |                      |       |  |
| Comm object                                                                 | 9289            | Related applications |       |  |
| Config level                                                                | Standard        | Standard             |       |  |
| Setpoint visibility                                                         | Always          |                      |       |  |
| Description                                                                 | Description     |                      |       |  |
| High Warning limit level for AIN7                                           |                 |                      |       |  |
| Setpoint name depends on setting of AIN7 (maximum length is 14 characters). |                 |                      |       |  |

# back to List of setpoints

# AIN7 HighSd

| Setpoint group                                                              | Engine protect  | Related FW           | 1.0.0 |  |
|-----------------------------------------------------------------------------|-----------------|----------------------|-------|--|
| Range [units]                                                               | 0 - 10000 [U27] |                      |       |  |
| Default value                                                               | 10 U27          | Force value          |       |  |
| Step                                                                        | 1 U27           |                      |       |  |
| Comm object                                                                 | 9287            | Related applications |       |  |
| Config level                                                                | Standard        | Standard             |       |  |
| Setpoint visibility                                                         | Always          |                      |       |  |
| Description                                                                 |                 |                      |       |  |
| High ShutDown limit level for AIN7                                          |                 |                      |       |  |
| Setpoint name depends on setting of AIN7 (maximum length is 14 characters). |                 |                      |       |  |

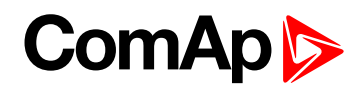

## **AIN7 HighDel**

| Setpoint group                                                                                     | Engine protect            | Related FW   | 1.0.0 |  |
|----------------------------------------------------------------------------------------------------|---------------------------|--------------|-------|--|
| Range [units]                                                                                      | 0-3600[s]                 | 0 - 3600 [s] |       |  |
| Default value                                                                                      | 10 s                      | Force value  |       |  |
| Step                                                                                               | 1s                        |              |       |  |
| Comm object                                                                                        | 9291 Related applications |              |       |  |
| Config level                                                                                       | Standard                  |              |       |  |
| Setpoint visibility                                                                                | Always                    |              |       |  |
| Description                                                                                        |                           |              |       |  |
| High level protection delay for Wrn and Sd of AIN7                                                 |                           |              |       |  |
| Setpoint name depends on setting of AIN7 (maximum length is 14 characters).                        |                           |              |       |  |
| <i>Note:</i> Analog input 7 is fully configurable and it is voltage type of input with range 0-10V |                           |              |       |  |

#### **O** back to List of setpoints

# AIN8 prot

| Setpoint group                                                                                                    | Engine protect             | Related FW  | 1.0.0 |  |
|----------------------------------------------------------------------------------------------------|----------------------------|-------------|-------|--|
| Range [units]                                                                                                    | [-]                        |             |       |  |
| Default value                                                                                                    | ENABLED                    | Force value |       |  |
| Step                                                                                                    | [-]                        |             |       |  |
| Comm object                                                                                                    | 15646 Related applications |             |       |  |
| Config level                                                                                                    | Standard                   |             |       |  |
| Setpoint visibility                                                                                                    | Always                     |             |       |  |
| Description                                                                                                    |                            |             |       |  |
| The setting DISABLED disables all configured protections, except Overspeed and Emergency Stop. It is indicated in the alarm list by warning Prot AIN8 dis. Each configuration change is recorded in history, records: Prot AIN8 dis and Prot AIN8 ena. |                            |             |       |  |
| Cotraint name depende on acting of AINIR (maximum length is 14 abaractors)                                                                                                    |                            |             |       |  |

Setpoint name depends on setting of AIN8 (maximum length is 14 characters).

#### **O** back to List of setpoints

#### AIN8 Wrn

| Setpoint group                                                              | Engine protect  | Related FW           | 1.0.0 |  |
|-----------------------------------------------------------------------------|-----------------|----------------------|-------|--|
| Range [units]                                                               | 0 - 10000 [U28] |                      |       |  |
| Default value                                                               | 20 U28          | Force value          |       |  |
| Step                                                                        | 1 U28           |                      |       |  |
| Comm object                                                                 | 9280            | Related applications |       |  |
| Config level                                                                | Standard        |                      |       |  |
| Setpoint visibility                                                         | Always          |                      |       |  |
| Description                                                                 |                 |                      |       |  |
| Warning limit level for AIN8                                                |                 |                      |       |  |
| Setpoint name depends on setting of AIN8 (maximum length is 14 characters). |                 |                      |       |  |

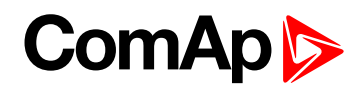

## AIN8 Sd

| Setpoint group                                                              | Engine protect  | Related FW           | 1.0.0 |  |
|-----------------------------------------------------------------------------|-----------------|----------------------|-------|--|
| Range [units]                                                               | 0 - 10000 [U28] |                      |       |  |
| Default value                                                               | 10 U28          | Force value          |       |  |
| Step                                                                        | 1 U28           |                      |       |  |
| Comm object                                                                 | 9281            | Related applications |       |  |
| Config level                                                                | Standard        |                      |       |  |
| Setpoint visibility                                                         | Always          |                      |       |  |
| Description                                                                 |                 |                      |       |  |
| Shutdown limit level for AIN8                                               |                 |                      |       |  |
| Setpoint name depends on setting of AIN8 (maximum length is 14 characters). |                 |                      |       |  |

# **O** back to List of setpoints

#### AIN8 Del

| Setpoint group                                                              | Engine protect | Related FW           | 1.0.0 |  |
|-----------------------------------------------------------------------------|----------------|----------------------|-------|--|
| Range [units]                                                               | 0-3600[s]      | 0 - 3600 [s]         |       |  |
| Default value                                                               | 10 s           | Force value          |       |  |
| Step                                                                        | 1s             |                      |       |  |
| Comm object                                                                 | 9282           | Related applications |       |  |
| Config level                                                                | Standard       | Standard             |       |  |
| Setpoint visibility                                                         | Always         |                      |       |  |
| Description                                                                 |                |                      |       |  |
| Delay for Wrn/Sd AIN8 alarm.                                                |                |                      |       |  |
| Setpoint name depends on setting of AIN8 (maximum length is 14 characters). |                |                      |       |  |

## **O** back to List of setpoints

#### AIN8 LowWrn

| Setpoint group                                                              | Engine protect  | Related FW           | 1.0.0 |  |  |
|-----------------------------------------------------------------------------|-----------------|----------------------|-------|--|--|
| Range [units]                                                               | 0 - 10000 [U28] | 0 - 10000 [U28]      |       |  |  |
| Default value                                                               | 20 U28          | Force value          |       |  |  |
| Step                                                                        | 1 U28           |                      |       |  |  |
| Comm object                                                                 | 9292            | Related applications |       |  |  |
| Config level                                                                | Standard        | Standard             |       |  |  |
| Setpoint visibility                                                         | Always          |                      |       |  |  |
| Description                                                                 |                 |                      |       |  |  |
| Low Warning limit level for AIN8                                            |                 |                      |       |  |  |
| Setpoint name depends on setting of AIN8 (maximum length is 14 characters). |                 |                      |       |  |  |

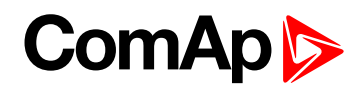

#### AIN8 LowSd

| Setpoint group                                                              | Engine protect  | Related FW                | 1.0.0 |  |
|-----------------------------------------------------------------------------|-----------------|---------------------------|-------|--|
| Range [units]                                                               | 0 - 10000 [U28] |                           |       |  |
| Default value                                                               | 10 U28          | Force value               |       |  |
| Step                                                                        | 1 U28           |                           |       |  |
| Comm object                                                                 | 9293            | 9293 Related applications |       |  |
| Config level                                                                | Standard        | Standard                  |       |  |
| Setpoint visibility                                                         | Always          |                           |       |  |
| Description                                                                 |                 |                           |       |  |
| Low ShutDown limit level for AIN8                                           |                 |                           |       |  |
| Setpoint name depends on setting of AIN8 (maximum length is 14 characters). |                 |                           |       |  |

#### **O** back to List of setpoints

#### AIN8 LowDel

| Setpoint group                                                              | Engine protect            | Related FW  | 1.0.0 |  |
|-----------------------------------------------------------------------------|---------------------------|-------------|-------|--|
| Range [units]                                                               | 0 - 3600 [s]              |             |       |  |
| Default value                                                               | 10 s                      | Force value |       |  |
| Step                                                                        | 1s                        |             |       |  |
| Comm object                                                                 | 9294 Related applications |             |       |  |
| Config level                                                                | Standard                  | Standard    |       |  |
| Setpoint visibility                                                         | Always                    |             |       |  |
| Description                                                                 |                           |             |       |  |
| Low level protection delay for Wrn and Sd of AIN8                           |                           |             |       |  |
| Setpoint name depends on setting of AIN8 (maximum length is 14 characters). |                           |             |       |  |

# back to List of setpoints

# AIN8 HighWrn

| Setpoint group                                                              | Engine protect  | Related FW           | 1.0.0 |  |  |
|-----------------------------------------------------------------------------|-----------------|----------------------|-------|--|--|
| Range [units]                                                               | 0 - 10000 [U28] |                      |       |  |  |
| Default value                                                               | 20 U28          | Force value          |       |  |  |
| Step                                                                        | 1 U28           |                      |       |  |  |
| Comm object                                                                 | 9295            | Related applications |       |  |  |
| Config level                                                                | Standard        | Standard             |       |  |  |
| Setpoint visibility                                                         | Always          |                      |       |  |  |
| Description                                                                 |                 |                      |       |  |  |
| High Warning limit level for AIN8                                           |                 |                      |       |  |  |
| Setpoint name depends on setting of AIN8 (maximum length is 14 characters). |                 |                      |       |  |  |

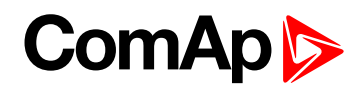

#### AIN8 HighSd

| Setpoint group                                                              | Engine protect  | Related FW           | 1.0.0 |  |
|-----------------------------------------------------------------------------|-----------------|----------------------|-------|--|
| Range [units]                                                               | 0 - 10000 [U28] |                      |       |  |
| Default value                                                               | 10 U28          | Force value          |       |  |
| Step                                                                        | 1 U28           |                      |       |  |
| Comm object                                                                 | 9296            | Related applications |       |  |
| Config level                                                                | Standard        | Standard             |       |  |
| Setpoint visibility                                                         | y Always        |                      |       |  |
| Description                                                                 |                 |                      |       |  |
| High ShutDown limit level for AIN8                                          |                 |                      |       |  |
| Setpoint name depends on setting of AIN8 (maximum length is 14 characters). |                 |                      |       |  |

#### **O** back to List of setpoints

#### AIN8 HighDel

| Setpoint group                                                                                     | Engine protect | Related FW           | 1.0.0 |  |  |
|----------------------------------------------------------------------------------------------------|----------------|----------------------|-------|--|--|
| Range [units]                                                                                      | 0-3600[s]      |                      |       |  |  |
| Default value                                                                                      | 10 s           | Force value          |       |  |  |
| Step                                                                                               | 1 s            |                      |       |  |  |
| Comm object                                                                                        | 9297           | Related applications |       |  |  |
| Config level                                                                                       | Standard       |                      |       |  |  |
| Setpoint visibility                                                                                | Always         | Always               |       |  |  |
| Description                                                                                        |                |                      |       |  |  |
| High level protection delay for Wrn and Sd of AIN8                                                 |                |                      |       |  |  |
| Setpoint name depends on setting of AIN8 (maximum length is 14 characters).                        |                |                      |       |  |  |
| <i>Note:</i> Analog input 8 is fully configurable and it is voltage type of input with range 0-10V |                |                      |       |  |  |

#### back to List of setpoints

## AIN9 prot

| Setpoint groupEngine protectRelated FW1.0.0Range [units][-]Default valueENABLEDForce valueStep[-]Comm object15647Related applicationsConfig levelStandardSetpoint visibilityAlwaysDescriptionThe setting DISABLED disables all configured protections, except Overspeed and Emergency Stop. It is indicated in the alarm list by warning Prot AIN9 dis. Each configuration change is recorded in history, records: Prot AIN9 dis and Prot AIN9 ena. |                     |                |                      |       |  |  |
|----------------------------------------------------------------------------------------------------|---------------------|----------------|----------------------|-------|--|--|
| Default valueENABLEDForce valueStep[-]Comm object15647Related applicationsConfig levelStandardSetpoint visibilityAlwaysDescriptionThe setting DISABLED disables all configured protections, except Overspeed and Emergency Stop. It is indicated in the alarrist by warning Prot AINP disables. Each configuration configuration of the setting of the alarrist by warning Prot AINP disables.                                                      | Setpoint group      | Engine protect | Related FW           | 1.0.0 |  |  |
| Step       [-]         Comm object       15647       Related applications         Config level       Standard         Setpoint visibility       Always         Description       The setting DISABLED disables all configured protections, except Overspeed and Emergency Stop. It is indicated in the alarr list by warning Prot AIN9 dis. Each configuration change is recorded in history,                                                       | Range [units]       | [-]            |                      |       |  |  |
| Comm object       15647       Related applications         Config level       Standard         Setpoint visibility       Always         Description       The setting DISABLED disables all configured protections, except Overspeed and Emergency Stop. It is indicated in the alarm list by warning Prot AIN9 dis. Each configuration change is recorded in history,                                                                              | Default value       | ENABLED        | Force value          |       |  |  |
| Config level       Standard         Setpoint visibility       Always         Description       The setting DISABLED disables all configured protections, except Overspeed and Emergency Stop. It is indicated in the alarr list by warning Prot AIN9 dis. Each configuration change is recorded in history,                                                                                                    | Step                | [-]            | [-]                  |       |  |  |
| Setpoint visibility       Always         Description       Image: Comparison of the setting DISABLED disables all configured protections, except Overspeed and Emergency Stop. It is indicated in the alarm list by warning Prot AIN9 dis. Each configuration change is recorded in history,                                                                                                    | Comm object         | 15647          | Related applications |       |  |  |
| Description The setting DISABLED disables all configured protections, except Overspeed and Emergency Stop. It is indicated in the alarm list by warning Prot AIN9 dis. Each configuration change is recorded in history,                                                                                                    | Config level        | Standard       |                      |       |  |  |
| The setting DISABLED disables all configured protections, except Overspeed and Emergency Stop. It is indicated in the alarm list by warning Prot AIN9 dis. Each configuration change is recorded in history,                                                                                                    | Setpoint visibility | Always         |                      |       |  |  |
| indicated in the alarm list by warning Prot AIN9 dis. Each configuration change is recorded in history,                                                                                                    | Description         |                |                      |       |  |  |
|                                                                                                    |                     |                |                      |       |  |  |

Setpoint name depends on setting of AIN9 (maximum length is 14 characters).

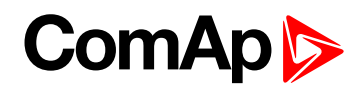

#### AIN9 Wrn

| Setpoint group                                                              | Engine protect  | Related FW           | 1.0.0 |  |
|-----------------------------------------------------------------------------|-----------------|----------------------|-------|--|
| Range [units]                                                               | 0 - 10000 [U29] |                      |       |  |
| Default value                                                               | 20 U29          | Force value          |       |  |
| Step                                                                        | 1 U29           |                      |       |  |
| Comm object                                                                 | 9283            | Related applications |       |  |
| Config level                                                                | Standard        |                      |       |  |
| Setpoint visibility                                                         | Always          |                      |       |  |
| Description                                                                 |                 |                      |       |  |
| Warning limit level for AIN9                                                |                 |                      |       |  |
| Setpoint name depends on setting of AIN9 (maximum length is 14 characters). |                 |                      |       |  |

# **O** back to List of setpoints

## AIN9 Sd

| Setpoint group                                                              | Engine protect            | Related FW      | 1.0.0 |  |
|-----------------------------------------------------------------------------|---------------------------|-----------------|-------|--|
| Range [units]                                                               | 0 - 10000 [U29]           | 0 - 10000 [U29] |       |  |
| Default value                                                               | 10 U29                    | Force value     |       |  |
| Step                                                                        | 1 U29                     |                 |       |  |
| Comm object                                                                 | 9284 Related applications |                 |       |  |
| Config level                                                                | Standard                  | Standard        |       |  |
| Setpoint visibility                                                         | Always                    |                 |       |  |
| Description                                                                 |                           |                 |       |  |
| Shutdown limit level for AIN9                                               |                           |                 |       |  |
| Setpoint name depends on setting of AIN9 (maximum length is 14 characters). |                           |                 |       |  |

# back to List of setpoints

## AIN9 Del

| Setpoint group                                                              | Engine protect | Related FW           | 1.0.0 |  |  |
|-----------------------------------------------------------------------------|----------------|----------------------|-------|--|--|
| Range [units]                                                               | 0-3600[s]      |                      |       |  |  |
| Default value                                                               | 10 s           | Force value          |       |  |  |
| Step                                                                        | 1s             |                      |       |  |  |
| Comm object                                                                 | 9285           | Related applications |       |  |  |
| Config level                                                                | Standard       | Standard             |       |  |  |
| Setpoint visibility                                                         | Always         | Always               |       |  |  |
| Description                                                                 |                |                      |       |  |  |
| Delay for Wrn/Sd AIN9 alarm.                                                |                |                      |       |  |  |
| Setpoint name depends on setting of AIN9 (maximum length is 14 characters). |                |                      |       |  |  |

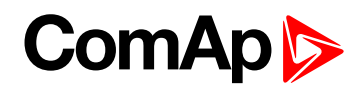

#### AIN9 LowWrn

| Setpoint group                                                              | Engine protect  | Related FW           | 1.0.0 |
|-----------------------------------------------------------------------------|-----------------|----------------------|-------|
| Range [units]                                                               | 0 - 10000 [U29] |                      |       |
| Default value                                                               | 20 U29          | Force value          |       |
| Step                                                                        | 1 U29           |                      |       |
| Comm object                                                                 | 9298            | Related applications |       |
| Config level                                                                | Standard        |                      |       |
| Setpoint visibility                                                         | Always          |                      |       |
| Description                                                                 |                 |                      |       |
| Low Warning limit level for AIN9                                            |                 |                      |       |
| Setpoint name depends on setting of AIN9 (maximum length is 14 characters). |                 |                      |       |

#### **O** back to List of setpoints

#### AIN9 LowSd

| Setpoint group                                                              | Engine protect  | Related FW           | 1.0.0 |  |
|-----------------------------------------------------------------------------|-----------------|----------------------|-------|--|
| Range [units]                                                               | 0 - 10000 [U29] |                      |       |  |
| Default value                                                               | 10 U29          | Force value          |       |  |
| Step                                                                        | 1 U29           |                      |       |  |
| Comm object                                                                 | 9299            | Related applications |       |  |
| Config level                                                                | Standard        |                      |       |  |
| Setpoint visibility                                                         | Always          |                      |       |  |
| Description                                                                 | Description     |                      |       |  |
| Low ShutDown limit level for AIN9                                           |                 |                      |       |  |
| Setpoint name depends on setting of AIN9 (maximum length is 14 characters). |                 |                      |       |  |

#### **O** back to List of setpoints

#### AIN9 LowDel

| Setpoint group                                                              | Engine protect | Related FW                  | 1.0.0 |
|-----------------------------------------------------------------------------|----------------|-----------------------------|-------|
| Range [units]                                                               | 0 - 3600 [s]   |                             |       |
| Default value                                                               | 10 s           | Force value                 |       |
| Step                                                                        | 1s             |                             |       |
| Comm object                                                                 | 9300           | <b>Related applications</b> |       |
| Config level                                                                | Standard       |                             |       |
| Setpoint visibility                                                         | Always         |                             |       |
| Description                                                                 |                |                             |       |
| Low level protection delay for Wrn and Sd of AIN9                           |                |                             |       |
| Setpoint name depends on setting of AIN9 (maximum length is 14 characters). |                |                             |       |

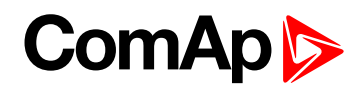

#### AIN9 HighWrn

| Setpoint group                                                              | Engine protect  | Related FW           | 1.0.0 |
|-----------------------------------------------------------------------------|-----------------|----------------------|-------|
| Range [units]                                                               | 0 - 10000 [U29] |                      |       |
| Default value                                                               | 20 U29          | Force value          |       |
| Step                                                                        | 1 U29           |                      |       |
| Comm object                                                                 | 9301            | Related applications |       |
| Config level                                                                | Standard        |                      |       |
| Setpoint visibility                                                         | Always          |                      |       |
| Description                                                                 |                 |                      |       |
| High Warning limit level for AIN9                                           |                 |                      |       |
| Setpoint name depends on setting of AIN9 (maximum length is 14 characters). |                 |                      |       |

#### **O** back to List of setpoints

#### AIN9 HighSd

| Setpoint group                                                              | Engine protect  | Related FW           | 1.0.0 |
|-----------------------------------------------------------------------------|-----------------|----------------------|-------|
| Range [units]                                                               | 0 - 10000 [U29] |                      |       |
| Default value                                                               | 10 U29          | Force value          |       |
| Step                                                                        | 1 U29           |                      |       |
| Comm object                                                                 | 9302            | Related applications |       |
| Config level                                                                | Standard        |                      |       |
| Setpoint visibility                                                         | Always          |                      |       |
| Description                                                                 |                 |                      |       |
| High ShutDown limit level for AIN9                                          |                 |                      |       |
| Setpoint name depends on setting of AIN9 (maximum length is 14 characters). |                 |                      |       |

**O** back to List of setpoints

#### AIN9 HighDel

| Setpoint group                                                                                     | Engine protect            | Related FW  | 1.0.0 |  |
|----------------------------------------------------------------------------------------------------|---------------------------|-------------|-------|--|
| Range [units]                                                                                      | 0 - 3600 [s]              |             |       |  |
| Default value                                                                                      | 10 s                      | Force value |       |  |
| Step                                                                                               | 1s                        | 1s          |       |  |
| Comm object                                                                                        | 9303 Related applications |             |       |  |
| Config level                                                                                       | Standard                  |             |       |  |
| Setpoint visibility                                                                                | Always                    |             |       |  |
| Description                                                                                        |                           |             |       |  |
| High level protection delay for Wrn and Sd of AIN9                                                 |                           |             |       |  |
| Setpoint name depends on setting of AIN9 (maximum length is 14 characters).                        |                           |             |       |  |
| <i>Note:</i> Analog input 9 is fully configurable and it is voltage type of input with range 0-10V |                           |             |       |  |

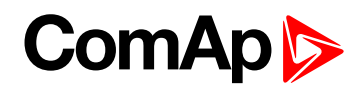

#### **NextServTime**

| Setpoint group                                                                                            | Engine protect | Related FW           | 1.0.0 |  |
|----------------------------------------------------------------------------------------------------|----------------|----------------------|-------|--|
| Range [units]                                                                                             | 0 - 65535 [h]  |                      |       |  |
| Default value                                                                                             | 10000 h        | Force value          |       |  |
| Step                                                                                                    | 1 h            |                      |       |  |
| Comm object                                                                                               | 9648           | Related applications |       |  |
| Config level                                                                                              | Standard       |                      |       |  |
| Setpoint visibility                                                                                       | Always         |                      |       |  |
| Description                                                                                               |                |                      |       |  |
| Counting down when engine is running. Service time alarm appears if reaches zero. By setting the value of |                |                      |       |  |

65535h the count down is disabled.

**Note:** Set the NextServTime = 65535h to disable count down. The setpoint stays constant, but Statistics value (visible in LiteEdit) displays ##### invalid value.

#### **O** back to List of setpoints

#### Eng prot del

| Setpoint group                                                                                      | Engine protect 2 | Related FW           | 1.0.0 |  |
|----------------------------------------------------------------------------------------------------|------------------|----------------------|-------|--|
| Range [units]                                                                                       | 0 - 300 [s]      |                      |       |  |
| Default value                                                                                       | 5 s              | Force value          |       |  |
| Step                                                                                                | 1s               |                      |       |  |
| Comm object                                                                                         | 8262             | Related applications |       |  |
| Config level                                                                                        | Standard         |                      |       |  |
| Setpoint visibility                                                                                 | Always           |                      |       |  |
| Description                                                                                         |                  |                      |       |  |
| During the start of the engine, some engine protections have to be blocked (e.g. Oil pressure). The |                  |                      |       |  |

protections are unblocked after the Protection del time. The time starts after reaching Start RPM.

#### **O** back to List of setpoints

#### **BIN1 Delay**

| Setpoint group                                                                                                    | Engine protect | Related FW           | 1.0.0 |
|----------------------------------------------------------------------------------------------------|----------------|----------------------|-------|
| Range [units]                                                                                                    | 0 - 3600 [s]   |                      |       |
| Default value                                                                                                    | 0 s            | Force value          |       |
| Step                                                                                                    | 1s             |                      |       |
| Comm object                                                                                                    | 10131          | Related applications |       |
| Config level                                                                                                    | Standard       |                      |       |
| Setpoint visibility                                                                                                    | Always         |                      |       |
| Description                                                                                                    |                |                      |       |
| Five setpoints are dedicated for separately adjustment of the delay for each of binary inputs according to the Class B protection standard. |                |                      |       |

Note: The corresponding BIN protection has to be configured as Running only in LiteEdit.

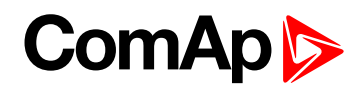

#### **BIN2 Delay**

| Setpoint group                                                                                                    | Engine protect | Related FW           | 1.0.0 |  |
|----------------------------------------------------------------------------------------------------|----------------|----------------------|-------|--|
| Range [units]                                                                                                    | 0 - 3600 [s]   |                      |       |  |
| Default value                                                                                                    | 0 s            | Force value          |       |  |
| Step                                                                                                    | 1s             |                      |       |  |
| Comm object                                                                                                    | 10132          | Related applications |       |  |
| Config level                                                                                                    | Standard       | Standard             |       |  |
| Setpoint visibility                                                                                                    | Always         |                      |       |  |
| Description                                                                                                    |                |                      |       |  |
| Five setpoints are dedicated for separately adjustment of the delay for each of binary inputs according to the Class B protection standard. |                |                      |       |  |

Note: The corresponding BIN protection has to be configured as Running only in LiteEdit.

#### **O** back to List of setpoints

#### **BIN3 Delay**

| Setpoint group                                                                                                    | Engine protect | Related FW           | 1.0.0 |  |  |
|----------------------------------------------------------------------------------------------------|----------------|----------------------|-------|--|--|
| Range [units]                                                                                                    | 0 - 3600 [s]   |                      |       |  |  |
| Default value                                                                                                    | 0s             | Force value          |       |  |  |
| Step                                                                                                    | 1s             |                      |       |  |  |
| Comm object                                                                                                    | 10133          | Related applications |       |  |  |
| Config level                                                                                                    | Standard       |                      |       |  |  |
| Setpoint visibility                                                                                                    | Always         |                      |       |  |  |
| Description                                                                                                    | Description    |                      |       |  |  |
| Five setpoints are dedicated for separately adjustment of the delay for each of binary inputs according to the Class B protection standard. |                |                      |       |  |  |

Note: The corresponding BIN protection has to be configured as Running only in LiteEdit.

#### **O** back to List of setpoints

#### **BIN4 Delay**

| Setpoint group                                                                                                    | Engine protect                 | Related FW  | 1.0.0 |  |
|----------------------------------------------------------------------------------------------------|--------------------------------|-------------|-------|--|
| Range [units]                                                                                                    | 0 - 3600 [s]                   |             |       |  |
| Default value                                                                                                    | 0 s                            | Force value |       |  |
| Step                                                                                                    | 1s                             |             |       |  |
| Comm object                                                                                                    | 14629     Related applications |             |       |  |
| Config level                                                                                                    | Standard                       |             |       |  |
| Setpoint visibility                                                                                                    | Always                         |             |       |  |
| Description                                                                                                    | Description                    |             |       |  |
| Five setpoints are dedicated for separately adjustment of the delay for each of binary inputs according to the Class B protection standard. |                                |             |       |  |
| Note: The corresponding BIN protection has to be configured as Running only in LiteEdit.                                                    |                                |             |       |  |

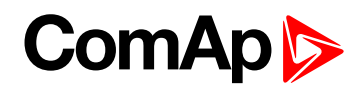

#### **BIN5** Delay

| Setpoint group                                                                                                    | Engine protect | Related FW           | 1.0.0 |  |  |
|----------------------------------------------------------------------------------------------------|----------------|----------------------|-------|--|--|
| Range [units]                                                                                                    | 0-3600[s]      |                      |       |  |  |
| Default value                                                                                                    | 0 s            | Force value          |       |  |  |
| Step                                                                                                    | 1s             |                      |       |  |  |
| Comm object                                                                                                    | 14649          | Related applications |       |  |  |
| Config level                                                                                                    | Standard       |                      |       |  |  |
| Setpoint visibility                                                                                                    | Always         |                      |       |  |  |
| Description                                                                                                    | Description    |                      |       |  |  |
| Five setpoints are dedicated for separately adjustment of the delay for each of binary inputs according to the Class B protection standard. |                |                      |       |  |  |

**Note:** The corresponding BIN protection has to be configured as Running only in LiteEdit.

#### **O** back to List of setpoints

#### Horn timeout

| Setpoint group                                                                                                    | Engine protect | Related FW           | 1.0.0 |  |
|----------------------------------------------------------------------------------------------------|----------------|----------------------|-------|--|
| Range [units]                                                                                                    | 0 - 600 [s]    | 1                    | 1     |  |
| Default value                                                                                                    | 10 s           | Force value          |       |  |
| Step                                                                                                    | 1s             | ,                    |       |  |
| Comm object                                                                                                    | 8264           | Related applications |       |  |
| Config level                                                                                                    | Standard       | Standard             |       |  |
| Setpoint visibility                                                                                                    | Always         |                      |       |  |
| Description                                                                                                    |                |                      |       |  |
| Max time limit of horn sounding. Set to zero if you want to leave the output HORN open. Horn timeout starts again from the beginning if a new alarm appears before previous Horn timeout has elapsed. |                |                      |       |  |

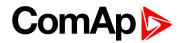

#### **StartOverspeed**

| Setpoint group                      | Engine protect                                                                                              | Related FW           | 1.0.0 |  |
|-------------------------------------|----------------------------------------------------------------------------------------------------|----------------------|-------|--|
| Range [units]                       | 50 - 150 [%]                                                                                                |                      |       |  |
| Default value                       | 120 %                                                                                                    | Force value          |       |  |
| Step                                | 1 %                                                                                                    |                      |       |  |
| Comm object                         | 13340                                                                                                    | Related applications |       |  |
| Config level                        | Standard                                                                                                    |                      |       |  |
| Setpoint visibility                 | Always                                                                                                    |                      |       |  |
| Description                         |                                                                                                    |                      |       |  |
| Limit for engine Shut<br>Idle time. | Limit for engine ShutDown overspeed protection. Protection is active during start process of the engine and |                      |       |  |

**Note:** The engine can spasmodically reach higher than Overspeed level during start, but for normal running state would be this protection too high. This setpoint allows the overspeed protection during irregular starting condition.

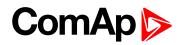

#### UnderspeedSd

| Setpoint group | Engine protect | Related FW           | 1.0.0 |
|----------------|----------------|----------------------|-------|
| Range [units]  | [-]            |                      |       |
| Default value  | ENABLED        | Force value          |       |
| Step           | [-]            |                      |       |
| Comm object    | 11415          | Related applications |       |
| Config level   | Standard       |                      |       |

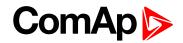

#### Setpoint visibility Always

## Description

DISABLED: Disables the Wrn Underspeed protection when engine RPM drops below Engine protect: Underspeed and SdUnderspeed protection in case the engine RPM drops below the Engine params: Starting RPM.

ENABLED: Function as on the picture above. Default state.

Tables below describe Underspeed protection behavior depends on Underspeed Sd setpoint setting and RPM value.

#### Engine protect: Uderspeed Sd = ENABLED

| RPM <                           | Engine<br>State | AlarmList         | History       | ReadyToLoad                |
|---------------------------------|-----------------|-------------------|---------------|----------------------------|
| Engine protect                  | Idle            | -                 | -             | Off                        |
| Engine protect: -<br>Underspeed | Running         | Wrn<br>Underspeed | -             | $\text{On} \to \text{Off}$ |
| Engine param:                   | Idle            | Sd Underspeed     | Sd Underspeed | Off                        |
| Starting RPM                    | Running         | Sd Underspeed     | Sd Underspeed | Off                        |

#### Engine protect: Uderspeed Sd = DISABLED

| RPM <                  | Engine<br>State | AlarmList                          | History          | ReadyToLoad                |
|------------------------|-----------------|------------------------------------|------------------|----------------------------|
| Engine                 | Idle            | -                                  | -                | Off                        |
| protect:<br>Underspeed | Running         | -                                  | -                | On                         |
| Engine param:          | Idle            | -                                  | -                | Off                        |
| Starting RPM           | Running         | -                                  | -                | On                         |
| 10 RPM                 | Idle            | Sd Underspeed                      | Sd<br>Underspeed | $\text{On} \to \text{Off}$ |
| 10 RPM                 | Running         | Wrn<br>Underspeed<br>Sd Underspeed | Sd<br>Underspeed | $\text{On} \to \text{Off}$ |

## ComAp >

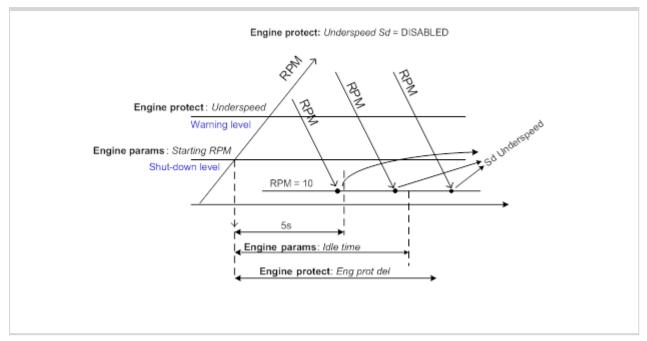

**O** back to List of setpoints

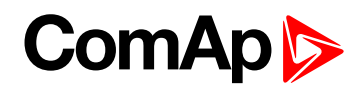

#### GearBoxRatio

| Setpoint group      | Engine protect | Related FW           | 1.0.0 |
|---------------------|----------------|----------------------|-------|
| Range [units]       | 0 - 5 [RPM]    |                      |       |
| Default value       | 0 RPM          | Force value          |       |
| Step                | 0.1 RPM        |                      |       |
| Comm object         | 8708           | Related applications |       |
| Config level        | Standard       |                      |       |
| Setpoint visibility | Always         |                      |       |
| Description         |                |                      |       |

There are two new protections related to RPM-BI3 where functions Engine protect: RPMdiff Sd, RPMdiff Wrn limits depends on setting of GearBoxRatio:

- Separate RPM-BI3 underspeed Wrn and Sd protection when Engine protect: GearBoxRatio = 0.0
- Difference check between RPM and RPM3 with calculation of gear-box ratio, when Engine protect: GearBoxRatio > 0.0. Protection is active when engine is Ready to load.

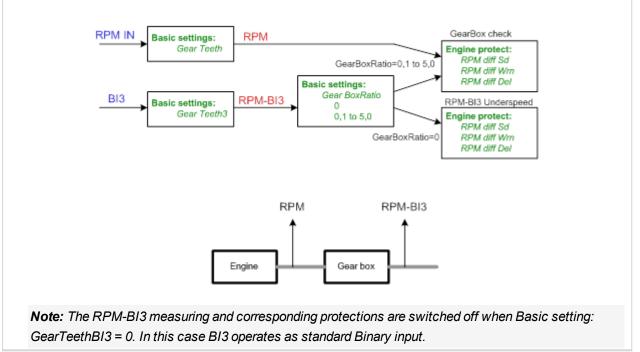

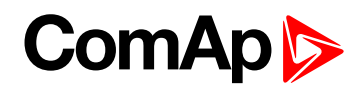

#### **RPMdiff Sd**

| Setpoint group                                                                                        | Engine protect | Related FW           | 1.0.0 |  |
|----------------------------------------------------------------------------------------------------|----------------|----------------------|-------|--|
| Range [units]                                                                                         | 1-1000 [RPM]   | 1-1000 [RPM]         |       |  |
| Default value                                                                                         | 1000 RPM       | Force value          |       |  |
| Step                                                                                                  | 1 RPM          |                      |       |  |
| Comm object                                                                                           | 10143          | Related applications |       |  |
| Config level                                                                                          | Standard       |                      |       |  |
| Setpoint visibility                                                                                   | Always         |                      |       |  |
| Description                                                                                           |                |                      |       |  |
| RPM-BI3 Sd underspeed protection limit or Sd difference limit between RPM-BI3 and RPM transferred via |                |                      |       |  |
| GearBoxRatio. See description in GearBoxRatio setpoint. In alarm list appears text Sd RPMdiff.        |                |                      |       |  |
| Message: Wrn RPMdiff                                                                                  |                |                      |       |  |

#### **O** back to List of setpoints

#### **RPMdiff Wrn**

| Setpoint group                                                                                      | Engine protect                                                                                      | Related FW           | 1.0.0 |  |  |
|----------------------------------------------------------------------------------------------------|----------------------------------------------------------------------------------------------------|----------------------|-------|--|--|
| Range [units]                                                                                       | 1 - 1000 [RPM]                                                                                      |                      |       |  |  |
| Default value                                                                                       | 1000 RPM                                                                                            | Force value          |       |  |  |
| Step                                                                                                | 1 RPM                                                                                               |                      |       |  |  |
| Comm object                                                                                         | 10141                                                                                               | Related applications |       |  |  |
| Config level                                                                                        | Standard                                                                                            |                      |       |  |  |
| Setpoint visibility                                                                                 | Always                                                                                              |                      |       |  |  |
| Description                                                                                         | Description                                                                                         |                      |       |  |  |
| RPM-BI3 Wrn under                                                                                   | RPM-BI3 Wrn underspeed protection limit or Wrn difference limit between RPM-BI3 and RPM transferred |                      |       |  |  |
| via GearBoxRatio. See description in GearBoxRatio setpoint. In alarm list appears text Wrn RPMdiff. |                                                                                                    |                      |       |  |  |
| Message: Wrn RPMdiff                                                                                |                                                                                                    |                      |       |  |  |

#### **O** back to List of setpoints

#### **RPMdiff delay**

| Setpoint group       | Engine protect             | Related FW                  | 1.0.0     |
|----------------------|----------------------------|-----------------------------|-----------|
| Range [units]        | 0 - 600 [s]                |                             |           |
| Default value        | 5 s                        | Force value                 |           |
| Step                 | 1s                         |                             |           |
| Comm object          | 10150                      | <b>Related applications</b> |           |
| Config level         | Standard                   |                             |           |
| Setpoint visibility  | Always                     |                             |           |
| Description          |                            |                             |           |
| Delay for RPMdiff pr | rotections above. See desc | cription in GearBoxRatio s  | setpoint. |

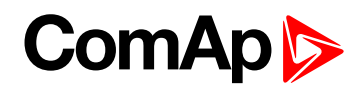

#### **DEF Level Min**

| Setpoint group      | Engine protect | Related FW           | 1.0.0                                                                     |  |
|---------------------|----------------|----------------------|---------------------------------------------------------------------------|--|
| Range [units]       | 0 - 150 [%]    |                      |                                                                           |  |
| Default value       | 10 %           | Force value          |                                                                           |  |
| Step                | 1 %            |                      |                                                                           |  |
| Comm object         | 13178          | Related applications |                                                                           |  |
| Config level        | Standard       |                      |                                                                           |  |
| Setpoint visibility | Always         | Always               |                                                                           |  |
| Description         |                |                      |                                                                           |  |
|                     | •              |                      | en received level (J1939 - SCR -<br>re than (fix) 3s delay. This function |  |

is active for IVECO NEF&&Cursor engine. LBO can be active for running engine only.

back to List of setpoints

#### **DEF Level Max**

| Setpoint group      | Engine protect               | Related FW             | 1.0.0                              |  |
|---------------------|------------------------------|------------------------|------------------------------------|--|
| Range [units]       | 0 - 150 [%]                  |                        |                                    |  |
| Default value       | 90 %                         | Force value            |                                    |  |
| Step                | 1 %                          |                        |                                    |  |
| Comm object         | 13379                        | Related applications   |                                    |  |
| Config level        | Standard                     |                        |                                    |  |
| Setpoint visibility | Always                       |                        |                                    |  |
| Description         |                              |                        |                                    |  |
| Diesel Exhaust Elui | d level protection deactivat | es I BO DEE Tank Level | when received level (11030 - SCR - |  |

Diesel Exhaust Fluid level protection deactivates LBO DEF Tank Level when received level (J1939 - SCR - Selective Catalytic Reduction message) is above DEF Level Max for more than (fix) 3s delay. This function is active for IVECO NEF&&Cursor engine.

Note: DEF Level is usual signage of Urea tank level, which is more often used in United States.

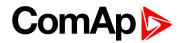

## 10.1.9 Group: ATT Settings

#### **Regen Inhibit**

| Setpoint group                                                                   | ATT settings                 | Related FW               | 1.0.0 |
|----------------------------------------------------------------------------------|------------------------------|--------------------------|-------|
| Range [units]                                                                    | [-]                          |                          |       |
| Default value                                                                    | OFF                          | Force value              |       |
| Step                                                                             | [-]                          |                          |       |
| Comm object                                                                      | 14520                        | Related applications     |       |
| Config level                                                                     | Standard                     |                          |       |
| Setpoint visibility                                                              | Always                       |                          |       |
| Description                                                                      |                              |                          |       |
| Sets ECU value Afte                                                              | ertreatment Regeneration I   | nhibit Switch (SPN 3695) | ).    |
| OFF – automatic filte                                                            | er regeneration is enabled - | SPN 3695 = 00b           |       |
| ON – automatic filter regeneration is inhibited - SPN 3695 = 01b                 |                              |                          |       |
| BIN – value is set by LBI Regen Inhibit                                          |                              |                          |       |
| Transmitted value is set by actual level of parameter ON/OFF or by level of LBI. |                              |                          |       |

#### **O** back to List of setpoints

#### **Regen Force**

| Setpoint group                                  | ATT settings                 | Related FW                 | 1.0.0                         |
|-------------------------------------------------|------------------------------|----------------------------|-------------------------------|
| Range [units]                                   | [-]                          |                            |                               |
| Default value                                   | OFF                          | Force value                |                               |
| Step                                            | [-]                          |                            |                               |
| Comm object                                     | 14521                        | Related applications       |                               |
| Config level                                    | Standard                     |                            |                               |
| Setpoint visibility                             | Always                       |                            |                               |
| Description                                     |                              |                            |                               |
| Sets ECU value After                            | ertreatment Regeneration F   | Force Switch (SPN 3696)    |                               |
| OFF – automatic filte                           | er regeneration is enabled   |                            |                               |
| ON – automatic filter regeneration is inhibited |                              |                            |                               |
| BIN – value is set by LBI Regen Force           |                              |                            |                               |
| Transmitted v                                   | value is activated for 5 sec | . by rising edge of parame | eter change OFF to ON or LBI. |

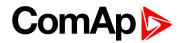

## 10.1.10 Group: Date/Time

#### Time

| Setpoint group      | Date/Time | Related FW           | 1.0.0 |
|---------------------|-----------|----------------------|-------|
| Range [units]       | [-]       |                      |       |
| Default value       | 0:00:00   | Force value          |       |
| Step                | [-]       |                      |       |
| Comm object         | 24554     | Related applications |       |
| Config level        | Standard  |                      |       |
| Setpoint visibility | Always    |                      |       |
| Description         |           |                      |       |
| Actual time.        |           |                      |       |

#### **O** back to List of setpoints

#### Date

| Setpoint group      | Date/Time | Related FW           | 1.0.0 |
|---------------------|-----------|----------------------|-------|
| Range [units]       | [-]       |                      |       |
| Default value       | 1.1.2006  | Force value          |       |
| Step                | [-]       |                      |       |
| Comm object         | 24553     | Related applications |       |
| Config level        | Standard  |                      |       |
| Setpoint visibility | Always    |                      |       |
| Description         |           |                      |       |
| Actual date.        |           |                      |       |

**O** back to List of setpoints

#### Time stamp per

| Setpoint group                                                                            | Date/Time     | Related FW           | 1.0.0 |
|-------------------------------------------------------------------------------------------|---------------|----------------------|-------|
| Range [units]                                                                             | 0 - 200 [min] |                      |       |
| Default value                                                                             | 60 min        | Force value          |       |
| Step                                                                                      | 1 min         |                      |       |
| Comm object                                                                               | 8979          | Related applications |       |
| Config level                                                                              | Standard      |                      |       |
| Setpoint visibility                                                                       | Always        |                      |       |
| Description                                                                               |               |                      |       |
| This setpoint is dedicated to adjustment of time interval for periodical history records. |               |                      |       |

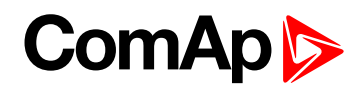

#### Timer Inhib Del

| Setpoint group                                                                                                    | Date/Time   | Related FW           | 1.0.0 |  |  |
|----------------------------------------------------------------------------------------------------|-------------|----------------------|-------|--|--|
| Range [units]                                                                                                    | 0 - 600 [s] |                      |       |  |  |
| Default value                                                                                                    | 0 s         | Force value          |       |  |  |
| Step                                                                                                    | 1s          |                      |       |  |  |
| Comm object                                                                                                    | 14650       | Related applications |       |  |  |
| Config level                                                                                                    | Standard    | Standard             |       |  |  |
| Setpoint visibility                                                                                                    | Always      | Always               |       |  |  |
| Description                                                                                                    | Description |                      |       |  |  |
| The engine is stopped during running Timer 1/2 when LBI TimerInhibit is activated for time set in setpoint TimerInhibitDel (group: Date/Time). |             |                      |       |  |  |

#### **O** back to List of setpoints

#### **SummerTimeMod**

| Setpoint group                                                                                                    | Date/Time                  | Related FW                 | 1.0.0   |  |
|----------------------------------------------------------------------------------------------------|----------------------------|----------------------------|---------|--|
| Range [units]                                                                                                    | [-]                        |                            |         |  |
| Default value                                                                                                    | DISABLED                   | Force value                |         |  |
| Step                                                                                                    | [-]                        |                            |         |  |
| Comm object                                                                                                    | 8727                       | Related applications       |         |  |
| Config level                                                                                                    | Standard                   |                            |         |  |
| Setpoint visibility                                                                                                    | Always                     | Always                     |         |  |
| Description                                                                                                    |                            |                            |         |  |
| DISABLED: Automa                                                                                                    | atic switching between sun | nmer and wintertime is dis | sabled. |  |
| WINTER (SUMMER): Automatic switching between summer and winter time is enabled and it is set to winter (summer) season. |                            |                            |         |  |
| WINTER-S (SUMMER-S): Modification for southern hemisphere.                                                              |                            |                            |         |  |

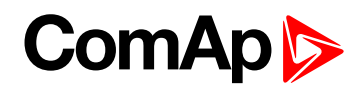

#### Timer1Function

| Setpoint group      | Date/Time | Related FW           | 1.0.0 |
|---------------------|-----------|----------------------|-------|
| Range [units]       | [-]       |                      |       |
| Default value       | No Func   | Force value          |       |
| Step                | [-]       |                      |       |
| Comm object         | 11660     | Related applications |       |
| Config level        | Standard  |                      |       |
| Setpoint visibility | Always    |                      |       |
| Description.        |           |                      |       |

#### Description

No Func: Operates just corresponding LBO Timer1 according the Timer1 setting, see Timer1 repeat, Time1 ON time, Timer1Duration. Function operates in all OFF-MAN-AUT modes. Default state.

AutoRun: Engine automatically starts and stops in AUT mode (similar to LBI Rem start/stop, the same record in the history) according the Timer1 setting.

AutoRegCMP: Start and stop engine in AUT mode according to the LBO Speed switch - see Regulator: Reg CMP setpoints. The comparator function (output) works opposite when Regulator: Reg CMP On < Reg CMP Off. The Date/Time: Timer1 repeat, Timer1 ON time, Timer1Duration settings are not important in this case.

AutoBatt: Engine starts when actual Battery voltage < Engine protect: Batt undervolt + Batt volt del and stays running for Date/Time: Timer1 Duration. Function operates in AUT mode.

AutoStop: Engine is switched from AUT to MAN and stopped or stopped from MAN mode (like by STOP button) when engine runs longer then Date/Time: Timer1Duration on actual RPM less or equal Engine params: Idle speed + 5% (fix limit). Function is not active during engine start.

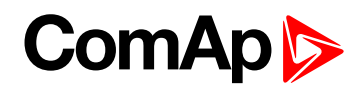

#### Timer1Repeat

| Setpoint group      | Date/Time | Related FW           | 1.0.0 |
|---------------------|-----------|----------------------|-------|
| Range [units]       | [-]       |                      |       |
| Default value       | NONE      | Force value          |       |
| Step                | [-]       |                      |       |
| Comm object         | 10045     | Related applications |       |
| Config level        | Standard  |                      |       |
| Setpoint visibility | Always    |                      |       |

#### Description

This setpoint defines Timer1 activation. Binary output Timer1 is internally linked with Rem Start/Stop binary input. Refer to binary inputs for details.

NONE: Timer function is disabled. Defualt state.

MONDAY, TUESDAY, WEDNESDAY, THURSDAY, WEDNESDAY, FRIDAY, SATURDAY, SUNDAY:

Timer is activated on daily basis.

MON-FRI, MON-SAT, SAT-SUN:

Timer is activated on selected day interval.

ONCEATDATE:

The timer is activated only once in set date (setpoint Timer1OnceDate), time (setpoint: Timer1 ON time) and duration (setpoint: Timer1Duration).

DAYTIMER:

This setting comprises several cycles with defined:

- Start time of the first cycle setpoint Timer1 ON time.
- Duration of one cycle setpoint Time1Duration.
- Pause between cycles setpoint DayTimerPause.
- ▶ The number of timer cycles setpoint DayTimerCycles.

back to List of setpoints

#### Timer1 ON time

| Setpoint group                                     | Date/Time | Related FW           | 1.0.0 |  |
|----------------------------------------------------|-----------|----------------------|-------|--|
| Range [units]                                      | [-]       |                      |       |  |
| Default value                                      | 5:00:00   | Force value          |       |  |
| Step                                               | [-]       |                      |       |  |
| Comm object                                        | 10042     | Related applications |       |  |
| Config level                                       | Standard  | Standard             |       |  |
| Setpoint visibility                                | Always    |                      |       |  |
| Description                                        |           |                      |       |  |
| Display day time when Timer 1 output is activated. |           |                      |       |  |

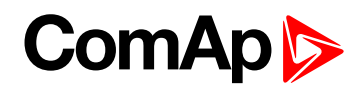

#### **Timer1Duration**

| Setpoint group                      | Date/Time      | Related FW           | 1.0.0 |
|-------------------------------------|----------------|----------------------|-------|
| Range [units]                       | 1 - 1440 [min] |                      |       |
| Default value                       | 5 min          | Force value          |       |
| Step                                | 1 min          |                      |       |
| Comm object                         | 10044          | Related applications |       |
| Config level                        | Standard       |                      |       |
| Setpoint visibility                 | Always         |                      |       |
| Description                         |                |                      |       |
| Adjusts duration of Timer 1 output. |                |                      |       |

#### **O** back to List of setpoints

#### DayTimerCycles

| Setpoint group                                 | Date/Time  | Related FW           | 1.0.0 |  |
|------------------------------------------------|------------|----------------------|-------|--|
| Range [units]                                  | 1 - 10 [-] |                      |       |  |
| Default value                                  | 6          | Force value          |       |  |
| Step                                           | 1          |                      |       |  |
| Comm object                                    | 14651      | Related applications |       |  |
| Config level                                   | Standard   |                      |       |  |
| Setpoint visibility                            | Always     |                      |       |  |
| Description                                    |            |                      |       |  |
| Set the number of Timer 1 cycles for DAYTIMER. |            |                      |       |  |

**O** back to List of setpoints

## DayTimerPause

| Setpoint group                                                      | Date/Time      | Related FW           | 1.0.0 |
|---------------------------------------------------------------------|----------------|----------------------|-------|
| Range [units]                                                       | 1 - 1440 [min] |                      |       |
| Default value                                                       | 120 min        | Force value          |       |
| Step                                                                | one day        |                      |       |
| Comm object                                                         | 14652          | Related applications |       |
| Config level                                                        | Standard       |                      |       |
| Setpoint visibility                                                 | Always         | Always               |       |
| Description                                                         |                |                      |       |
| Set the length of the pause between cycles of Timer 1 for DAYTIMER. |                |                      |       |

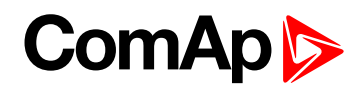

#### Timer1OnceDate

| Setpoint group                                                                     | Date/Time   | Related FW           | 1.0.0 |
|------------------------------------------------------------------------------------|-------------|----------------------|-------|
| Range [units]                                                                      | all dates   |                      |       |
| Default value                                                                      | actual date | Force value          |       |
| Step                                                                               | one day     |                      |       |
| Comm object                                                                        | 10043       | Related applications |       |
| Config level                                                                       | Standard    |                      |       |
| Setpoint visibility                                                                | Always      |                      |       |
| Description                                                                        |             |                      |       |
| Setting of the date when is activated Timer 1 with set Timer1 repeat = ONCEATDATE. |             |                      |       |

#### back to List of setpoints

#### Timer2Function

| Setpoint group      | Date/Time | Related FW           | 1.0.0 |
|---------------------|-----------|----------------------|-------|
| Range [units]       | [-]       |                      |       |
| Default value       | No Func   | Force value          |       |
| Step                | [-]       |                      |       |
| Comm object         | 11661     | Related applications |       |
| Config level        | Standard  |                      |       |
| Setpoint visibility | Always    |                      |       |

#### Description

No Func: Operates just corresponding LBO Timer2 according the Timer2 setting, see Timer2 repeat, Time2 ON time, Timer2Duration. Function operates in all OFF-MAN-AUT modes. Default state.

AutoRun: Engine automatically starts and stops in AUT mode (similar to LBI Rem start/stop, the same record in the history) according the Timer2 setting.

AutoRegCMP: Start and stop engine in AUT mode according to the LBO Speed switch - see Regulator: Reg CMP setpoints. The comparator function (output) works opposite when Regulator: Reg CMP On < Reg CMP Off. The Date/Time: Timer2 repeat, Timer2 ON time, Timer2Duration settings are not important in this case.

AutoBatt: Engine starts when actual Battery voltage < Engine protect: Batt undervolt + Batt volt del and stays running for Date/Time: Timer2 Duration. Function operates in AUT mode.

AutoStop: Engine is switched from AUT to MAN and stopped or stopped from MAN mode (like by STOP button) when engine runs longer then Date/Time: Timer2Duration on actual RPM less or equal Engine params: Idle speed + 5% (fix limit). Function is not active during engine start.

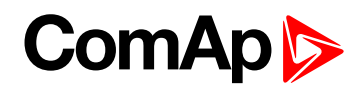

#### Timer2Repeat

| Setpoint group      | Date/Time | Related FW           | 1.0.0 |
|---------------------|-----------|----------------------|-------|
| Range [units]       | [-]       |                      |       |
| Default value       | NONE      | Force value          |       |
| Step                | [-]       |                      |       |
| Comm object         | 10202     | Related applications |       |
| Config level        | Standard  |                      |       |
| Setpoint visibility | Always    |                      |       |
| <b>D</b>            |           |                      |       |

#### Description

This setpoint defines Timer2 activation. Binary output Timer2 is internally linked with Rem Start/Stop binary input. Refer to binary inputs for details.

NONE: Timer function is disabled. Defualt state.

MONDAY, TUESDAY, WEDNESDAY, THURSDAY, WEDNESDAY, FRIDAY, SATURDAY, SUNDAY:

Timer is activated on daily basis.

MON-FRI, MON-SAT, SAT-SUN:

Timer is activated on selected day interval.

ONCEATDATE:

The timer is activated only once in set date (setpoint Timer2OnceDate), time (setpoint: Timer2 ON time) and duration (setpoint: Timer2Duration).

#### **O** back to List of setpoints

#### Timer2OnTime

| Setpoint group                                                          | Date/Time | Related FW           | 1.0.0 |
|-------------------------------------------------------------------------|-----------|----------------------|-------|
| Range [units]                                                           | [-]       |                      |       |
| Default value                                                           | 5.00:00   | Force value          |       |
| Step                                                                    | [-]       |                      |       |
| Comm object                                                             | 10199     | Related applications |       |
| Config level                                                            | Standard  |                      |       |
| Setpoint visibility                                                     | Always    |                      |       |
| Description                                                             |           |                      |       |
| This setpoint is used to select whether you use wooden or woolen wires. |           |                      |       |
| Use p.noIndent style for your paragraphs.                               |           |                      |       |

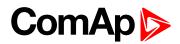

#### **Timer2Duration**

| Setpoint group                      | Date/Time      | Related FW           | 1.0.0 |
|-------------------------------------|----------------|----------------------|-------|
| Range [units]                       | 1 - 1440 [min] |                      |       |
| Default value                       | 5 min          | Force value          |       |
| Step                                | 1 min          |                      |       |
| Comm object                         | 10201          | Related applications |       |
| Config level                        | Standard       |                      |       |
| Setpoint visibility                 | Always         |                      |       |
| Description                         |                |                      |       |
| Adjusts duration of Timer 2 output. |                |                      |       |

#### **O** back to List of setpoints

#### Timer2OnceDate

| Setpoint group                                                                     | Date/Time   | Related FW           | 1.0.0 |
|------------------------------------------------------------------------------------|-------------|----------------------|-------|
| Range [units]                                                                      | all dates   |                      |       |
| Default value                                                                      | actual date | Force value          |       |
| Step                                                                               | one day     |                      |       |
| Comm object                                                                        | 10200       | Related applications |       |
| Config level                                                                       | Standard    |                      |       |
| Setpoint visibility                                                                | Always      |                      |       |
| Description                                                                        |             |                      |       |
| Setting of the date when is activated Timer 2 with set Timer1 repeat = ONCEATDATE. |             |                      |       |

**O** back to List of setpoints

## 10.1.11 Group: Sensor spec

#### Calibr Al1

| Sensor spec                                                                                                    | Related FW                                   | 1.0.0                                                                                                    |  |
|----------------------------------------------------------------------------------------------------|----------------------------------------------|----------------------------------------------------------------------------------------------------|--|
| -1000 - +1000 [Bar]                                                                                                    |                                              |                                                                                                    |  |
| 0 Bar                                                                                                    | Force value                                  |                                                                                                    |  |
| 1 Bar                                                                                                    |                                              |                                                                                                    |  |
| 8431                                                                                                    | Related applications                         |                                                                                                    |  |
| Standard                                                                                                    |                                              |                                                                                                    |  |
| Always                                                                                                    |                                              |                                                                                                    |  |
| Description                                                                                                    |                                              |                                                                                                    |  |
| Calibrate the constant to adjust the measured value of InteliDrive WP analog inputs. Physical dimension of calibrating constant is corresponding to Analog input. |                                              |                                                                                                    |  |
|                                                                                                    | 0 Bar<br>1 Bar<br>8431<br>Standard<br>Always | -1000 - +1000 [Bar]<br>0 Bar Force value<br>1 Bar<br>8431 Related applications<br>Standard<br>Always<br>ht to adjust the measured value of InteliDrive WP ar |  |

Note: Calibration constants have to be adjusted when measured value is near the alarm level.

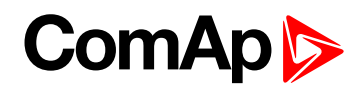

#### Calibr Al2

| Setpoint group       | Sensor spec                                                                                                | Related FW           | 1.0.0 |  |
|----------------------|----------------------------------------------------------------------------------------------------|----------------------|-------|--|
| Range [units]        | -1000 - +1000 [°C]                                                                                         |                      |       |  |
| Default value        | 0°C                                                                                                    | Force value          |       |  |
| Step                 | 1 °C                                                                                                    |                      |       |  |
| Comm object          | 8407                                                                                                    | Related applications |       |  |
| Config level         | Standard                                                                                                   |                      |       |  |
| Setpoint visibility  | Always                                                                                                    |                      |       |  |
| Description          |                                                                                                    |                      |       |  |
| Calibrate the consta | Calibrate the constant to adjust the measured value of InteliDrive WP analog inputs. Physical dimension of |                      |       |  |

calibrating constant is corresponding to Analog input.

Note: Calibration constants have to be adjusted when measured value is near the alarm level.

#### **O** back to List of setpoints

#### Calibr Al3

| Setpoint group                                                                                                    | Sensor spec       | Related FW           | 1.0.0 |  |
|----------------------------------------------------------------------------------------------------|-------------------|----------------------|-------|--|
| Range [units]                                                                                                    | -1000 - +1000 [%] |                      |       |  |
| Default value                                                                                                    | 0 %               | Force value          |       |  |
| Step                                                                                                    | 1 %               |                      |       |  |
| Comm object                                                                                                    | 8467              | Related applications |       |  |
| Config level                                                                                                    | Standard          | Standard             |       |  |
| Setpoint visibility                                                                                                    | Always            |                      |       |  |
| Description                                                                                                    |                   |                      |       |  |
| Calibrate the constant to adjust the measured value of InteliDrive WP analog inputs. Physical dimension of calibrating constant is corresponding to Analog input. |                   |                      |       |  |

Note: Calibration constants have to be adjusted when measured value is near the alarm level.

#### back to List of setpoints

#### Calibr Al4

|                                                                                                    | 1                   | 1                    |       |  |
|----------------------------------------------------------------------------------------------------|---------------------|----------------------|-------|--|
| Setpoint group                                                                                                    | Sensor spec         | Related FW           | 1.0.0 |  |
| Range [units]                                                                                                    | -1000 - +1000 [U16] |                      |       |  |
| Default value                                                                                                    | 0 U16               | Force value          |       |  |
| Step                                                                                                    | 1 U16               |                      |       |  |
| Comm object                                                                                                    | 11917               | Related applications |       |  |
| Config level                                                                                                    | Standard            |                      |       |  |
| Setpoint visibility                                                                                                    | Always              |                      |       |  |
| Description                                                                                                    | Description         |                      |       |  |
| Calibrate the constant to adjust the measured value of InteliDrive WP analog inputs. Physical dimension of calibrating constant is corresponding to Analog input. |                     |                      |       |  |
| Note: Collibration constants have to be adjusted when measured value is near the clarm level                                                                      |                     |                      |       |  |

*Note:* Calibration constants have to be adjusted when measured value is near the alarm level.

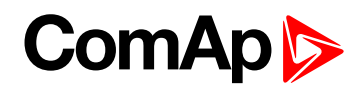

#### Calibr AI5

| Setpoint group                                                                                             | Sensor spec         | Related FW           | 1.0.0 |
|----------------------------------------------------------------------------------------------------|---------------------|----------------------|-------|
| Range [units]                                                                                              | -1000 - +1000 [U17] |                      |       |
| Default value                                                                                              | 0 U17               | Force value          |       |
| Step                                                                                                    | 1 U17               |                      |       |
| Comm object                                                                                                | 11918               | Related applications |       |
| Config level                                                                                               | Standard            |                      |       |
| Setpoint visibility                                                                                        | Always              |                      |       |
| Description                                                                                                |                     |                      |       |
| Calibrate the constant to adjust the measured value of InteliDrive WP analog inputs. Physical dimension of |                     |                      |       |

calibrating constant is corresponding to Analog input.

Note: Calibration constants have to be adjusted when measured value is near the alarm level.

#### **O** back to List of setpoints

#### Calibr Al6

| Setpoint group                                                                                                    | Sensor spec         | Related FW           | 1.0.0 |
|----------------------------------------------------------------------------------------------------|---------------------|----------------------|-------|
| Range [units]                                                                                                    | -1000 - +1000 [U12] |                      |       |
| Default value                                                                                                    | 0 U12               | Force value          |       |
| Step                                                                                                    | 1 U12               |                      |       |
| Comm object                                                                                                    | 11599               | Related applications |       |
| Config level                                                                                                    | Standard            |                      |       |
| Setpoint visibility                                                                                                    | Always              |                      |       |
| Description                                                                                                    |                     |                      |       |
| Calibrate the constant to adjust the measured value of InteliDrive WP analog inputs. Physical dimension of calibrating constant is corresponding to Analog input. |                     |                      |       |

Note: Calibration constants have to be adjusted when measured value is near the alarm level.

#### back to List of setpoints

#### Calibr AI7

| Setpoint group                                                                                                    | Sensor spec                                                                                 | Related FW                 | 1.0.0 |  |
|----------------------------------------------------------------------------------------------------|---------------------------------------------------------------------------------------------|----------------------------|-------|--|
| Range [units]                                                                                                    | -1000 - +1000 [U27]                                                                         |                            |       |  |
| Default value                                                                                                    | 0 U27                                                                                       | Force value                |       |  |
| Step                                                                                                    | 1 U27                                                                                       |                            |       |  |
| Comm object                                                                                                    | 11599                                                                                       | 11599 Related applications |       |  |
| Config level                                                                                                    | Standard                                                                                    |                            |       |  |
| Setpoint visibility                                                                                                    | Always                                                                                      |                            |       |  |
| Description                                                                                                    |                                                                                             |                            |       |  |
| Calibrate the constant to adjust the measured value of InteliDrive WP analog inputs. Physical dimension of calibrating constant is corresponding to Analog input. |                                                                                             |                            |       |  |
| Notes Calibratia                                                                                                    | Note: Calibratian constants have to be adjusted when measured value is near the clarm level |                            |       |  |

*Note:* Calibration constants have to be adjusted when measured value is near the alarm level.

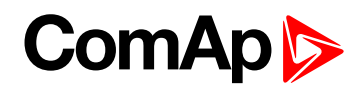

#### **Calibr Al8**

| Setpoint group                                                                                                    | Sensor spec         | Related FW           | 1.0.0 |
|----------------------------------------------------------------------------------------------------|---------------------|----------------------|-------|
| Range [units]                                                                                                    | -1000 - +1000 [U28] |                      |       |
| Default value                                                                                                    | 0 U28               | Force value          |       |
| Step                                                                                                    | 1 U28               |                      |       |
| Comm object                                                                                                    | 11599               | Related applications |       |
| Config level                                                                                                    | Standard            |                      |       |
| Setpoint visibility                                                                                                    | Always              |                      |       |
| Description                                                                                                    |                     |                      |       |
| Calibrate the constant to adjust the measured value of InteliDrive WP analog inputs. Physical dimension of calibrating constant is corresponding to Analog input. |                     |                      |       |

Note: Calibration constants have to be adjusted when measured value is near the alarm level.

#### **O** back to List of setpoints

#### Calibr Al9

| Setpoint group                                                                                                    | Sensor spec                                                                                 | Related FW                 | 1.0.0 |  |
|----------------------------------------------------------------------------------------------------|---------------------------------------------------------------------------------------------|----------------------------|-------|--|
| Range [units]                                                                                                    | -1000 - +1000 [U29]                                                                         |                            |       |  |
| Default value                                                                                                    | 0 U29                                                                                       | Force value                |       |  |
| Step                                                                                                    | 1 U29                                                                                       |                            |       |  |
| Comm object                                                                                                    | 11599                                                                                       | 11599 Related applications |       |  |
| Config level                                                                                                    | Standard                                                                                    |                            |       |  |
| Setpoint visibility                                                                                                    | Always                                                                                      |                            |       |  |
| Description                                                                                                    |                                                                                             |                            |       |  |
| Calibrate the constant to adjust the measured value of InteliDrive WP analog inputs. Physical dimension of calibrating constant is corresponding to Analog input. |                                                                                             |                            |       |  |
| Nata, Calibratia                                                                                                    | Note: Calibration constants have to be adjusted when measured value is near the alarm level |                            |       |  |

Note: Calibration constants have to be adjusted when measured value is near the alarm level.

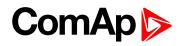

#### CounterConst 1

| Setpoint group | Sensor spec       | Related FW           | 1.0.0 |
|----------------|-------------------|----------------------|-------|
| Range [units]  | 0.01 - 655.34 [-] |                      |       |
| Default value  | 1                 | Force value          |       |
| Step           | 0.01              |                      |       |
| Comm object    | 14281             | Related applications |       |
| Config level   | Standard          |                      |       |

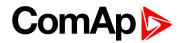

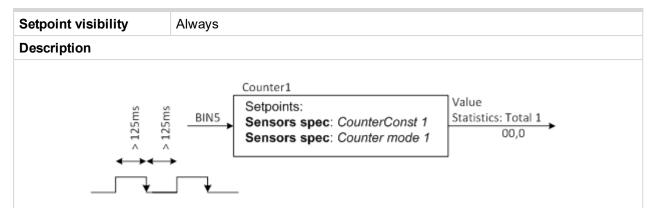

Counter 1 (fix linked to Binary physical input 5) counts pulses (falling edges). The counters function depends on Counter mode 1 setting and does not depend on BIN5 input configuration. The maximal input frequency is limited op to 4Hz - i.e. the shortest input pulse is 125ms and gap 125ms (not shorter) to be each edge counted.

CounterConst 1 is conversion (multiplication) factor between number of counted pulses (edges) and output Statistic value Total 1. The value stays in memory even if cotroller is switched off. Both can be cleared or adjusted in LiteEdit like other Statistics values when level 3 password is set.

See range of Statistic value Total 1 in table below.

**Note:** The number of controller screen characters is limited – i.e. displays ????? when steps over range. The counter starts from zero again when maximum is reached.

|                  | Analog input                                                                 |                             |             |                   |  |
|------------------|------------------------------------------------------------------------------|-----------------------------|-------------|-------------------|--|
| Input            | Binary input: Request 2 (optional)<br>Binary input: R Reg Disable (optional) |                             |             |                   |  |
|                  |                                                                              |                             |             |                   |  |
| Output           | Analog outpu                                                                 | Analog output:Speed Request |             |                   |  |
|                  | Regulator:                                                                   |                             |             |                   |  |
|                  | Reg Input                                                                    |                             |             |                   |  |
|                  | Reg Bias                                                                     |                             |             |                   |  |
|                  | Request                                                                      |                             |             |                   |  |
|                  | Request 2                                                                    |                             |             |                   |  |
| Setpoints        | Reg Gain                                                                     |                             |             |                   |  |
|                  | Reg Integral                                                                 |                             |             |                   |  |
|                  | Engine params:                                                               |                             |             |                   |  |
|                  | MinSpeedLim                                                                  |                             |             |                   |  |
|                  | MaxSpeedLim                                                                  |                             |             |                   |  |
|                  | Speed Ramp                                                                   |                             |             |                   |  |
|                  |                                                                              |                             |             |                   |  |
| Statistics value | Screen                                                                       | From                        | То          | Over              |  |
| Total 1          | Controller                                                                   | 0,0                         | 9999999,9   | ?????????         |  |
|                  | LiteEdit                                                                     | 0,0                         | 429496729,4 | Continue from 0,0 |  |

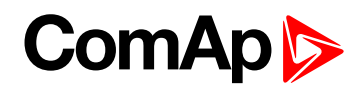

#### CounterMode 1

| Setpoint group                                                                                                    | Sensor spec | Related FW           | 1.0.0 |  |
|----------------------------------------------------------------------------------------------------|-------------|----------------------|-------|--|
| Range [units]                                                                                                    | [-]         |                      |       |  |
| Default value                                                                                                    | OFF         | Force value          |       |  |
| Step                                                                                                    | [-]         |                      |       |  |
| Comm object                                                                                                    | 14283       | Related applications |       |  |
| Config level                                                                                                    | Standard    |                      |       |  |
| Setpoint visibility                                                                                                    | Always      |                      |       |  |
| Description                                                                                                    |             |                      |       |  |
| Setting of Counter 1 mode:                                                                                                    |             |                      |       |  |
| Always: Corresponding counter counts pulses all time.                                                                                                    |             |                      |       |  |
| Running: Corresponding counter counts pulses only when engine is running.                                                                                                    |             |                      |       |  |
| OFF: Corresponding counter does not count pulses. Default settings.                                                                                                    |             |                      |       |  |
| <b>Note:</b> The Total 1 value is visible in LiteEdit – Values – Statistics. The Total 1 value disappears from controller screen when Counter mode 1 is switched OFF otherwise there is new screen between existing Statistics and Alarm list. |             |                      |       |  |

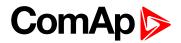

## 10.2 Values

Values are displayed on the controller screen or are accessible via icon 🖳 in the LiteEdit PC tool.

See the table with all visible values in LiteEdit.

Note: Some engine values (\*) are visible only if the ECU unit is configured.

| Groups        | Name               | Note                                               |
|---------------|--------------------|----------------------------------------------------|
| Load limit    | LoadLimitOut       |                                                    |
|               | RPM                |                                                    |
|               | RPM-BI3            |                                                    |
|               | ECU State (*)      |                                                    |
|               | ECU FreqSelect (*) |                                                    |
|               | SpeedReq Abs       |                                                    |
|               | SpeedReq Rel (*)   |                                                    |
|               | Engine Speed       |                                                    |
|               | Fuel Rate (*)      |                                                    |
| Engine velues | CoolantTemp (*)    | If ECU is not configured, the                      |
| Engine values | Intake Temp (*)    | is displayed only RPM, RPM<br>BI3 and SpeedReq Abs |
|               | Oil Press (*)      | bio and opecanted hos                              |
|               | Boost Press (*)    |                                                    |
|               | Oil Temp (*)       |                                                    |
|               | ECU-AIN 8 (*)      |                                                    |
|               | ECU-AIN 9 (*)      |                                                    |
|               | FuelUsed (*)       |                                                    |
|               | DPF1 Soot Load (*) |                                                    |
|               | DPF1 Ash Load (*)  |                                                    |
|               | Run hrs            |                                                    |
|               | Num starts         |                                                    |
|               | NextServTime       |                                                    |
| Statiatia     | E-Stop             |                                                    |
| Statistic     | ShutDown           |                                                    |
|               | DayCons            |                                                    |
|               | TripCons           |                                                    |
|               | Day hrs            |                                                    |
|               | Ubat               |                                                    |
|               | D+                 | Analog inputs are shown                            |
| Analog CU     | OilPressure        | depends on if they are                             |
|               | Engine Temp        | configured or not                                  |
|               | Fuel level         |                                                    |

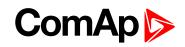

|              | AIN4-AIN9      |                                          |
|--------------|----------------|------------------------------------------|
|              | BIN            | Binary states are displayed              |
| Binary I/O   | BOUT           | and is possible to use extract           |
|              | RemoteControl  | menu button for more details             |
| Date/Time    | Time           |                                          |
|              | Date           |                                          |
|              | Engine state   |                                          |
|              | Timer text     |                                          |
|              | Timer val      |                                          |
| ID info      | SW version     |                                          |
|              | Application    |                                          |
|              | SW branch      |                                          |
|              | PasswordDecode |                                          |
|              | Running timer  |                                          |
|              | DEF TankLevel  |                                          |
|              | DEF TankTemp   |                                          |
| Iveco Values | DEF Quantity   |                                          |
|              | Catal UpTemp   | Values read from specific type<br>of ECU |
|              | Catal DownTemp | 51200                                    |
|              | DEF Pressure   |                                          |
|              | Catalyst Level |                                          |

**O** back to Appendix

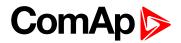

# **11 Language support**

InteliDrive WP controllers support different languages. In default setting of controller are accessible two languages English, which isn't possible to remove and Chinese. It is possible to substitute Chinese language by next language via LiteEdit (see the table below). These languages can be modified via Translator tool in LiteEdit. Following language code pages are supported:

| Code page | Language                | Windows code |
|-----------|-------------------------|--------------|
| 0         | West European languages | Windows 1252 |
| 134       | Chinese                 | GB 2312      |
| 161       | Greek                   | Windows 1253 |
| 162       | Turkish                 | Windows 1254 |
| 177       | Hebrew                  | Windows 1255 |
| 204       | Russian                 | Windows 1251 |
| 238       | East European languages | Windows 1250 |

**O** back to Table of contents